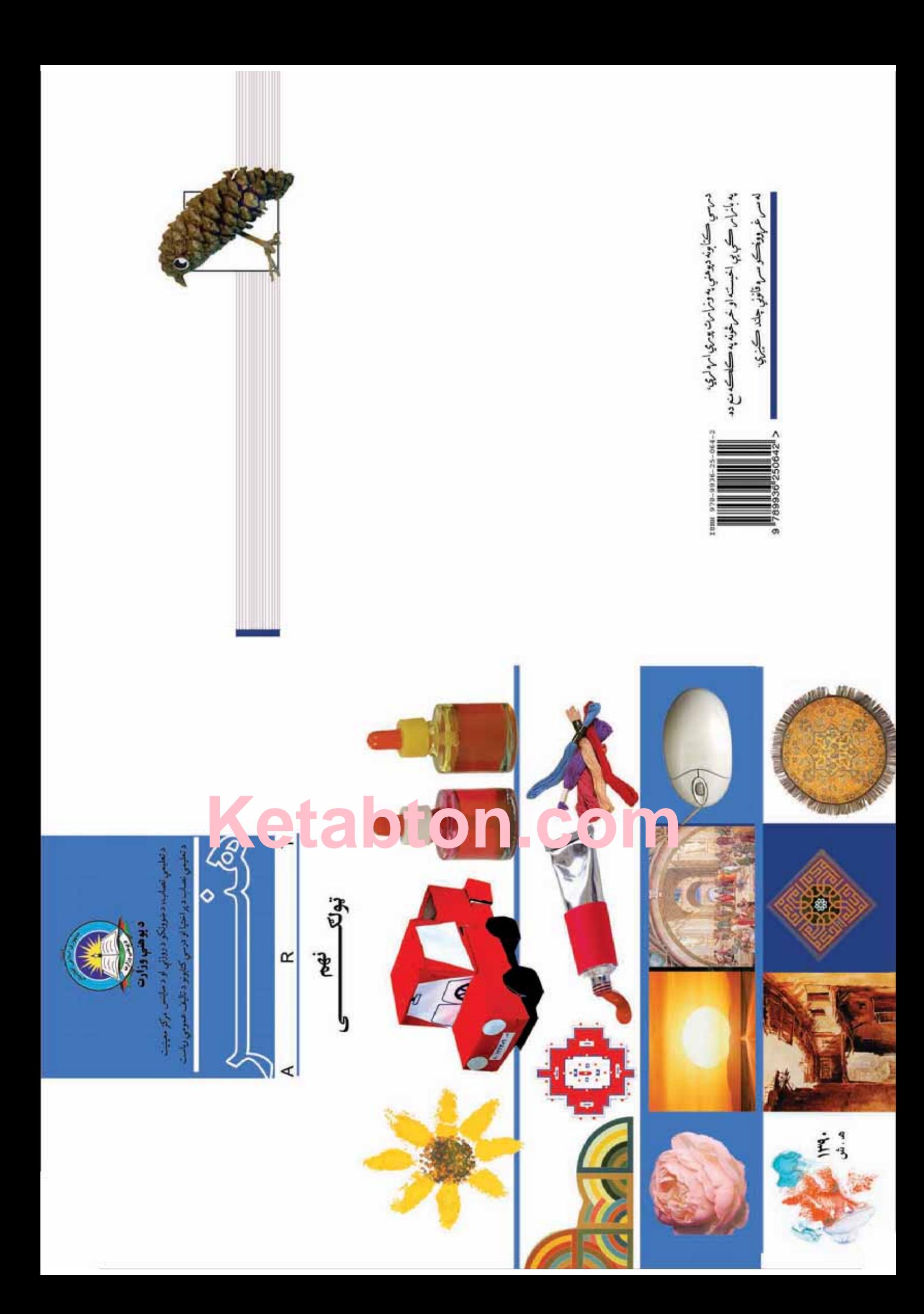

الف

 $\dot{\mathcal{E}}$ د چاپ کال ۱۳۹۰ هـ . ش. - خاپ کال ۳۹۰ هـ

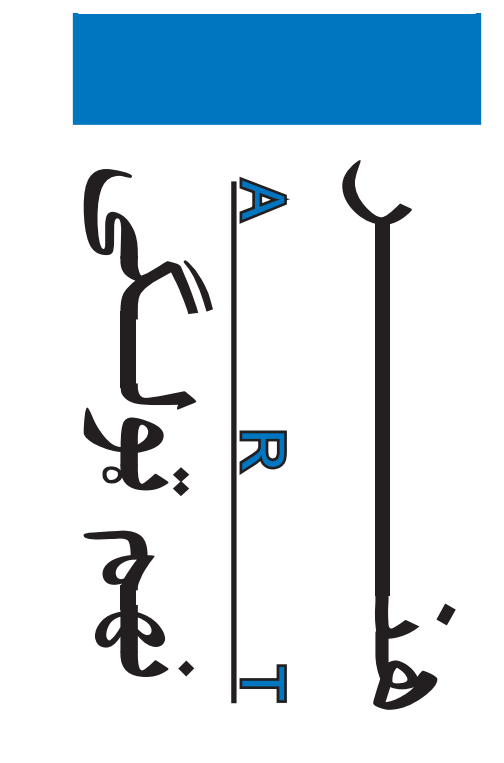

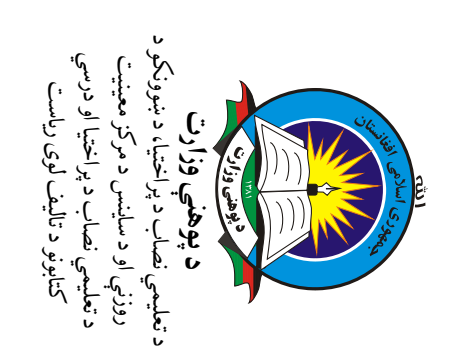

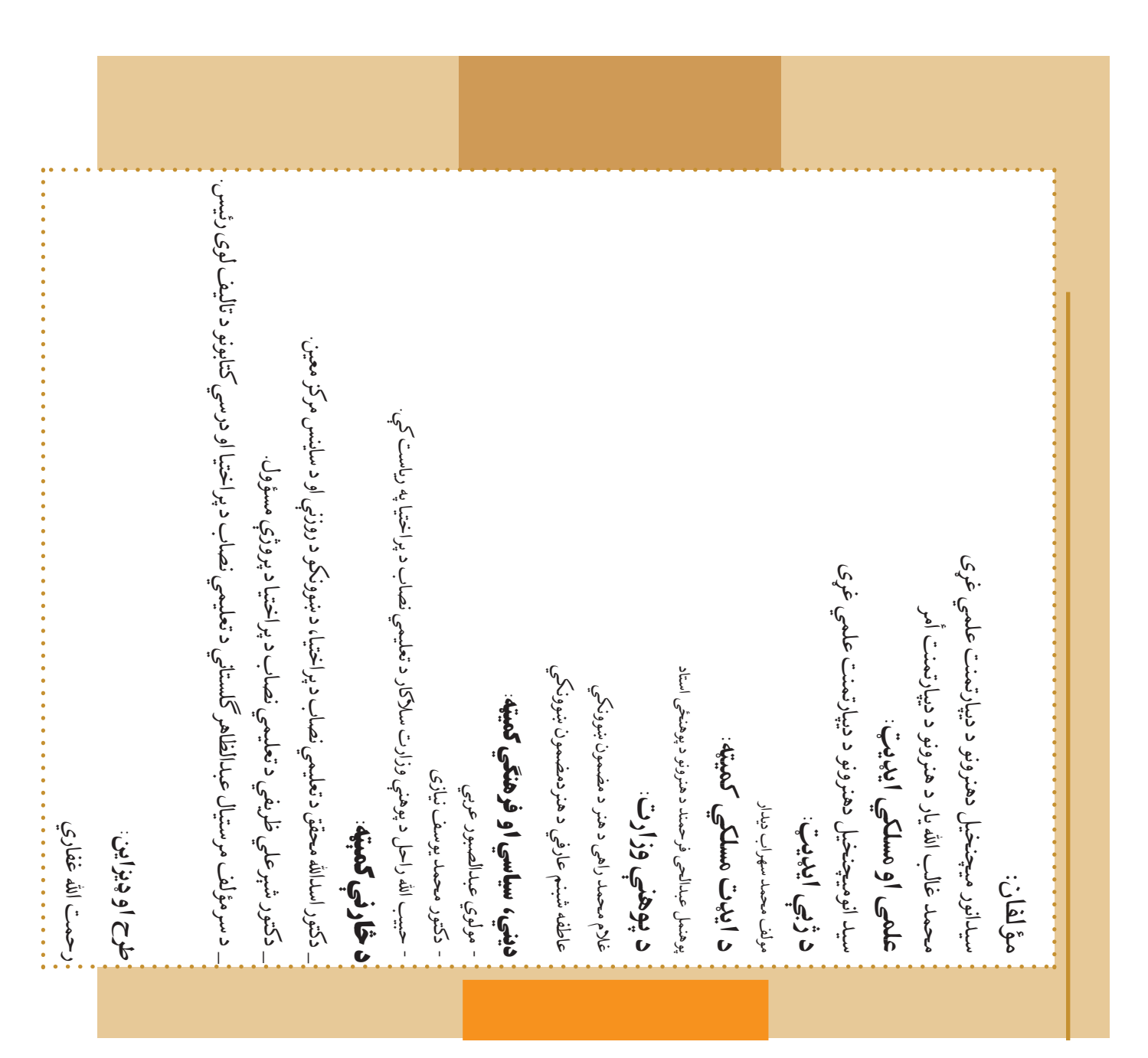

 $\cdot$ 

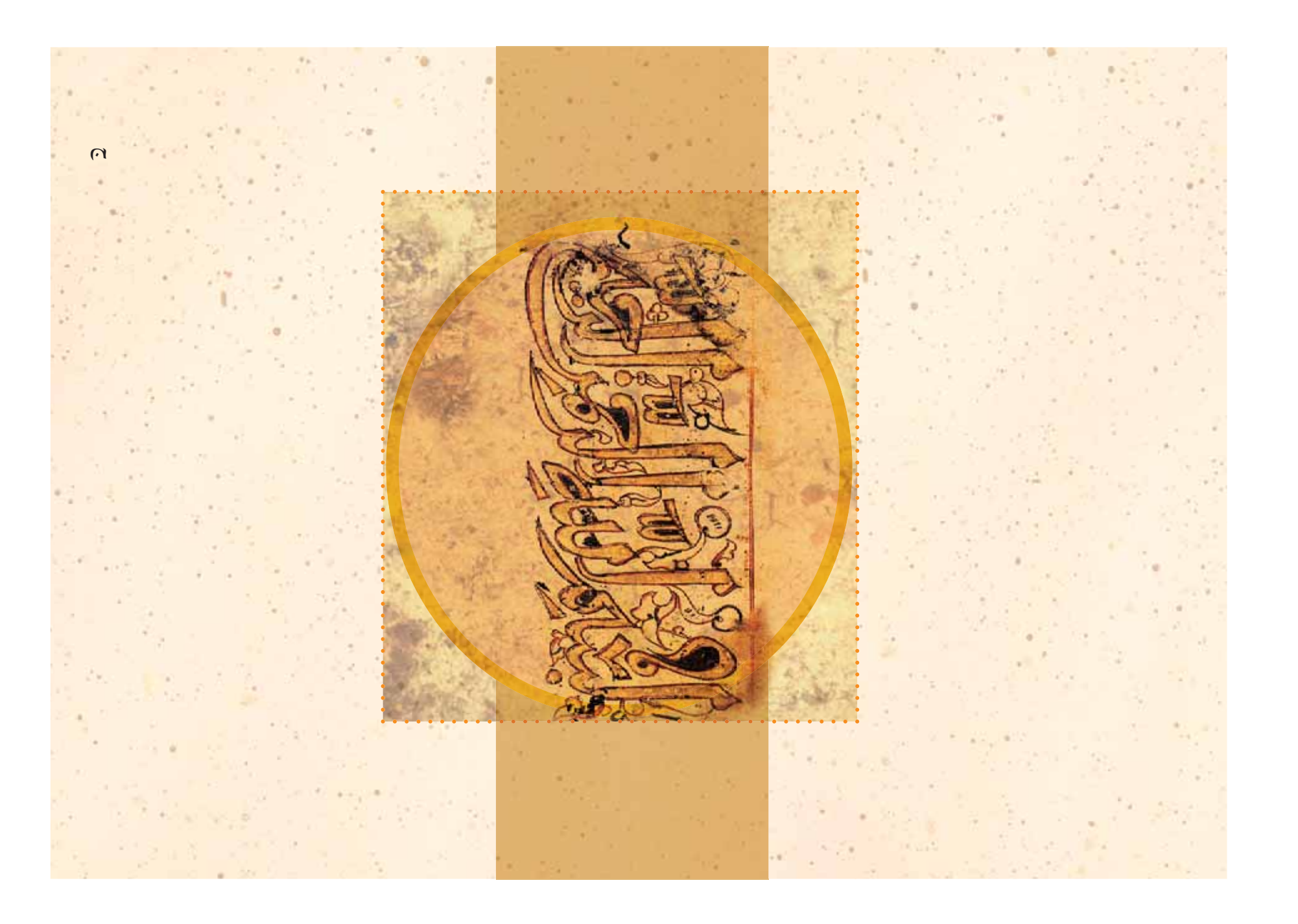

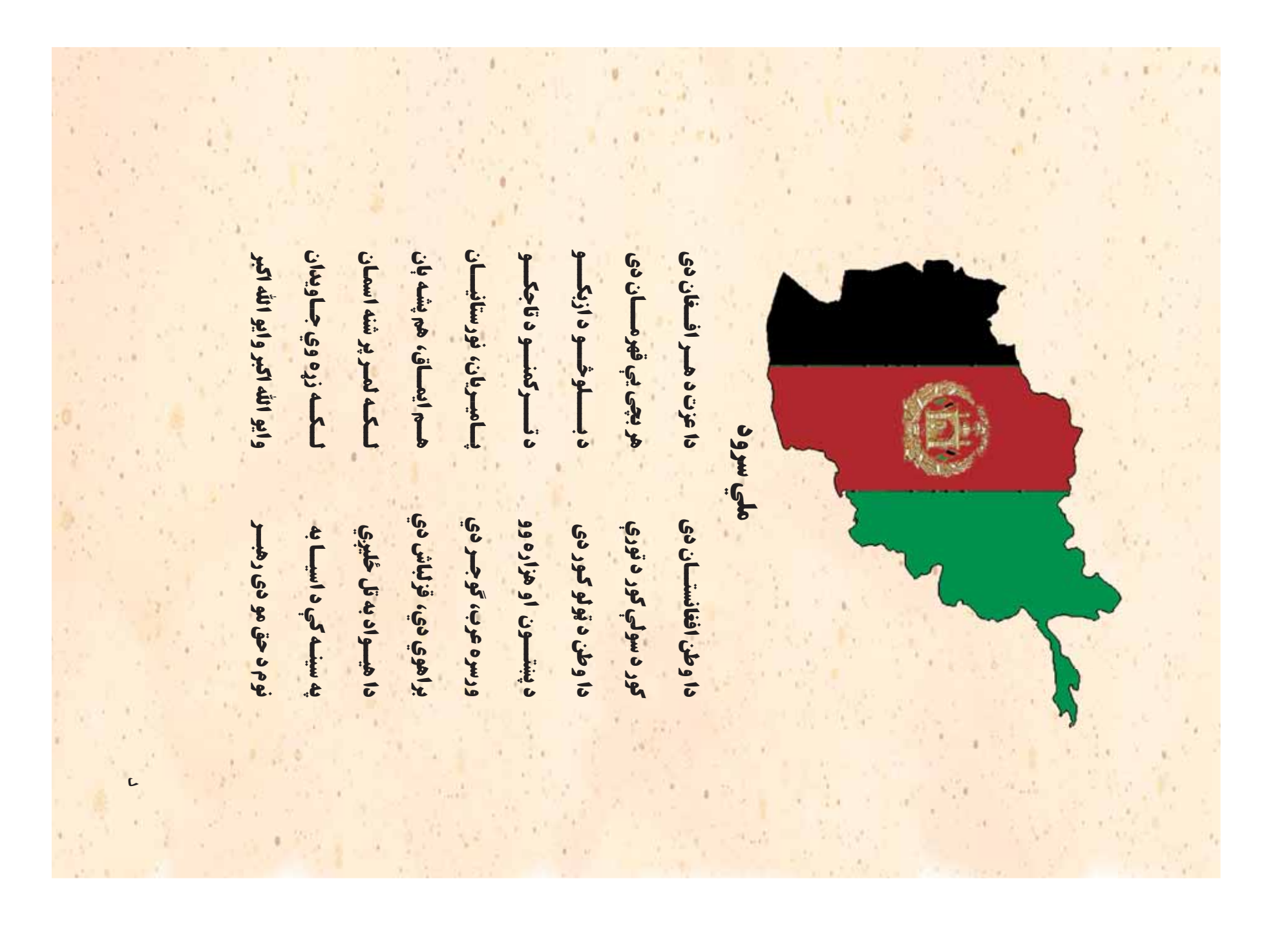

گنده ده چې له ټولو هغو پوهانو څخه چي د دې کتاب په چمتو کولو او ترتيب کې يې مرسته کړې، له ملي او نړيوالو او پلرونو څخه هيله لرم چې د خپلو نظريو او رغنده وړانديزونو له لارې زموږ له مؤلفانو سره د درسي کتابونو پوهانو او د زده کوونکو له ميندو د پوهنې وزارت تل زيار کاږي چې د پوهنې تعليمي نصاب د اسلام د سپېڅلي دين له بنسټونو، دوطن پر دې !کي پوره باور لرم چ3 زموږ گران \*وونکي د تعليمي نصاب په رغنده پلي کولو ک3 خپل پسې گډه مرسته وکړي چې د پوهنې د نظام هيلې ترسره شي او زدهکوونکو او هېواد ته ښې برياوې ور په تدريس شي او د زدمکوونکو ميندې او پلرونه هم د خپلو لوټو او زامنو په باکيفيته ښوونه او روزنه کې پرله تدريس شي او د زده کوونکو ميندې او پلرونه هم د خپلو لو1و او زامنو په باکيفيته \*وونه او روزنه ک3 پرله هيله من يم دا کتاب له لارښوونو او تعليمي پلان سره سم د فعالي زدهگړې د ميتودونو د کارولو له لارې موضوعگاني پکې زياتې شوې دي. د زدهکړې په بهير کې د زدهکوونکو فعال ساتل د تدريسي پلان برخه Change داكتاب چې نن ستاسو په لاس کې دى، پر همدې ارزښتونو چمتو او ترتيب شوى دى. علمي گټورې هم علمي او رغنده انكشاف ومومي. البته نه ښايي چي تعليمي نصاب د سياسي بدلونونو او د اشخاصو د علمي پرمختگ او ټولنيزې اړتياوې تل د بدلون په حال کې وي. له دې امله لازمه ده چې تعليمي نصاب مهم توکى دى چې د معاصر علمي پرمختگ او ټولنې د اړتياوو له مخې رامنځته کېږي. 'څرگنده ده چې ښوونه او روزنه د هر هېواد د پراختيا او پرمختگ بنسټ جوړوي. تعليمي نصاب د ښوونې او روزنې کولو او تلوین او د درسي کې يې مرسته کړې، له ملي او نړیوالو كتابونو کې د هېواد له ټولو علمي شخصيتونو، د ښوونې او روزنې له پوهانو او د زمکوونکو له ميندو دوستي د پاک حس په ساتلو او علمي معيارونو سره سم د ټولنې د څرگندو اړتياوو له مخې پراختيا ومومي. د پوهنې وزارت تل زيار کاږي چې د پوهنې تعليمي نصاب د اسلام د سپېڅلي دين له بنسټونو، دوطن کولو کې خپل کلوه مرسته وکړي چې د پوهنې د نظام هيلې ترسره شي او زدمکوونکو او هېواد ته ښې برياوې ور په هيله من يم داكتاب له لارښوونو او تعليمي پلان سره سم د فعالي زدهكړې د ميتودونو د كارولو له لارې داکتاب چې نن ستاسو په لاس کې دی، پر همدې ارزښتونو چمنو او ترتیب شوی دی. علمي کټورې<br>موضوعګانې یکې زیاتې شوې دي. د زدهکړې په بهیر کې د زدهکوونکو فعال ساتل د تلریسي پلان برخه<br>گرځېدالې ده. هم علمي او رغنده انكشاف ومومي. البته نه ښايي چې تعليمي نصاب د سياسي بدلونونو او د اشخاصو د<br>... نصاب د ښوونې او روزنې د ټولنې د څرگندو اړتياوو له مخې پراختيا ومومي. هـ او پلرونو څخه هيله لرم چې د خپلو نظريو او رغنده وړانديزونو له لارې زموږ له مؤلفانو سره د درسي علمي پرمختگ او ټولنيزې اړتياوې تل د بدلون په حال کې وي. له دې امله لازمه ده چې تعليمي  $\frac{1}{2}$ درنو مؤسسو او نورو دوستو هېوادونو څخه چې د نوي تعليمي نصاب په چمتو کولو او تدوي پر دې ټکي پوره باور لرم چې زموږ گران ښوونکي د تعلیمي نصاب په رغنده پلي مهم توکی دی چې د معاصر علمي پرمختگ او ټولنې د اړتیاوو له مخې رامنځته کېږي. خمينى ښوونه او روزنه د هر هېواد د پراختیا او پرمختگ بنسټ جوړوي. تعلیمي د افغانستان د اسلامي جمهوريت د پوهني وزير د افغانستان د اسلامي جمهوريت د پوهنې وزير په دې ډگر کې د هېواد له ټولو علمي شخصيتونو، د ښوونې او روزنې له د نوي تعليمي نصاب په كولواوترتيب بسم الله الرحمن الرميم کتابونو په چاپ او و4ش ک3 ي3 مرسته ک7ې ده، مننه او درناوى کوم.  $\sim 1.8$ بسم االله الرحمن الرحيم کتابونو په چاپ او وېش کې یې مرسته کړې ده، مننه او درناوی کوم ومن االله التوفيق فاروق وردگ دوستی د پاک حس په ساتلو او علمي معیارونو سره سم كتاب په چمتو خضه چې د مسؤوليت په ري+توني توگه سرته رسوي. مسؤوليت په ريښتوني توگه سرته رسوي. له ټولو هغو پوهانو څخه چې د دې درنو مؤسسو او نورو دوستو هېوادونو گرانو ښوونکو او زده کوونکو، نظریو او هیلو تابع شي.<br>داکشاب چې نن ستاسو په لاس گرانو \*وونکو او زده کوونکو، په لا \*ه تاليف ک3 مرسته وک7ي. په لا ښه تالیف کې مرسته وکړي. **د پوهنې د ورير پېغام د پوهني د وزير پېغام** نظريو او هيلو تابع شي. په دې ډکر<br>په دې ډکر برخه ک7ي.  $\int_{\Sigma_{\nu}}$ h. 18.00

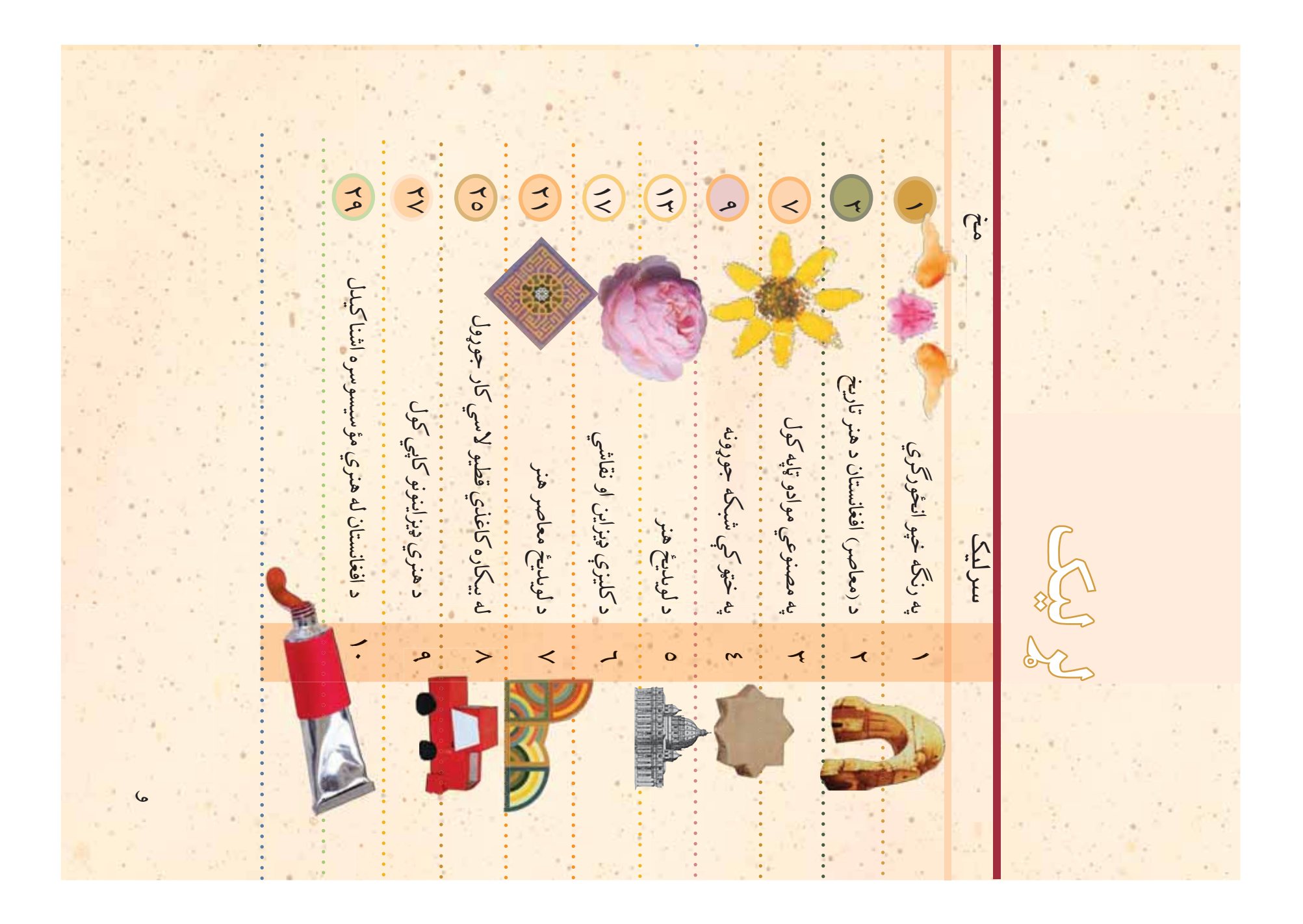

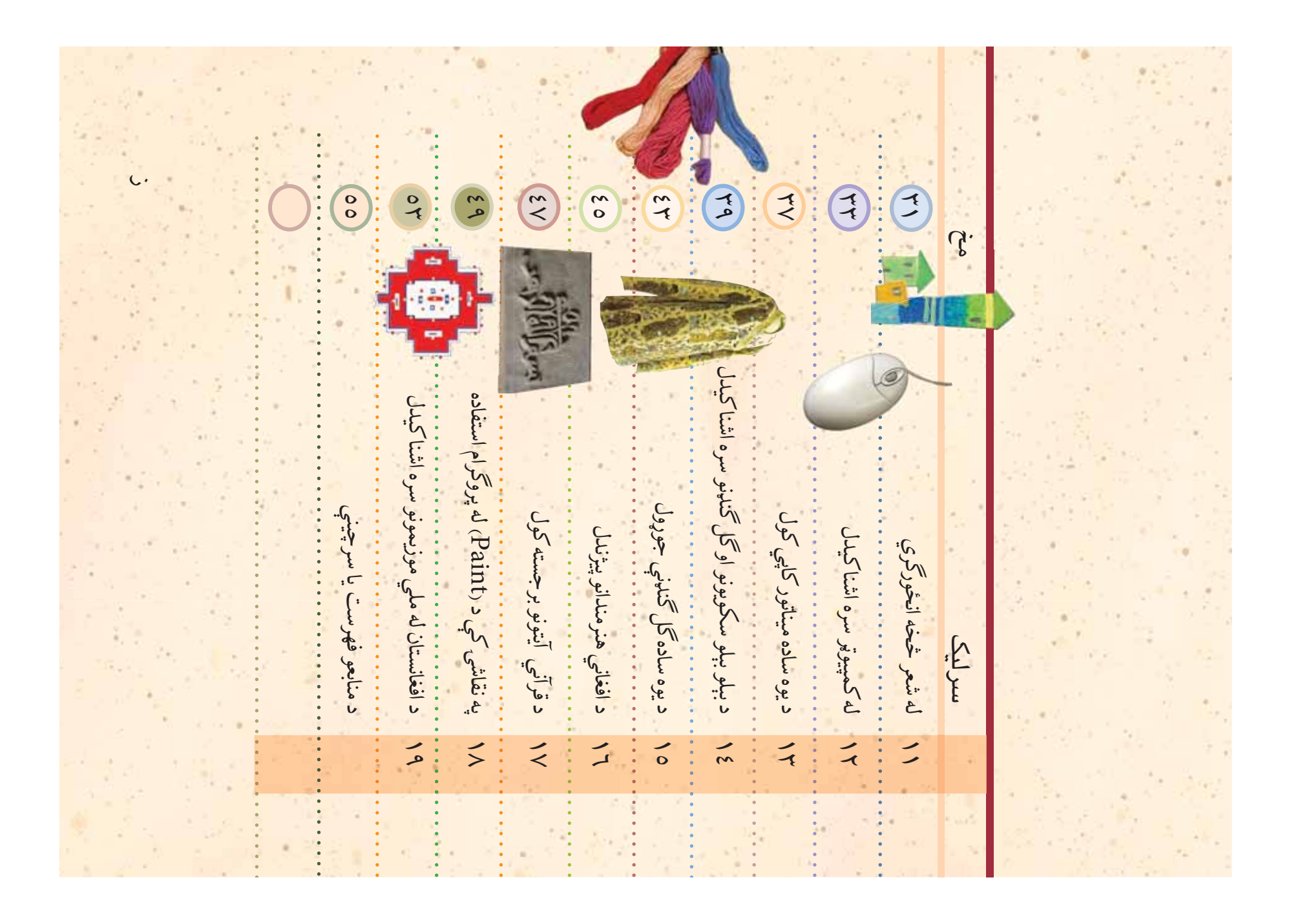

請بر وک7ئ چ3 رن, وچ شي. وچيدو وروسته رن/ه خپ3 له هرې خوانه ترخو د کاغذ د قات کيدو له امله رنگينې خپمې منځ ته راشي. بيا لږ څه دا کار 'و واره په لويو او وړو خپو د کاغذ په بيلو بيلو برخو تکرار ک7ئ ورک7ئ. کله چ3 کاغذ خلاص ک7ئ و به -ورئ چ3 د پخوان9 خپ3 په شان نه اوبلني د کاغذ په يوه قات کيږدئ او بيرته يې قات کړئ او لږ څه فشار داسې هم کولی شئ چې کاغذ یو یا څو ځایه قات کړئ. بیا کاغذ بیرته<br>خلاص کړئ او په خپله خوښه رنگه خپې چې نه ډیرې ټینگې وي او خلاص کړئ او په خپله خوښه رنگه خپې چې نه ډيرې ټينگې وي او داسې هم کولى شئ چې کاغذ يو يا څو ځايه قات کرئ. بيا کاغذ بيرته له نقاشي کولو مخکې خپل کاغذ په خپله خوښه له مينځ څخه قات کړئ. داکار څو واړه په لويو او وړو خپو دکاغذ په بيلو بيلو برخو تکرار کړئ ورکړئ کله چې کاغذ خلاص کړئ وبه گورئ چې د پخوانۍ خپې په شان صبر وكړئ چې رنگ وچ شي. وچيدو وروسته رنگه خپې له هرې خوانه نه اوبلنې د کاغذ په يوه قات کـپږدئ او بيرته يـې قات کړئ او لږ څه فشار کولو مخکې خپل کاغذ په خپله خوښه له مينځ څخه قات کړئ. ترڅو د کاغذ د قات کيدو له امله زنگينې خپې منځ ته راشي بيا لږ<br>ترڅو د کاغذ د قات کيدو له امله زنگينې خپې منځ ته راشي بيا لږ ايا تر اوسه مو په رنگه خپو نقاشي ايا تر اوسه مو په رنګه خپو نقاشي وگورئ او په هغي کې بېل بېل شکلونه پيداکړئ. وگورئ او په هغې کې بېل بېل شکلونه پيداکړئ په رنګه خپو انځور گري په رن/ه خپو ان%ور گري يوه بله خپه د کاغذ په بل مخ پريوتي ده. يوه بله خپه دکاغذ په بل مخ پريوتې ده. ک7ي ده؟ **•••••••** له نقاشي<br>ك  $\overline{\phantom{0}}$  **1** 

 $\overline{\mathbf{r}}$ 

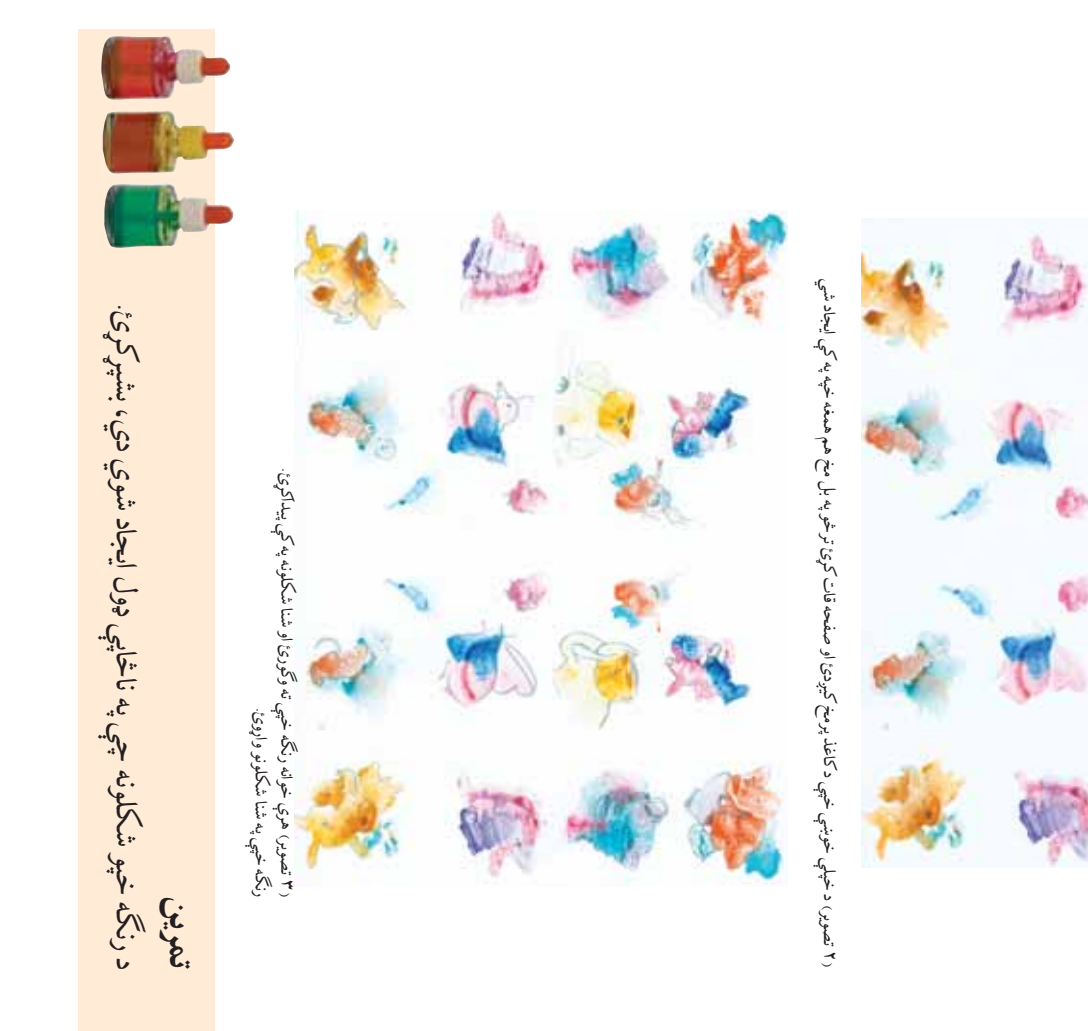

هر څومره شکلونه چې په کې پيداکړئ ستاسې د برياليتوب نښه ده هر څومره شکلونه چې په کې پيداکړئ ستاسې د برياليتوب نښه ده  $\mathcal{L}_{\hat{C}_{i}}$ او بيايې د خپلې خوښې په انځورونو بشپړ کړئ. خويني په انځورونو بشپړ او بیایی د خپلی

د اوسني او پخواني افغانستان په هنري اثاروک3 افغانستان د خلکو په تاريخ، فرهنگ، ادب کړو اوړو کې لوي بدلونونه څرگند هـ ش کال کې نشر شوه. د مشروطه غوښتونکو د غورځنگ په وخت کې د د چاپولو کار پيل شو. د افغانستان لوم7نى جريده ((شمس النهار)) په ١٢٥٢ کتابونو، ادبي او تاريخي او نورو رسالو له هندوستان څخه د چاپ د ماشين په راوړلو او د ((ماشين خاني)) (مطبعي) او پخواني افغانستان په هنري اثاروکي 一 への へ ج الاخبار نې<br>بولې  $rac{3}{2}$ لوي بدلو م.<br>م  $\zeta$ او د ((ماشي **د معاصر افغانستان د هنر تاريخ** كوم توپيرونه په گوته كولى شئ؟ کو م توپيرونه په -وته کولى شئ؟ د معاصر افغانستان د هنر تاریخ آگر كتابونو، ا د ماشین په راوړلو  $\mathbf v$ له تاسیس څخه وروسته په کابل کې، د  $\mathfrak{e}$ ৸  $\mathbf{C}$  $\sum_{\mathcal{C}}$ <u>اق:</u> يز<br>م Ū له هندوستان څخه د چار ورو کار پيل<br>آ â  $\epsilon$  ,  $\epsilon$   $\frac{1}{2}$ ۲<br>ب  $\mathcal{E}$ شول چې د<br>د نې<br>د ىي  $\widetilde{\mathfrak{F}}$ أقنانية لە تار<br>س J.  $\mathbf{b}$  $\mathbf{v}$ 73

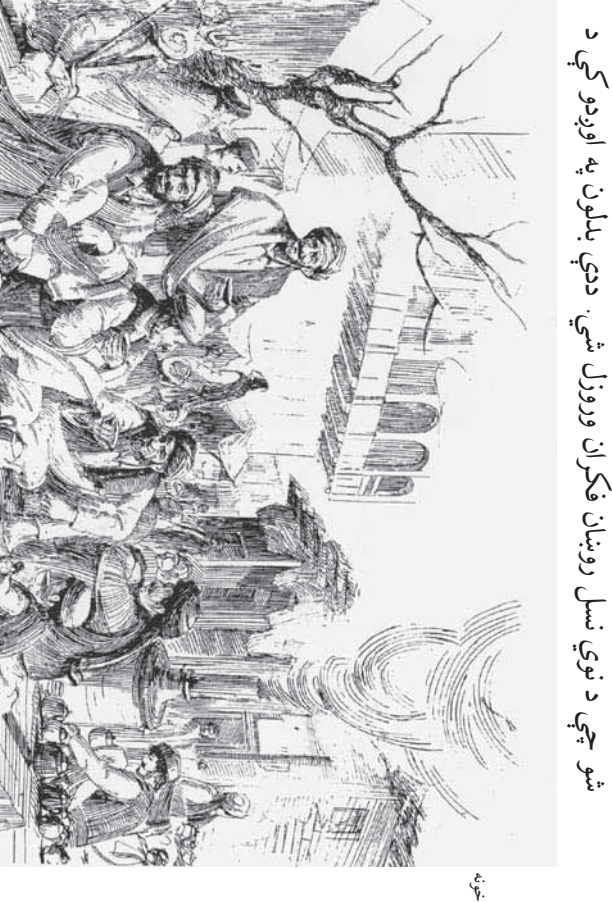

(١ ـ تصوير) نوې د چاپ خونه وير) نوي د چاپ با - تصد

شو چې د نوي نسل روښان فکران وروزل شي. ددې بدلون په اوږدو کې د ډبرينه خونه، د تورو او زنگو گراف او د درسي کتابونو تاليف ددې سبب جريدې نشريدل، د دار التاليف تاسيس، د حبيبې ښوونځي تاسيس، د چاپ شول چې د هغو له جملې څخه د نويو ښوونځيو تاسيس، د سراج الاخبار د

كتابونو تاليف ددي

֧֛<br>֧֛֛֛֛֛֛֛֛֦֦֟֓֟֓֟֓֟֓֟֓֡֡֟֓֡֟׆<br>ׇ֛

 $\frac{2}{3}$ 

 $\frac{2}{\sqrt{2}}$ 

ډېرينه خونه، د تورو او زنگو

ول<br>پاڻ  $\mathbf{v}$ 

بيني ښوونځ

<u>ي</u>

巨

しし

بہ<br>ح

جريدي نشر

ç,

¥.  $\mathfrak{z}^{\mathfrak{e}}$  .

 $\mathbf{v}$ 

C BC

شو چې د نوي نسل روښان فکران وروزل شي ددې بدلون په اوږدو

 $\rightarrow$ 

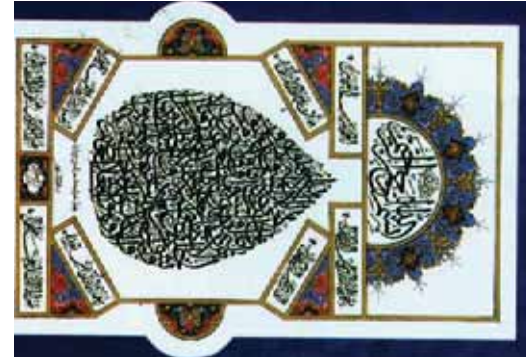

(٢ تصوير)

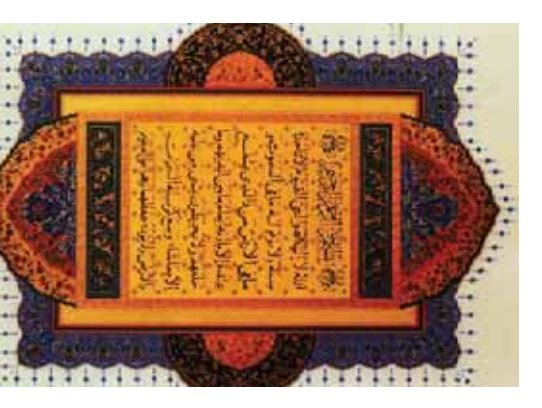

(٣ تصوير)

مجلې او ورځپاڼې څه ډول طراحي کړي، د کتابونو پوښونه څه ډول انځور جوړ ک7ي د ادارو، مؤسسو او شرکتونو لپاره پاک"ونه او ن+انونه جوړک7ي، کوي چې په څه ډول نشانونه طراحي کړي او د مختلفو ورځو له پاره پوسترونه طرحه او سرته ورسوي. د مثال په توگه د گرافيک، د څانگې زده کوونکي زده د هنر د مختلفو څانگو په غاړه وو چي دا هنرمندان د هنرونو په پوهنځي او د ببلې بېلې رسني، لکه: ورځپاڼه، مجله، راديو، تلويزيون، انټرنپ د هنرمندانو او اطلاعاتي رسن9 ډير ارز\*ت لري او هنر ونه چي پخوا په افغانستان کي موجود وو، د هېواد ضرورتونو ته څواب خانكو كې د ډول ډول هنري ثارو فعاليت پيل شو. د دې هنرمندانو هنراو هغه هنراو هغه شي په دې مرکزونو کې د فارغانو له خوا د کتابونو د تاليف، د هنر په بيلو بيلو د نوى ټولنې له غوښتنو سره سم گرافيک، تياتر او موسيقي ته پراختيا ورکړل کيدو پيل و.په دې مرکزونو کې د هنرمندانو روزنې دې ته لار پرانيستله چې د رامنځ نه جوړونه، معماري او ...) ځانگې يې درلودې چې دا د نويو هنرونو د رامنځ ته ښوونځی تاسيس شودا لومړنی هنري ښوونځی و چې (نقاشي، مجسمه ثار د پوهې او هنر نړۍ ته وړاندې کړل. په ۱۳۰۲ هـ ش کال کې د صنايعو رسولو زمينه برابره شوه. په دې لسيزه ک3 اديبانو، 'ي7ونکو او عالمانو خپل تاريخ کې د استعدادونو د غوړيدو او د علمي او فرهنگي فعاليتونو د سرته سره اړيکې ټينکې شوې: د دموکراسۍ په لسيزه کې د افغانستان په معاصر لوديځې نړۍ له تخنيکي پرمختگ او د نړۍ له ازادي غوښتونکو بدلونونو بدلونونو خه ډول نشانونه طراحي کړي او د مختلفو ورځو له پاره پوسترونه<br>د ادارو، مؤسسو او شرکتونو لپاره پاکټونه او نښانونه جوړکړي،<br>جُپاڼی څه ډول طراحی کړي، د کتابونو پوښونه څه ډول انځور خانگې زده کوونکي زده چې داهنرمندان د هنرونو په پوهنځي او د مندانو کې د اړیکو نیول او اطلاعاتي رسنۍ ډیر ارزښت لري او د سرق<br>م کړي، دکتابونو پوښونه څه ډول انځور هنري اثار او موسيقي ته پراختيا ورکړل ري. نه څو.<br>د په بيلو بيلو د صنایعو معاصو صنايعو په ښوونځي کې پر زده کړو او تحصيل بوخت دي، ترڅو هنري ا  $\frac{1}{\sqrt{1}}$ j. عالمانو فعاليتونو د د افغانستان په  $\sum_{i=1}^{n}$ .<br>(نقاشي )  $\frac{1}{2}$  $-\sqrt{6}$  $\tilde{Q}$ مندانو ضرور نوو. تحصيل بوخت دي، ترخو دا د نوډه هنرونو د تاليف د هنر کہ دیا<br>ا بېلې بېلې رسنۍ، لکه: ورځپاڼه، مجله، راديو، تلويزيون، انټرنټ عوبنتوا ے  $\mathcal{E}$ خبرونكو  $\sum_{i=1}^{n}$ J.,  $\mathcal{L}'$  $\mathfrak{S}_i$  $\sqrt{\rho}$ . له ازادي . کې موجود وو، د هېواد د دي  $\mathcal{S}$ .  $\mathbf b$  $-\sqrt{2}$ هنري ښوونځی و こて رورني.<br>. `ھآ  $\mathbf{v}$  $\sum_{k=1}^{n}$  $\sum_{i=1}^n$ له خوا د کتابونو نو  $\underline{\bullet}$ أسينه ننى^. م گرافیک، تیاتر او  $\tilde{e}$  $\sum_{i=1}^{n}$  $\sum_{i=1}^{n}$  $\sqrt{2}$ ثارو فعاليت پيل درلودي . فنذانو ᡲ  $3<sub>n</sub>$  $\gamma$  $\sqrt{r}$ .  $\epsilon_{\mu}$ ici  $\frac{1}{2}$  $\mathbf{v}$  $\overline{\mathcal{P}}$ کے پر زدہ کرو او فهنين كي پرمختگ ا  $\frac{1}{\sqrt{2}}$  $\mathcal{E}$  $\overline{\mathcal{P}}$ ورکاوه. په نن9 ن7ۍ ک3 د اړيکو نيول ا<br>سراس<br>میدان غوړيدو ا . غاړه وو -نړۍ ته وړاندې د مثال په ت دفارغانوا  $\mathbf{v}$ شودا لومړنی م می  $\sqrt{\frac{2}{\pi}}$ خه ډول طرا رسولو زمينه برابره شوه. په دې لهسم وسلم جي پخوا په افغانستان کې د ډول ډول هنري<br>کې د ډول ډول هنري ن<br>مون<br>ن د ادارو، مؤسسه  $\mathbf v$ شوي:<br>شهر  $3<sub>i</sub>$  $\overline{\epsilon} \cdots$  $\frac{1}{\sqrt{2}}$ له غوښتنو . د استعدادونو طرحه او سرته ورسوي. ىلىدى.<br>مايى دي مرّ {;<br>{; ښوونځي <sub>.</sub> د وونې<br>د او ورځپاڼې -ورکاوه. په ننۍ نړۍ تاسيس . اثار د پوهي او هنر جوړونه، معماري مبره البكري<br>مسره المسرح と دمختلفو په دې مرک كيدو پيل و.په  $\mathcal{L}$ د نوی ټولنې ل ۼ<br>؆<br>؇ۥ  $\mathcal{S}^{\mathbf{r}}$  $-\sqrt{2}$ صنايعو په ر ښوونځی نړ هنر ونه  $rac{1}{\sqrt{2}}$  $\frac{1}{2}$  $\mathscr{E}_{\mathscr{E}}$  $\approx$ とし ن<br>(لِي<br>(  $\int_{y}$ <u>ှင့်</u> ۴Ĕ

 $\tilde{\epsilon}$ طنزي تصويرونو د انځورونو فعاليت ترسره کوي او د مجلو او د ورځپاڼو لپاره د معاصري دورې له ځانگرتياوو څخه دي ځينې هنرمندان د کاريکاتور يا کوي. ټوکي او فکاهي، هنري ټوټي او له تلويزيون څخه د هغې وړاندې کول کې د تمثيل په چارو بوخت دي او يا په تلويزيونو کې تمثلي پارچې وړاندې هغه کسان چې د تياتر په څانگه کې تحصيل کوي، په مرکز او ولايتونو او ولايتونو تصويرونو د انځورونو فعاليت ترسره کوي او د مجلو او د ورځپاڼو لپاره هنرمندان د کاریکاتور یا پارچې وړاندې هغي وړاندي  $\frac{\partial}{\partial y}$ ک7ي او د فابريکو د محصولاتو لپاره 'ه ډول کارتنونه ډيزاين ک7ي. كوي، په مركز تعشلي پو كارتنونه ويزاين  $\mathbf v$  $\hat{\zeta}$  $-\sqrt{2}$  $\frac{1}{2}$ او له تلويزيون دي او يا په تلويزيونو تحصيل ځخه دي.<br>ځ لاتو لپاره څه ډول  $-\sqrt{2}$  $-\frac{2}{3}$  $rac{1}{\sqrt{2}}$ خانگويياوو -فكاهي، هنزي  $\left( \cdot \right)$ انتقادي تصويرونه انخوروي. تصويرونه انځوروي  $3<sub>n</sub>$ y کې د تمشل په چارو بوخ e<br>S  $\sum_{i=1}^{n}$  $\epsilon$ ے<br>مہار<br>پاک  $\mathbf v$ دوري دفابريكو  $\overline{\mathcal{C}}$  $\frac{1}{\sqrt{2}}$  $5 \tilde{\mathcal{S}}$ أنتقادي:  $\overline{\mathcal{P}}$ F.G.  $\tilde{\mathscr{E}}$  $\tilde{\mathcal{S}}$  $\sum_{k=1}^{n}$  $\mathbf{\hat{\xi}}$ 

 $3.2$ <br> $\sqrt{2}$  $\sqrt{2}$ پيداکړي دي. په معاصر ژوند کې دا فعاليتونه له هنر سره نيږدې اړيکې او پوهنځيو کې زيات بدلونونه را منځ ته شوي دي. نوى اړتياوې يې را واقعي شکل د نړۍ په ټکنالوژی، اړيکو نيولو، په نوې ښوونه او روزنه او سياسي برخو ک3 زيات ارز\*ت پيداکوي. په شلمه پي7ۍ ک3 په دا فعاليتونه په ځانگوې توگه په بېلوبېلو مذهبي، اقتصادي، اجتماعي کې زيات بدلونونه را منځ ته شوي دي. نوی اړتياوې يې را کل د نړۍ په ټکنالوژی، اړیکو نیولو، په نوې ښوونه او روزنه دا فعاليتونه په ځانگړې توگه په بېلوبېلو مذهبي، اقتصادي، اجتماعي پيداکړي دي. په معاصر ژوند کې دا فعاليتونه له هنر سره نيږدې اړيا كې زيات ارزښت پيداکوي. په شلمه پيړۍ لري او يا د هنري ځانگو له خوا وړاندې کيږي. لري او يا د هنري څانگو له خوا وړاندې کيږي. بر<br>بر برخو او پوهنځيو او سيل<br>آ و <mark>آق</mark><br>می

او موسيقی هنرمندانو په نوي دوران کې د ښارونو څيرو ته بدلون ورکړى د بېلو بېلو څانگو هنرمندانو، لکه: د معماري، نقاشي، گرافيک، تياتر او موسيقي هنرمندانو په نوي دوران کې د ښارونو څيرو ته بدلون ورکړي د بېلو بېلو څانگو هنرمندانو، لکه: د معماري، نقاشي، گرافيکء، تياتر دى او د انسانانو په ژوندانه کې ډير بدلونونه راغلي دي. دى او د انسانانو په ژوندانه کې ډير بدلونونه راغلي دي.

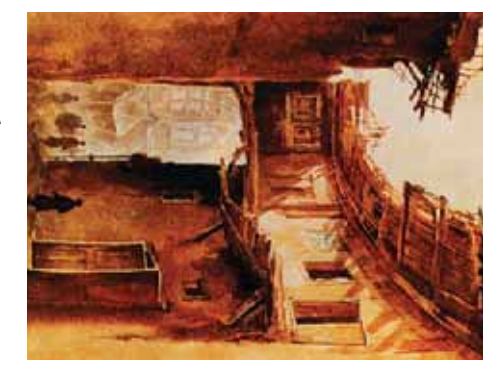

(٤ ـ تصوير) په روغني رنگونو د يوې (٤ - تصوير) په روغني رنگونو د يوې<br>کوچنى تصوير

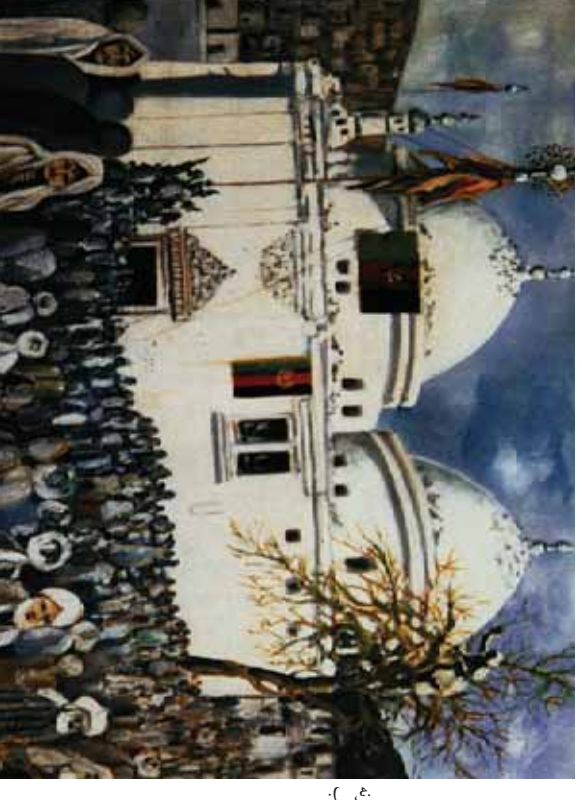

په مزارشريف ک3 د سخي 請احب (٥ـ تصوير) د معا請رې نقاشي نمونه (۵ تصویر) د معاصر<br>په مزارشریف کې د<br>زیارت

**6**

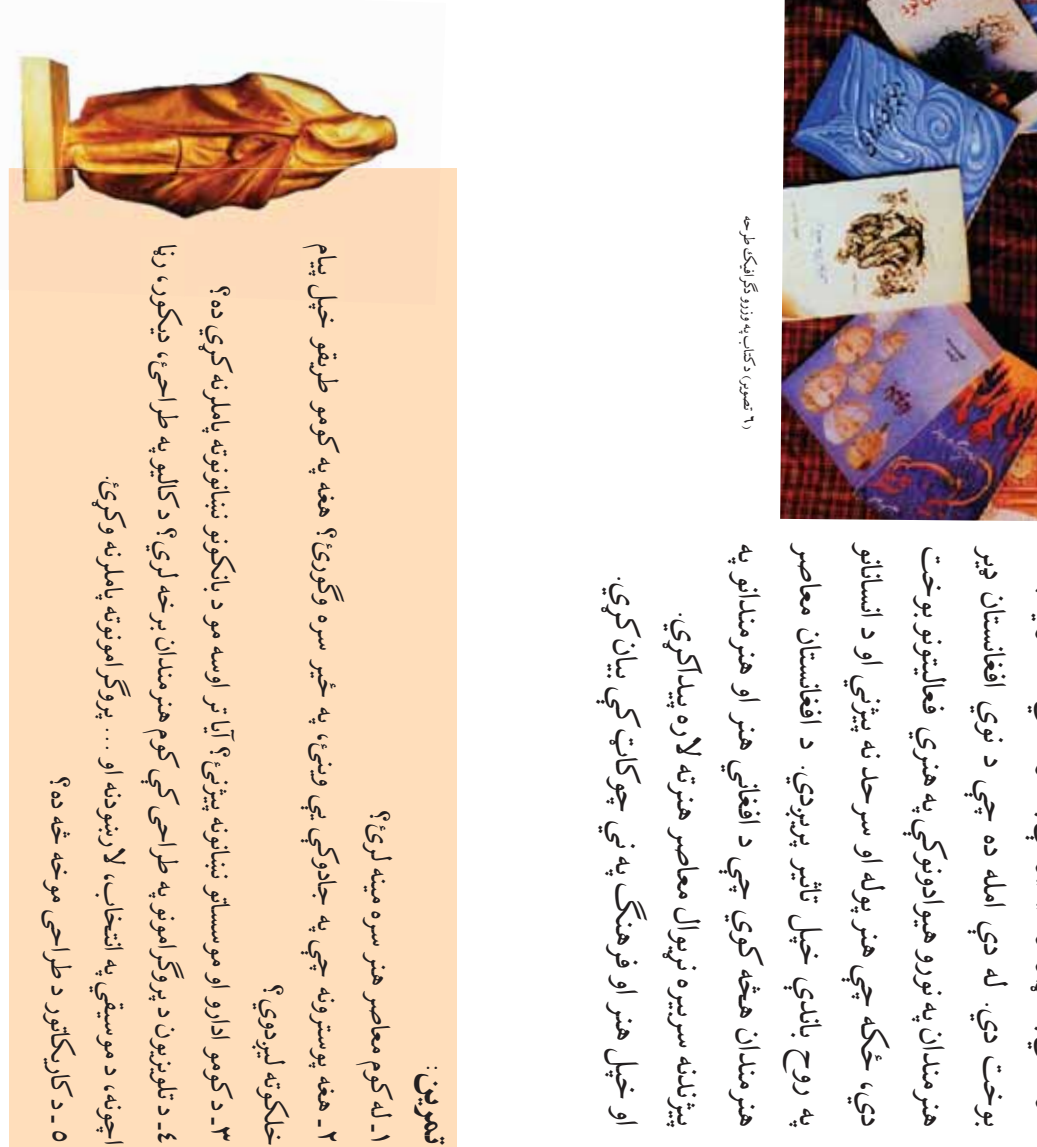

کوونکي په ن7يوالو سياليو ک3 په فرهن/ي او هنري چارو نهيواله جنبه لري چې د دې څانگو دهنري اثارو وړاندې -رافيک، کاريکاتور او سينما کوونکي په نړيوالو سياليو کې په فرهنگي او هنري چارو نهپواله جنبه لري چې د دې څانگو دهنري اثارو وړاندې کولو د بېلو بېلو طریقو زده کړه وکړي سربیره پردې د کولو د بېلو بېلو طريقو زده کړه وکړي.سربيره پردې د دنده پر غاړه لري، بايد د کارکولو او د طرحو د وړاندې چاروک3 زيات ارز\*ت لري او هغه هنرمندان چ3 دا په ننيو وختوکې يو تلويزيوني تبليغ او ډيزاين په اقتصادي په ننيو وختوک3 يو تلويزيوني تبليغ او ډيزاين په اقتصادي هنر ځينې خانگې، لکه:گرافيک؛ کاریکاتور او سينما دنده پر غاړه لري، بايد د کارکولو او د طرحو د وړاندې چاروکې زیات ارزښت لري او هغه هنرمندان چې دا هنر خينې څانگې، لکه:

لکــه (يوه افغانيكــي، ٢ افغانيكي) عام انيا به جوړه کړئ. د قطـــی او ... او همدارنگه کولی شــئ چې د اوســپنيزو لويو او وړو ســکو تني، الپن، کږي ستنې، سرپوښ، د غاښو د کريم تيوپ، د اورلگيت خالي هغــه مصنوعي مواد چې د ټاپه کولــو وړتيا لري، را ټول کړئ، لکه: بيکاره هغــه مصنوعي مواد چ3 د !اپه کولــو وړتيا لري، را !ول ک7ئ، لکه: بيکاره کولۍ شو چې د ټاپه کولو لپاره ترې گټه واخلو. خپلې شاوخواته ښه وگورئ کولى شو چې د ټاپه کولو لپاره ترې گټه واخلو. خپلې شاوخواته ښه وگورئ ستاســـي په شاوخواکې داســې مواد وجود لري چې د استفادې وړ نه دي او د استفادې وړ نه دي او خخخه ټاپه جوړه کړئ. د تنی، الپن، کږي ستنې، سرپوښ، د غاښو د کريم تيوپ، د اورلگيت خالی په باطله موادو کوم کارونه سرته رسولئ شئ؟ په باطله موادو کوم کارونه سرته رسولئ شئ؟ پنیزو لویو او وړو س  $\bullet$  $\ddot{\phantom{0}}$  $\check{\mathcal{C}}$  $\ddot{\phantom{a}}$ په مصنوعي موادو !اپه کول **په مصنوعي موادو ټاپه کول** م<br>مال<br>م 0 افغانيكى مواد وجود لري  $\bullet$ ري.<br>7.  $\bullet$ لكء ريوه افغانيكحي، ٢ افغانيكحي  $\bullet$ قطى او ... اوهمدارنگه كولى ي په شاوخواکې داس ستاسہ<br>م 50

 $\prec$ 

(٢ـ تصوير) ټاپي په اشنا شکل بدلي شوي دي

(٢-تصوير) ټاپې په اشنا شکل بداېي شوي دى

(١ تصوير) په مختلفو طبيعي موادو ټاپه کول (٣ / ٣ ـ ١

(١ تصوير) په مختلفو طبيعي موادو ټاپه کول

 $\frac{1}{2}$ 

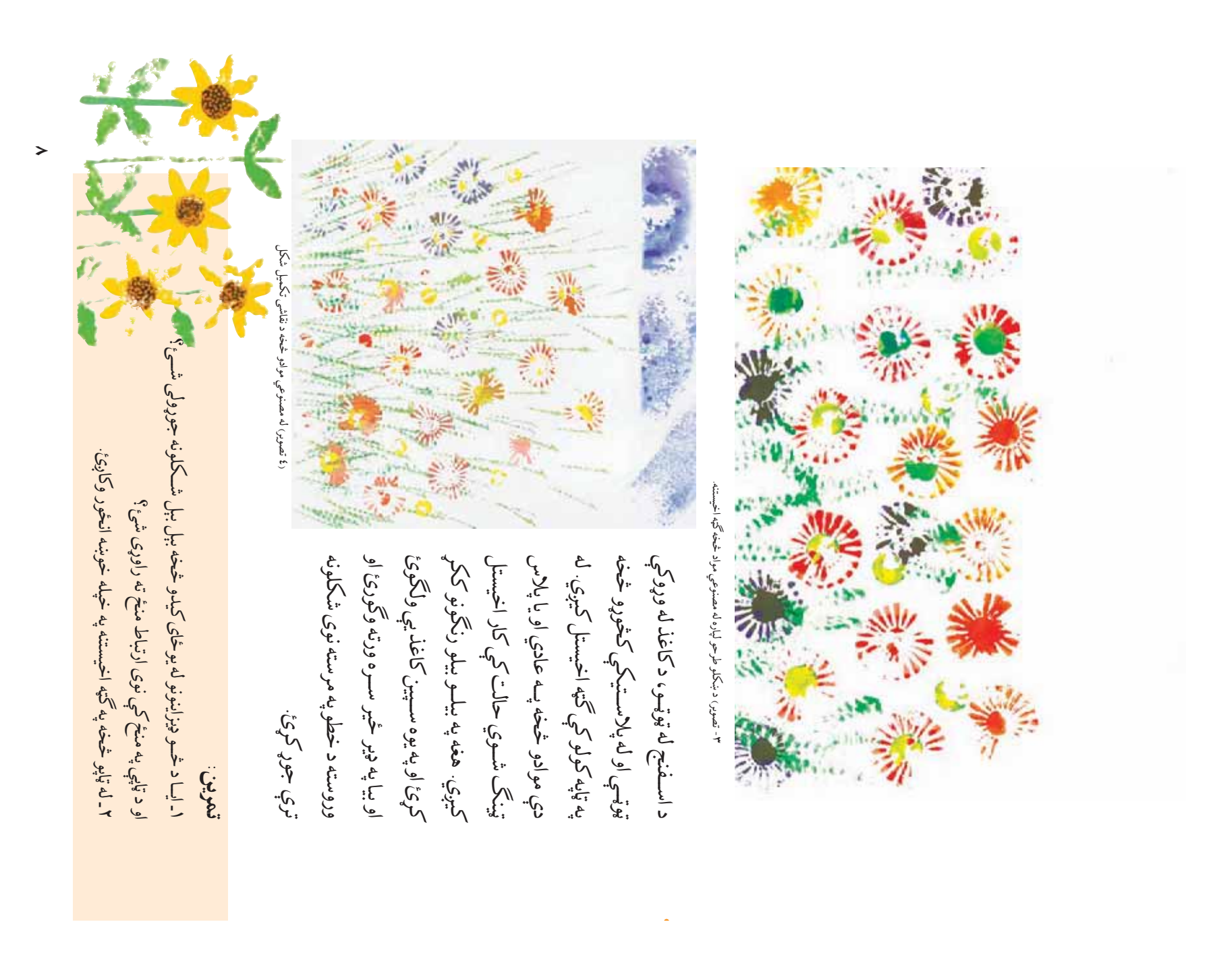

ياست، د خپل3 خو\*3 له ډيزاين 'خه يوه شبکه جوړه ک7ئ. ددې کار له اسلامي ډيزاينونو څخه په الهام اخيستلو چې له هغې سره اشناشوي له هغي سره اشناشوي شبکه جوړونه مو په کوم ځاې کې لیدلي ده؟<br>شاسې په فکر ولې خلک شبکه جوړوي؟ شبکه جوړونه مو په کوم ځاې کې ليدلي ده؟ لپاره مناسبه اندازه کاغذ چ3 د يوې تخت9 کاغذ برخه ده. ستاسي په فکر ولي خلک شبکه جوړوي؟ ۴ ١ له اسلامي ډيزاينونو څخه په الهام اخيستلو چې به خټو کې شبکه جوړونه: په خ"و ک3 شبکه جوړونه:  $\ddot{\phantom{0}}$  $\ddot{\phantom{0}}$ **.** . . . . . . .  $\overline{12}$ 

ډيزاين سره برابره وي. د هغې د تيارولو لپاره لومړي د خټو صفحه، په لاسو ډيزاين سره برابره وي. د هغې د تيارولو لپاره لومړى د خټو صفحه، په لاسو دختو يوه صفحه د يوه سانتي متر په پناڼوالي جوړه کړئ چې ستاسې له دختو يوه صفحه د يوه سانتي متر په پنډوالي جوړه کړئ چې ستاسې له هواره کړئ، وروسته یې د اش کز یا پر یو بل شي بانمدې ښوی (هواره) کړئ. هواره کړئ، وروسته يې د اش کز يا پر يو بل شي باندې ښوی (هواره) کړئ.

> (١ - تصوير) له ختي څخه تيار شوي ده. (١ - تصوير) له ختمي څخه تيار شوي ده.

<u>م</u>

(c) ketabton.com: The Digital Library

(۳ ـ تصویر) ډیزاین د خټې صفحې ته<br>انتقال شوی دی او دکارولو وړ دی. (٣ ـ تصوير) ډيزاين د ختمي صفحي ته انتقال شوى دى او د کارولو وړ دى.

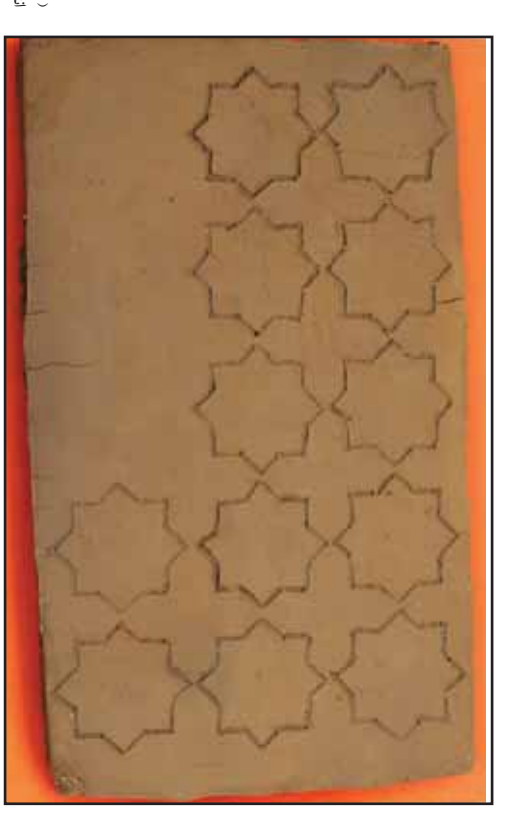

پيداشوي دي د يوې پلاستيکي چاړې په واسطه ژور ک7ئ او اضافي خ"ه په خته يې نښانې پاتې شي.په لازمو وسيلو په خټه باندې کوم خطونه چې ډيزاين د هغې په مخ کيږدئ او د خطونو په سر داسې خطونه وباسئ چې د ختمي له صفحې له تياريدو څخه وروسته، په کاغذ کې انځور شوی يبداشوي دي د يوې پلاستيکي چاړې په واسطه ژور کړئ او اضافي خټه په خټه یې نښانې پاتې شي.په لازمو وسیلو په خټه باندې کوم خطونه چې ويزاين د هغې په مخ کيږدئ او د خطونو په سر داسې خطونه وباسئ چې د ختې له صفحې له تياريدو څخه وروسته، په کاغذ کې انځور شوی ترې پورته ک7ئ. په اخير ک3 ي3 د لاس تړې پورته کړئ په اخیر کې یې د لاس

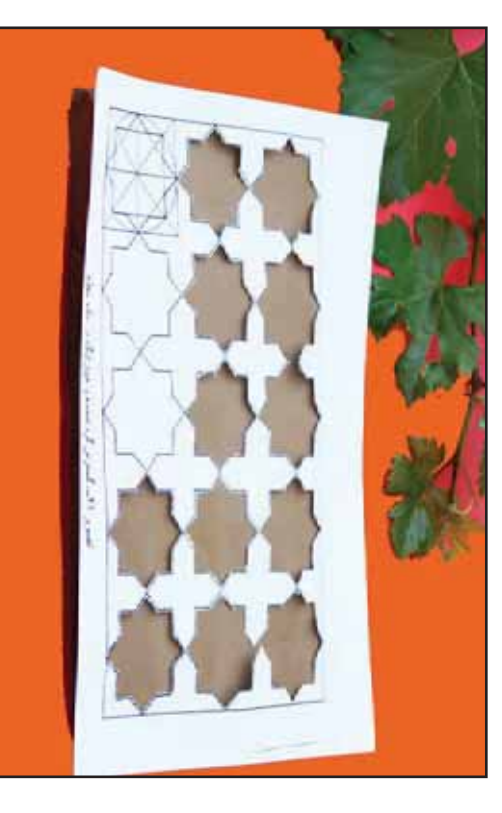

ى باندې<br>م (٢ ـ تصوير) د ختې په صفحه باندې (۲ ـ تصویر) د ختمي په صفحه بالدې<br>په کاغذ کې ډيزاين کيښودل کيږي. په کاغذ ک3 ډيزاين کي+ودل کي8ي.

 $\tilde{\cdot}$ 

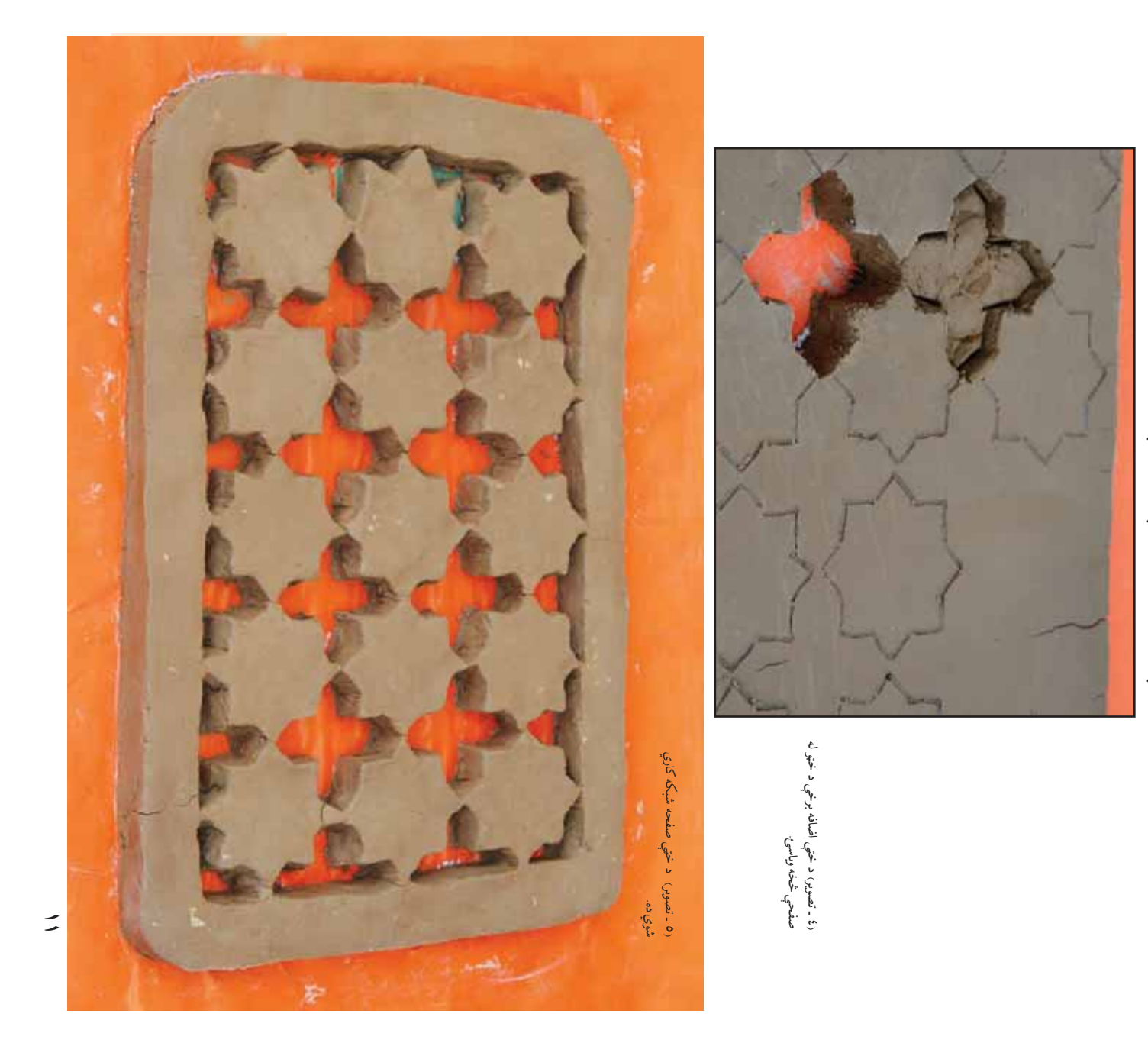

په واسطه ښوی (هواره) کړئ. تر وچيدو وروسته شبکه شوي صفحه په په واسطه ښوی (هواره) کړئ تر وچيدو وروسته شبکه شوي صفحه په داسې رنگو ورنگوئ چې ښکلا یې لاریاته شي. داسې رنگو ورنگوئ چې ښکلا يم لازياته شي.

 $\vec{=}$ 

تموين:<br>د شبکې جوړولو لپاره نور کوم مواد مناسب دي؟ هغه پيدا کړئ او د<br>شبکې جوړونې يوه نمونه جوړه کړئ: د شبک3 جوړولو لپاره نور کوم مواد مناسب دي؟ هغه پيدا ک7ئ او د شبک3 جوړون3 يوه نمونه جوړه ک7ئ.

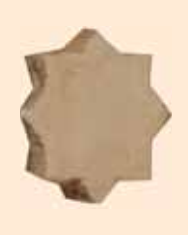

(٦ ـ تصوير) شبکه شوې صفحه رنگه کړئ 7- تصویر، شبکه شوي صفحه رنگه کړئ<br>ترڅو ښکلي شي.

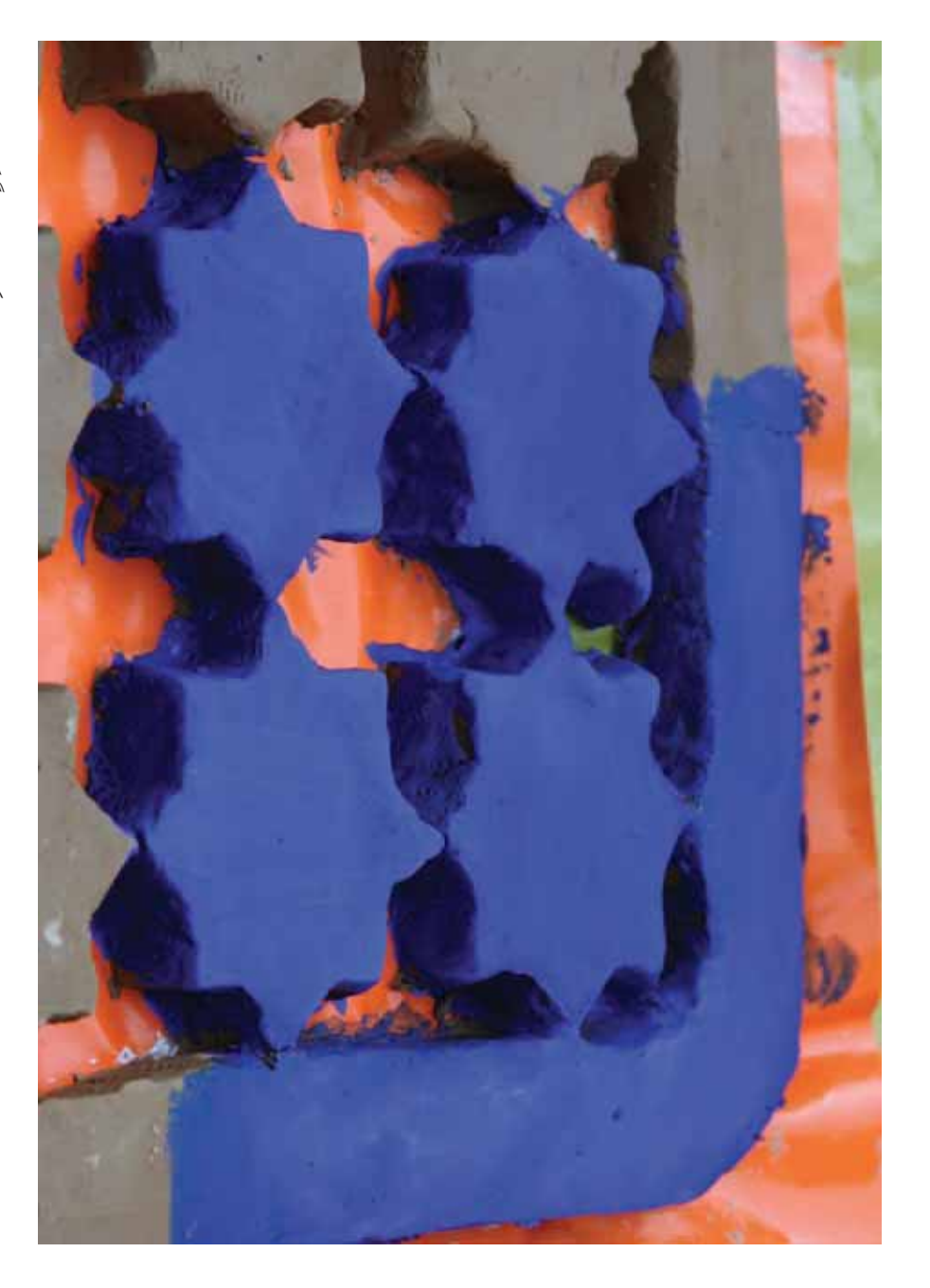

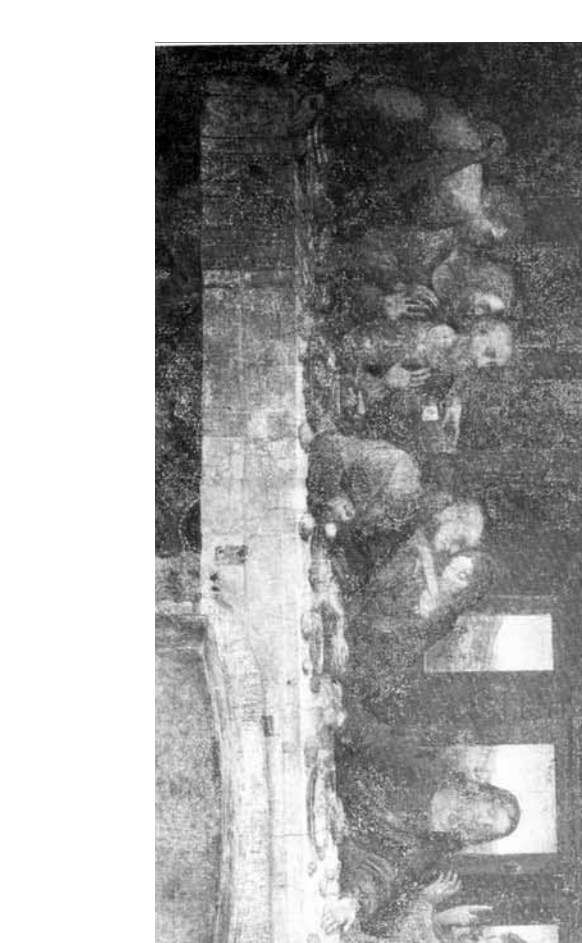

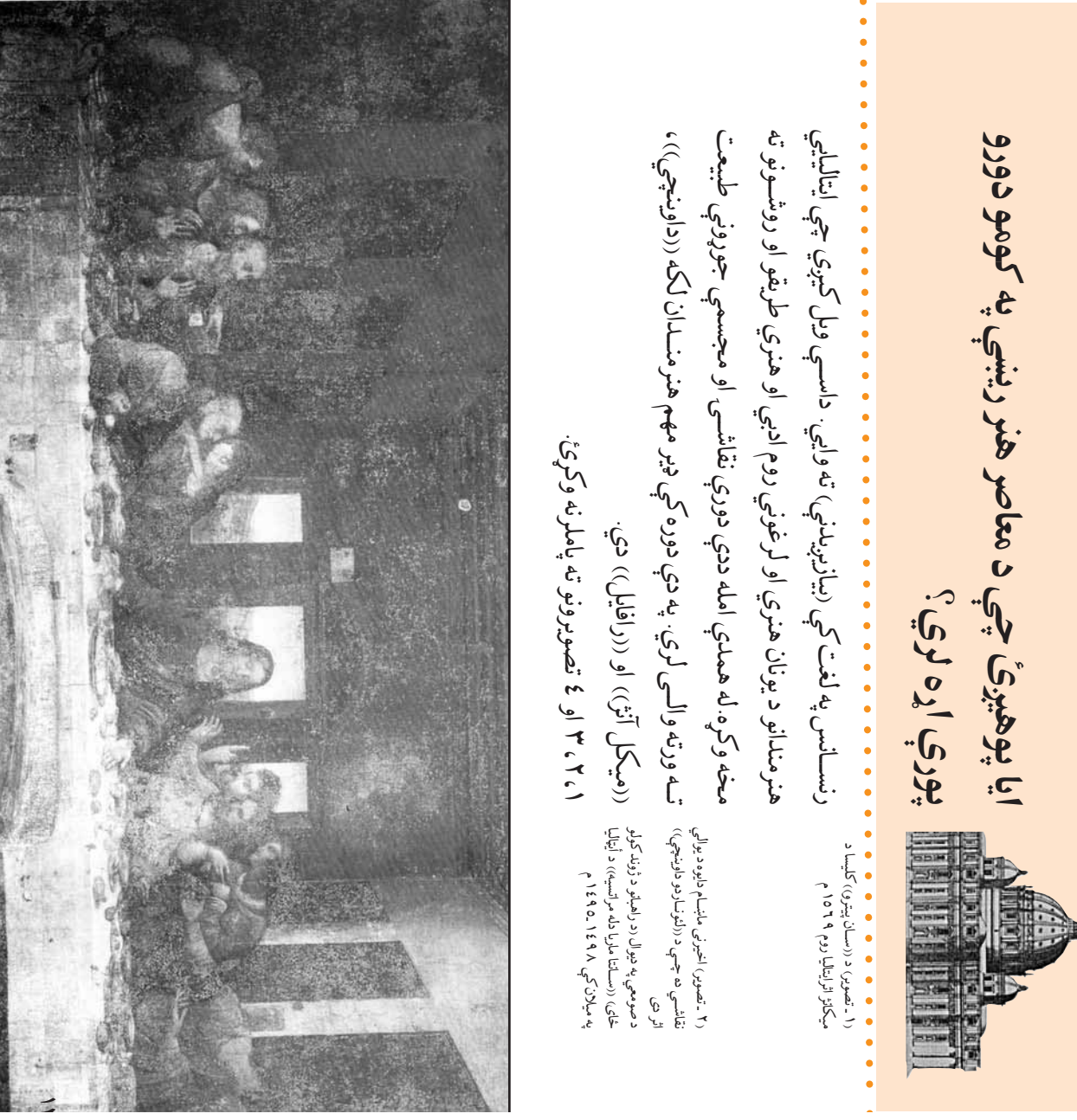

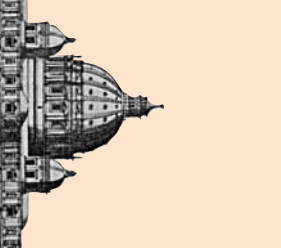

د لويديخ هنر

 $\bigotimes$ 

(c) ketabton.com: The Digital Library

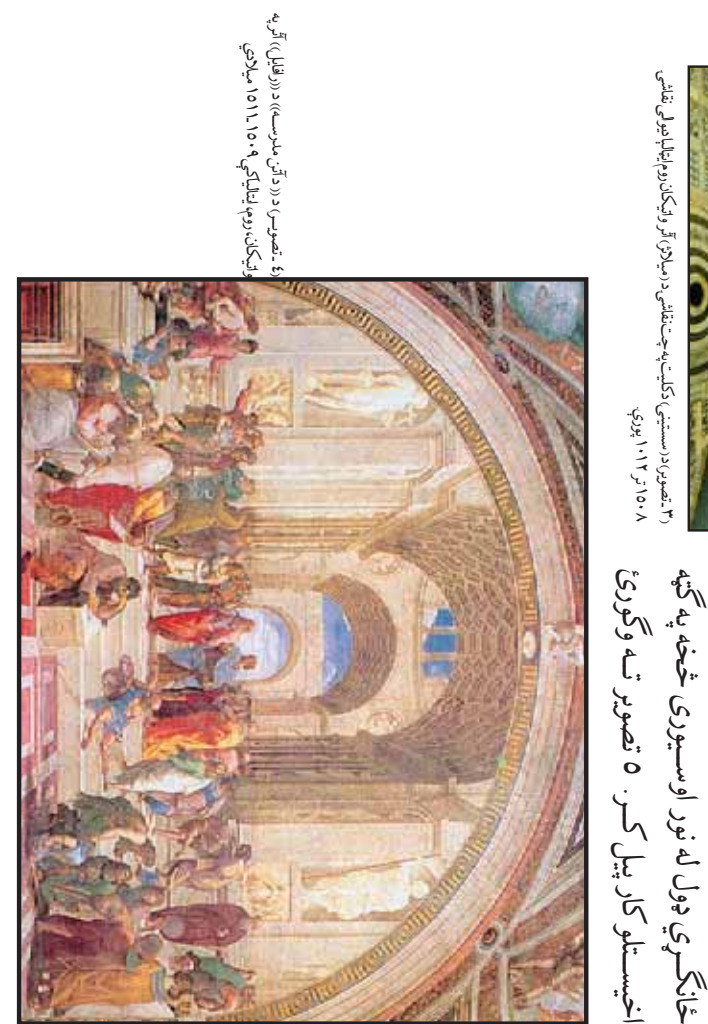

لکه ((رامبراند)) په نقاشي کې نوې طريقې په کاوه تر هغ3 وروســته د ((باروک)) هنرمندانو پي7ۍ پورې د رنســانس له دورې 'خه تقليد لادي<br>' بيلو هنري لخانگــو هنرمندانو تر ١٧ ميلادي لــه ايټاليا څخه ټولې اروپا تــه وغزيدل. د بيلو هنري کارو 'خــه وه.دا هنري ب32 او حالتونه \*ــودنه ددې دورې له مجسمه او معمارۍ ک3 زيات ارز\*ت درلود. او پرســپکتيو (لــرې او نيــږدې) په نقاشــي، والى) (سيوری او رو\*نايي) رياضي، هندسي تناسبانو، تون ( د رن, درجه يا تيزوالى او تت پــه دې دوره کـــې د انســـان د بـــدن طبيعـــي خە تقليد مندانو اخيســتلو کار پيل کــر. ٥ تصوير تــه و-ورئ غ: م<br>م دوري Ł, لی<br>می  $\bullet$  $\mathbf{v}$ ᠮ  $\overline{\mathcal{C}}$ P  $\mathcal{E}$  $\mathbf{\mathfrak{E}}$ Þ P  $\mathcal{F}$ င်င درجه یا تیزوالہ ان د بــدن د ((باروک)) ه لم<br>تولي<br>نوري  $-6$ م.<br>م  $\prec$ له دورې .<br>وي  $\hat{\varphi}$ P ᢣ. م<br>م  $\overline{\mathcal{C}}$  $\overrightarrow{e}$ Ĉ, په نقاشي<br>م }, È ڗٙ روښایي ۰Ł م<br>منا  $\overline{\mathbb{P}}$  $\epsilon$  $\overline{\mathbf{v}}$ <u>ئي</u>  $\mathcal{X}$ انســان او د هغــو د ب2و بانو، تون ( د رنگ दी ξ. غ ď  $\mathcal{S}$  $\mathbf{v}$  $\mathbf v$  $\mu$ کاوه تر هغې وروس<br>. ۰Ç  $\overline{6}$ غي<br>م  $\mathcal{X}^{\mathbf{t}}$ لكه ((رامبراند))  $\sum_{i=1}^{k}$ المحرى دوره<br>ک  $\oint_{\mathbf{r}}$  $\zeta$ پيړۍ پورې  $\frac{1}{2}$  $\mathbf{v}$ يلو هنري  $\overline{\mathbf{e}}$ لـه إيثاليا . ق. Ę تناسبانو،<br>تناسبانو، هنوي<br>.<br>هن او ټر<br>م  $\widehat{\mathfrak{C}}$  $\sum_{\lambda'}$ ş. <u>ý.</u> <u>Ł.</u>

 $\mathfrak{c}.$ 

೭

.Ù

ſ.

 $3<sub>1</sub>$ 

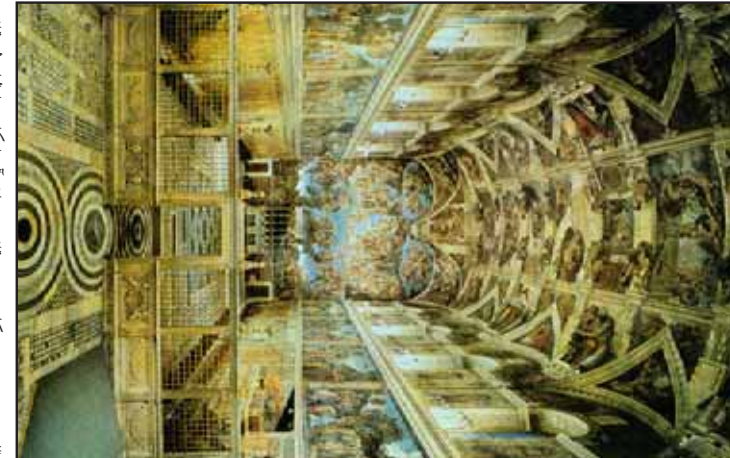

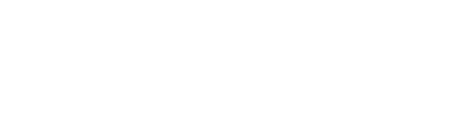

(c) ketabton.com: The Digital Library

<u>موع د کارگرانو ژون له، د کليوالو ژوند او د</u> موضــوع د کار-رانو ژونــد، د کليوالو ژوند او د پــه انځورولو پيل وکړ. لــه دې امله د دوى د کار هنــر له اکاډميکو اصولو څخه يې فاصله ونيوله.<br>دوی په خپلو اثاروکې د خلکو د رښتيني ژوندانه شاعرانه خيالاتو او احساساتو څخه تير شول او د شاعرانه خيالاتو او احساساتو 'خه تير شول او د نوي طريقې او روشـونه کارول او د رومانتيزم له نوي طريقي او روشــونه کارول او د رومانتيزم له نور هنرمندان، لکه: ((میله)) او ((گربه)) هغوی نور هنرمندان، لکه: ((ميله)) او ((-ربه)) هغوى پــه انځورولو پيل وکړ. لــه دې امله د دوی د کار دوى په خپلو اثاروكې د خلكو د رښتيني ژوندانه هنىر له اكادميكو اصولو څخه يې فاصله ونيوله. تيتني طبقي ټولنه وه او رياليزم يې منځ ته راوړ. نيتني طبقي ټولنه وه او رياليزم يې منځ ته راوړ.  $\epsilon$ 

تــه را وگرځيدل او په هنــري موضوعاتو کې يې ((داويــد)) د دويم ځل لپاره د رنســانس دورې<br>تــه را وگرځيدل او په هنــري موضوعاتو کې يې وروسته د آکاډومی استاذان، لکه: ((انگر)) او وروســته د اکاډومی اســتاذان، لکه: ((ان/ر)) او ((داويــل)) د دويم ځل لپاره د رنســانس دورې مشهور نقاشان ((دولاکروا)) او ((ژایکو)) نومونه

کلاســيزم يــ3 منــ# تــه راوړ٧ او ٨ تصوير ته د (پخوانيــو) طريقــو څخه پيروي وکــړه او نوی د (پخوانيــو) طريقــو 'خه پيروي وکــ7ه او نوى کلاســـیزم یــــې منـــځ تــه راوړ٧ او ٨ تصویر ته<br>وگورئ.

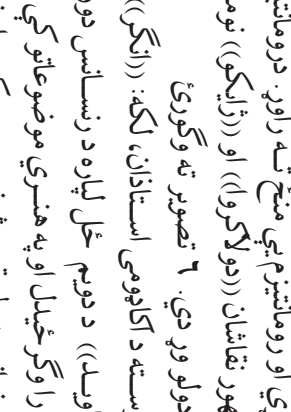

کــــري او رومانتيزم يې منځ تــه راوړ. درومانتيزم<br>مشهور نقاشان ((دولاکـروا)) او ((ژايکــو)) نومونه وکــره او پارونکي رنگونــه او طراحي يې انځور خيالاتــو، ليدنو، عواطفو او احساســاتو ته مخه پــه ١٨ ميلادي پيــ7ۍ ک3 هنرمندانو شــاعرانه پــه ۱۸ میلادي پیــــوی کـي هنرمندانو شــاعرانه كسوي او رومانتيزم يې منځ تــه راوړ. درومانتيزم وكسوه او پارونكي رنگونسه او طراحى يې انځور خيالاتــو، ليدنو، عواطفو او احساســاتو ته مخه د یادولو وړ دي. ۲ تصویر ته وگورئ د يادولو وړ دي. ۲ تصوير ته وگورئ

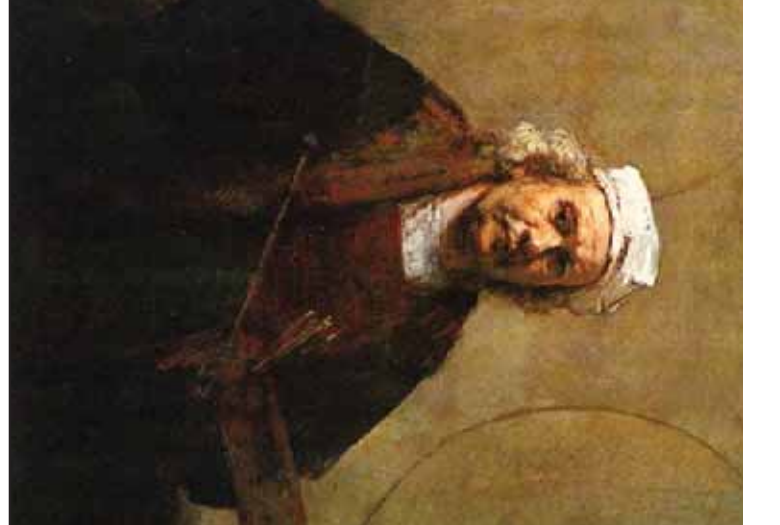

(٥ ـ تصويــر) پخپله د نقاش 'يره د ((رامبراند)) (۵ -تصویب پخپله د نقاش څیږه د (رامبراند))<br>اثر ۱۳۵۹ - ۱۳۹۰ د باروکنه هنر اثر ١٦٥٩ ـ ١٦٦٠ د باروک هنر

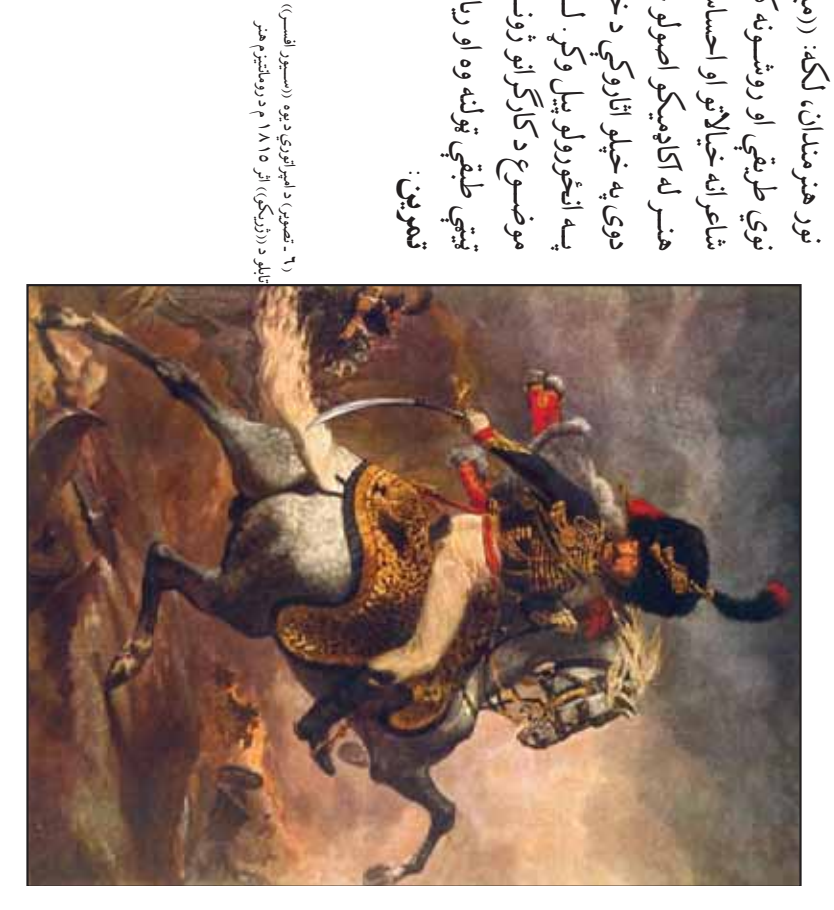

تمرين:

 $\tilde{p}$ 

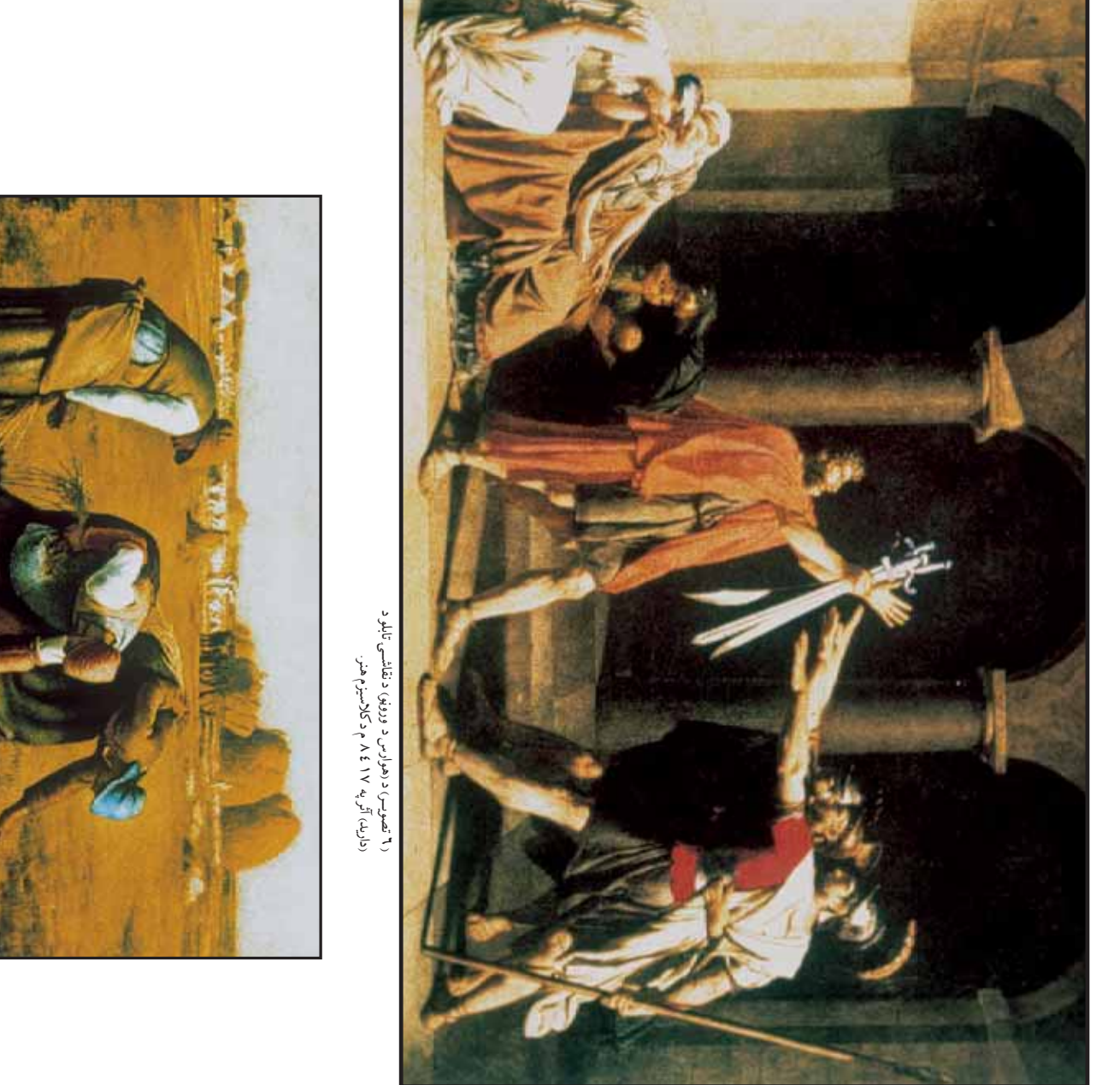

(٧ تصویر) د وږو ټولوونکو نقاشي د میلهٔ اثر ٧٧٥ م ۱۸ د ریالزم هنر (٧ تصوير) د وږو ټولوونکو نقاشي. د ميلۀ اثر ٧٥٥ / م د ريالزم هنر

١ ـ ددې درس د نقاشي اثار سره مقايسه ک7ئ.

۱ - ددې درس د نقاشي اثار سره مقايسه کړئ.

٢ـ ددې درس په تصويرونو ک3 کوم توپيرونه وينئ؟

۲- ددې درس په تصویرونو کې کوم توپیرونه وینئ؟

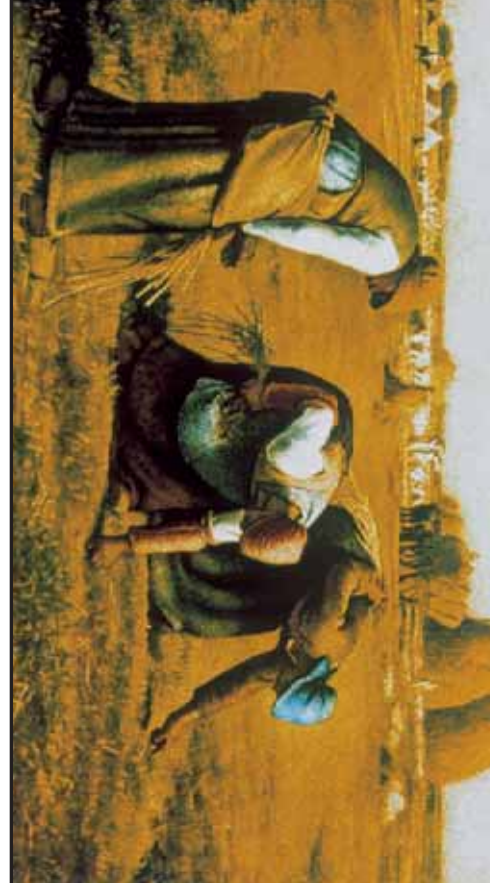

 $\widetilde{\mathscr{C}}$ 

دي. ډيزاينران د کال د مياشتو او فصلونو اړوند \*کلو تصويرونو، ډيزاينونو او اونيو او مياشــتو تاريخ راښيي او د بېلو بېلو ډيرو ښکلو ډيزاينونو درلودونکي تر څــو خلــک، له هغې څخه گټه واخلي. داکليــزې په يوه کال کې د ورځو، ډيزاينــران 'ــو ډوله کليزې لکه جيبي، ســرميزي، د يوالــي او ... جوړوي دي. ډيزاينران د کال د مياشتو او فصلونو اړوند ښکلو تصويرونو، ډيزاينونو او اونيو او مياشتو تاريخ راښيي او د بېلو بېلو ډيرو ښکلو ډيزاينونو درلودونکي ترڅـو خلـكـئ له هغې څخه گټه واخلي داكليــزې په يوه كال كې د ورځو ، ويزاينسران څــو ډوله کليزې لکه جيبي، ســرميزي، د يوالــي او ... جوړوي . . . . . . . . . . . . . تر اوسه مو څو ډوله کليزې ليدلي دي؟ تر اوسه مو څو ډوله کليزې ليدلي دي؟ د کليزې ډيزاين او نقاشي د کليزې ډيزاين او نقاشي نقاشي شوي انځورونو څخه کټه اخلي. . . . . . . . . . . . . . . . . . نقاشي شوي انخورونو څخه کټه اخلي.  $\mathbb{Q}$ 

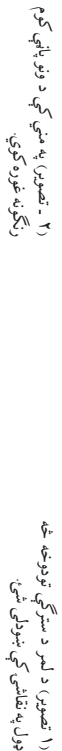

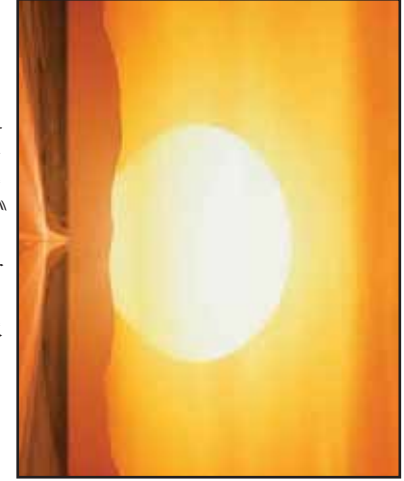

(۱ تصویر) د لممر د سترگې تودوخه څه<br>ډول۴ نقاشۍ کې ښودلۍ شئ

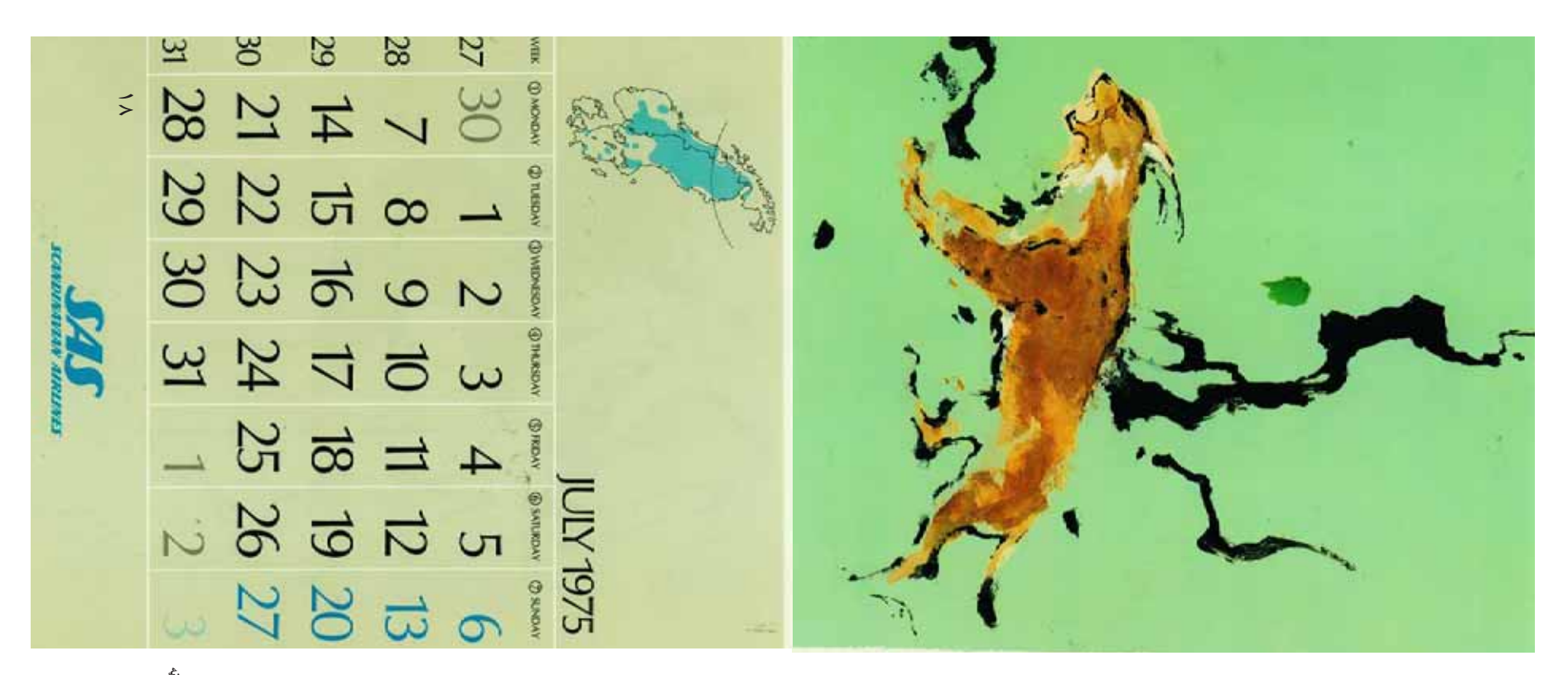

 $\mathbf v$ 

້ເ

(۳ ـ تصویر) په اسکانلیناوي کې د کلیزې یوه پاڼه (٣ ـ تصوير) په اسکانديناوي ک3 د کليزې يوه پا1ه

خلــورو فصلو ويشـل كيــوي او ان%ــور کــ7ئ. ستاســ3 کليزه په کــ3 ونيســئ او بيايــ3 ډيزاين او هغــه په پام په دې اړه کوم فکر چ3 ستاســي -ر\$ي؟ تاسي يوه کليزه يا جنتري منظــرې ستاســ3 په خيــال ک3 منــى درپه يــادوي؟د ژم3 کوم3 اچــوي؟ کوم3 ميوې تاســ3 ته پســرلي او اوړي پــه فکــر کــ3 کومــ3 موضوع/انــ3 تاســ3 د خلورو فصلو ويشل كيبوي او انځور کــږئ. ستاســې کليزه په كـــونيســــى اوييايـــي ويزاين او دولس بېلې بېلې مياشتې لري. دولس بېلې بېلې مياشتې لري گرځي ؟ تاسي يوه کليزه يا جن منسی درپه يــادوي ؟د ژمې اچوي ؟کومې ميوې تال -لي او اوږي پـه ف ځه ډول ډيزاين کوئ<sup>ۍ ؟</sup> 'ه ډول ډيزاين کوئ؟ منظري ستاســي په -په خيــال کې گرځي<br>په موضوعكانه -5 -5

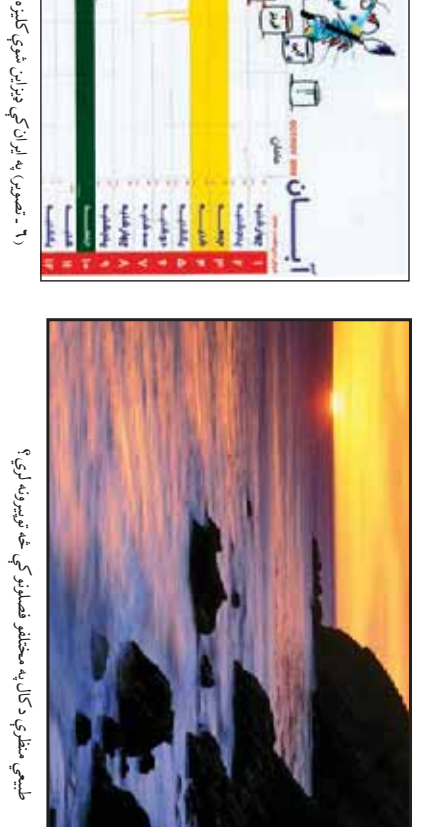

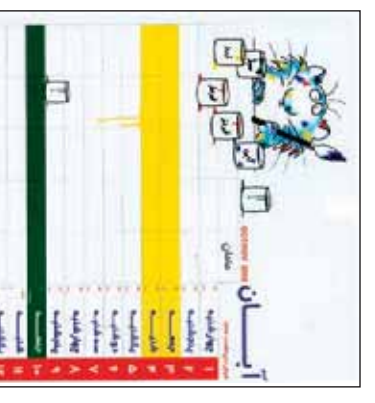

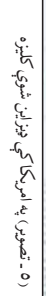

'n

×  $\mathbb{R}$ ٠

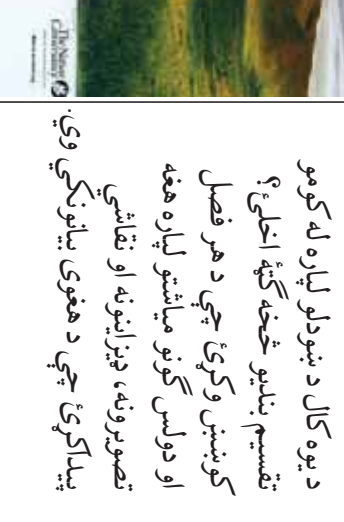

June

(٤ - تصویر) په ایران کې د یوې کلیزې یوه<br>برخه ډیز این شوي ده. (٤ - تصوير) په ايران کې د يوې کليزې يوه برخه ډيزاين شوي ده.

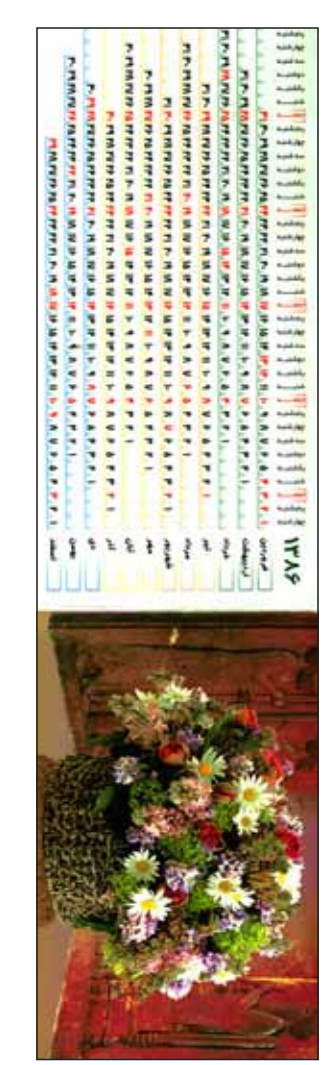

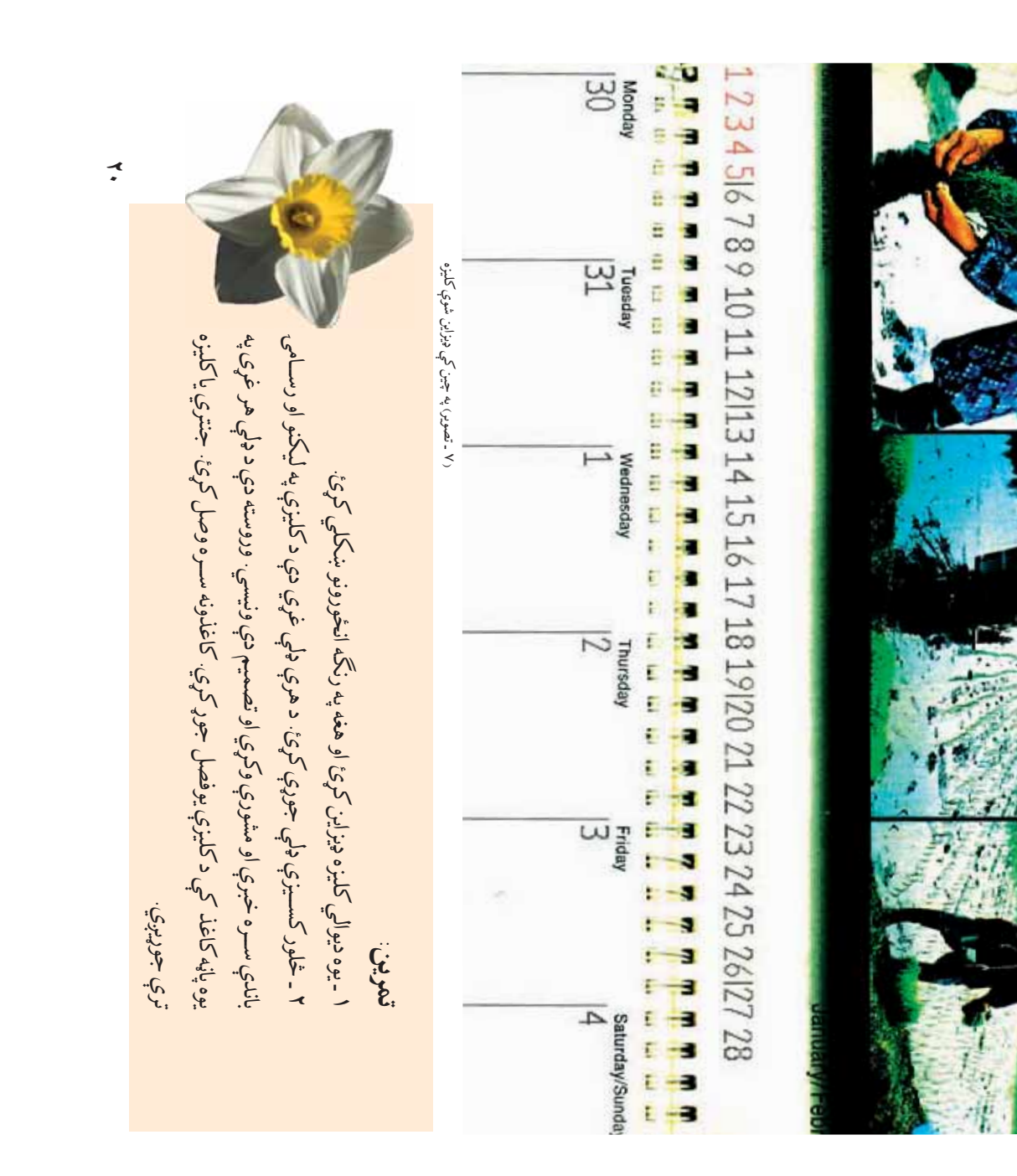

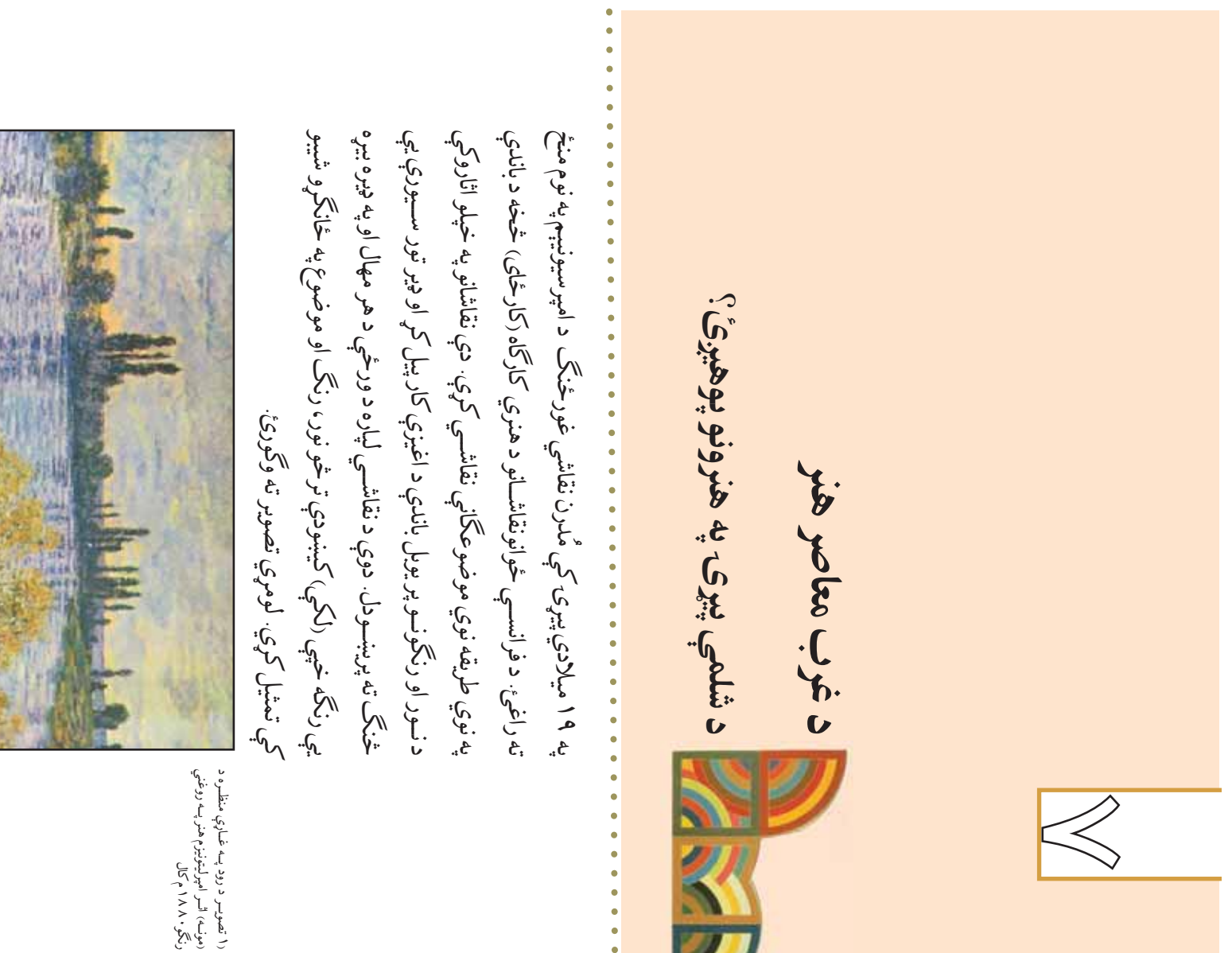

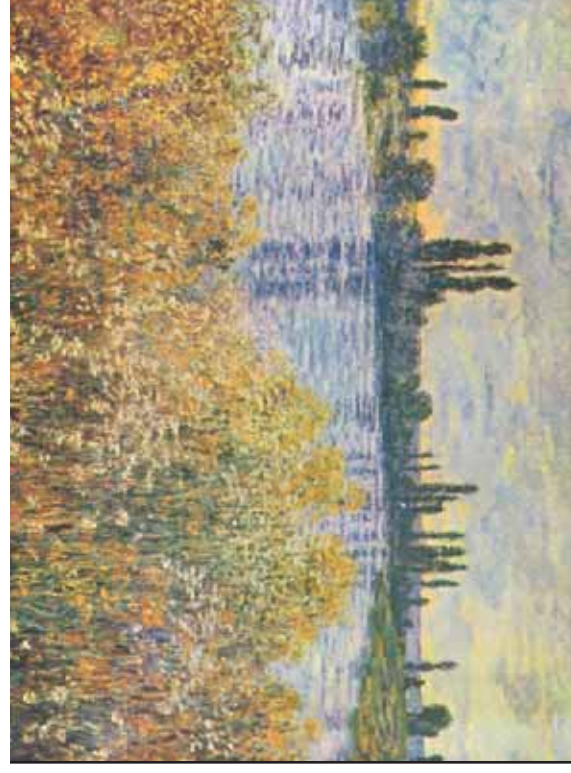

(c) ketabton.com: The Digital Library

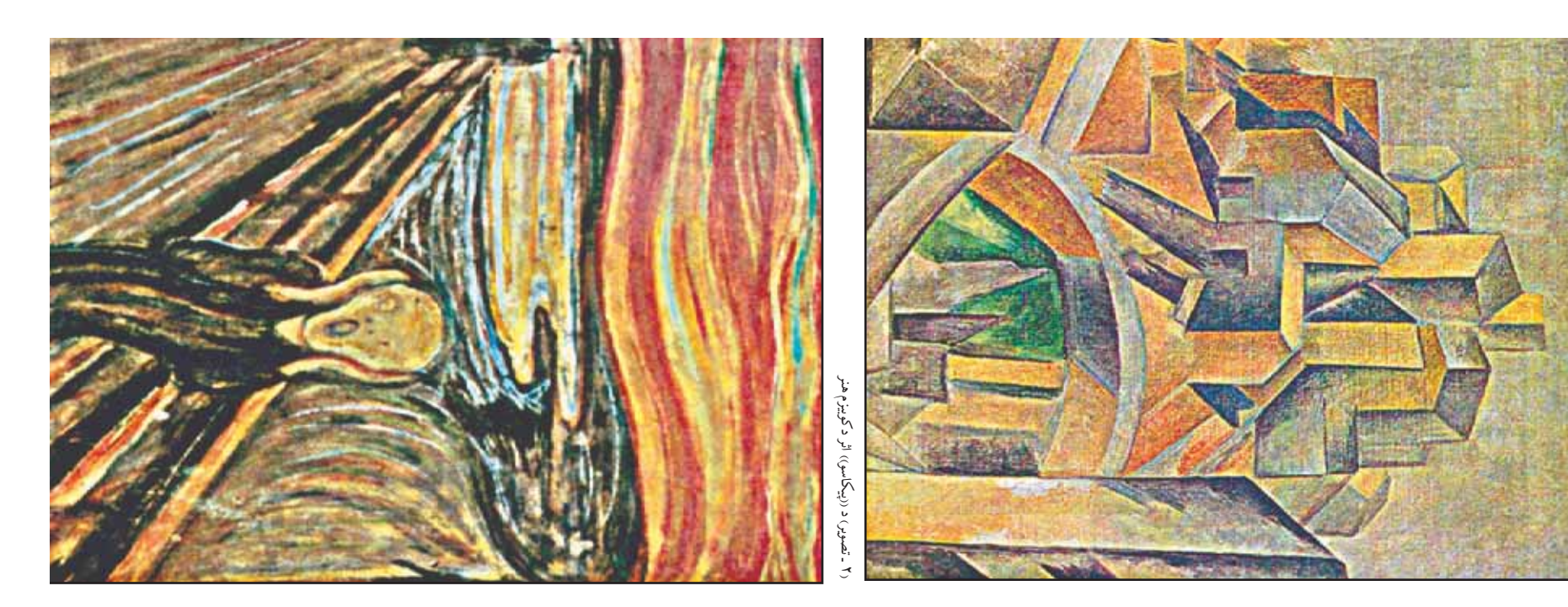

(۳ ـ تصویر) ((فویلا)) د ((مونکنا))<br>اثر روغنتی رنگ او دنسپرا رنگونه.<br>د اکسپرسیونیزم، هنر ۱۸۹۳م اثر روغني رنگ او د تمپرا رنگونه. (٣ ـ تصوير) ((فرياد)) د ((مونک)) د اکسپرسيونيزم، هنر ١٨٩٣ م

ذهني ډول تناسبونو ته تغير ورکول په موضوعکانو کې د کته اخيستله. ۳ تصوير وگورئ.دوې در نگو رن/ونو 'خه په ذهني ډول اکسپرســيوني5م هنر مندانو د خپلوعواطفو د  $\mathbf{v}$ هنــري غور\$نــ, اکسپرســيونيزم دى. د  $\mathbf{v}$ پــه اروپــا کــ3 يوبــل ډيــر مهــم او مــدرن ملدرن  $\mathbf v$ **۳ تصویر وگورئ دوي در نگو** ک3 مبالغه او واقعي خيلوعواطفو  $\dot{\mathcal{S}}$ تناسبونو ته تغير وركول په موضوعكانو خپل دروني احساس بيانول پيل ک7ل.  $\sum_{i=1}^{n}$ ن<br>م  $\overline{\mathbf{e}}$  $3.4$ خپل دروني احساس بيانول پيل £.  $\mathbf{v}$ t مندانو بيا نولو له پاره له محه وكړه. په تغيرولو، په شــکلونو نا' ذهني هنر ته مخه وک7ه.  $\bar{7}$ ته وكورئ: ٢- تصوير ته وكورئ:  $\bm{\mathcal{E}}$ باد<br>نه УN ξ'n  $\sqrt{\frac{1}{1-\frac{1}{2}}}$ ۸ŗ  $\sum_{i=1}^n |x_i - x_i| < \frac{1}{2}$ په تغيرولو، په  $\mathbf{f}$  $\mathcal{E}$ **V**  $\sum_{i=1}^{n} \frac{1}{(1+i)^{n}} \sum_{i=1}^{n} \frac{1}{(1+i)^{n}}$  $\mathbf{f}$ ا<br>ماره<br>ما £  $\tilde{\varphi}$ رهن.<br>مراجع 났  $\bar{\zeta}$ ४

له پاملرنه هغوي په خه يې په نقاشی دې وبسيي.<br>د تقليد په ځای د ليدنې او مختلفو طرفو څخه يې په نقاشي کې وښيي. تصويرونه يوځاى کول، ترڅو وکولى شي له ډيزايــن او طراحــي کولــه او بيابــه ي3 همدا کړ. دوی يوه موضوع له مختلفو زاويو څخه نيولو ســره نوو ترکيبونو په انځورولو کار پيل شــکلونود بهلا بهلو زاويــو دليدلوپه پام کې لرله، کوبيستانو د حجمونو او هندسي ساده es \$ان7/و شــيبو کــ3 نور او رن, تــه پاملرنه د امپرسيونســتانو پر خلاف چــ3 هغوى په ميــلادي پي7ۍ مهم هنــري غور\$ن, دی. کوبيزم (هندســي شــکلوته تمايل) د شلم3  $\epsilon$ كلوته تمايل، د شلمي  $\overline{\xi}$ ĝ<br>C غورځنگ دي.<br>م  $\mathcal{N}^{\mathsf{L}}$ 3.  $\cdot \zeta$  $\sum_{i}$ £٤  $\overline{a}$ ن<br>ولي<br>في راويو. ېږ.<br>م  $3,$  $\tilde{\zeta}$ دليلو ىنې ن<br>ماهي<br>ماهي  $\tilde{\mathfrak{c}}$ مکا مختلفو  $\mathbf{Q}$ م آه  $\overline{\varphi}$  $\sqrt{e}$ . **SK.**  $\overline{\mathcal{P}}$ ني<br>پڻ پڻي ٿو. ج. را<br>ب کوبيزم د طبيعت د تقليد ኒ,  $\overline{\xi}$ .  $\epsilon$  $\hat{c}$  $\mathcal{L}$ .  $\cdot$  $\mathcal{A}$  $\sum_{i=1}^{n}$  $\mathcal{L}_{\mathbf{v}}$ الم<br>معاشق<br>أ الادي پيرۍ مهم £, كلونود ببلا ببلو  $\mathbf{v}$  $\mathcal{C}$ D  $\mathsf{v}$ كويزم د طبيعت ՝Ն։ Ÿ۰ ني<br>مي ن<br>هو.  $\mathcal{L}$ كوينزم (هندسه ঢ়  $\mathcal{F}$ F  $\mathcal{C}$ تصلوبرونه يو مختلفوطرف ł.  $\overline{\mathcal{P}}$ f\* ېنې **692**  $\overline{C}$  $\epsilon$  $\mathcal{L}_{\mathbf{k}}$ f د امېر<br>د ال<br>المراجع<br>الح ر<br>شم  $\sum_{\lambda'}$ بنولو  $\frac{1}{2}$ }, ξr

عالــم 'خه خيالي او فکري يا ذهني دنيا او لاره خلا請ــه شــوه او هنرمندانــو له واقعي املــه ((انتزعــي)) او د ســوماليزم هنرونو ته تــر دورې پورې يــ3 رواج درلود. له همدې چ3 د رسانس له دورې 'خه د امپرسيونستانو تصويرونه په نقاشــی کې ځاى پرځاى شول وروســته طبيعت تــه ورته ذهنــي او خيالي د کوربســتانو او اکسپرسيونيســتانو له تجربو لعلسه ((انتزعــي)) او د ســـوماليزم هنرونو ته چې د رسانس له دورې څخه د امپرسيونستانو تنه طبيعت تــه ورتنه ذهنــي او خيالي لتأنو له تجربو عالسم څخه خيالي او فكري يا ذهني دنيا او نسر دورې پورې يې رواج درلود. له همداې تصويرونه په نقاشـۍ کې ځای پرځای شول وه او هنرمندانــو له واقعي بتانو او اكسپرسيونيس ۽<br>م لاره خلاصه ر<br>سا<br>ج وروس  $\mathbf{v}$ 

د خطونــو او رن/ونو په ترکيــب ي3 پيل وک7 او ٤ او ٥ تصويرونه و-ورئ.هنرمندانو وروسته موضوعکانې له نقاشــی څخه بیلې کړې او<br>د خطونــو او رنگونو په ترکیــب بې پیل وکړ او سترکئے هنر یا (تجریدي هنر) یې منځ ته راوړ. ابسترک هنر يا (تجريدي هنر) يې منځ ته راوړ. ٤ او ٥ تصويرونه وگورئ.هنرمندانو وروسته خپلې باطني نړۍ ته مخه وکړه. خپل3 باطني ن7ۍ ته مخه وک7ه. موضوعكاني له نقاشــي فخخه

ليدونکي خيال او فکر، موندني له پخوانيو کــ7ي، نو لــه دې امله پــه هنري اثــر ک3 د درک کولــو، بيانولــو او واقعيــت ته متوجه داوه چــ3 مخاطب فکر کولو او د هنري اثر د هنر مند موخه د پست له مُدرنيست 'خه  $\sum_{i=1}^{n}$ مدرن پيل و چــ3 د هنرمند د خيال او فکر ک3 هغه مفهوم د پست نيمايــي کې په هنر کې نــوې طريقې مطرح لــه هغه وروســته د شــلم3 پي7ۍ پــه دويمه و او واقعيت ته متوجه کولو او د هنري انر نــوي طريقي مطرح ې پيړۍ پــه دويمه ليدونكي خيال او فكر، موندى له پخوانيو مدرن پيل و چــي د هنرمند د خيال او فكر  $\sqrt{6}$ کې هغه مفهوم د پس کـــري، نو لــه دې امله پـــه هنري اثــر د هنر مند موخه د پست له مُدرني څخه يې زيات ارزښت درلود. 'خه ي3 زيات ارز\*ت درلود. ۲ او ۷ تصویر ته پام وکړئ. ٦ او ٧ تصوير ته پام وک7ئ.  $\sum_{i=1}^{n}$  $\int_{\gamma}$ ن<br>د ش شــوې. په هنري اثر و، بيانول وي. په هنري اٺر ) کے په هنر ک داوه چې مخاط ــه هغه وروســـ  $\overline{r}$ ا<br>مناسب<br>المال دري<br>پ

(٤. تصموير) (( تداوم خاطره)) د ((دالی)) اثر روغني رنگ د سورياليزم ۱۹۲۱م (٤ـ تصوير) (( تداوم خاطره)) د ((دالى)) اثر روغني رنگ د سورياليزم ١٩٣١ م

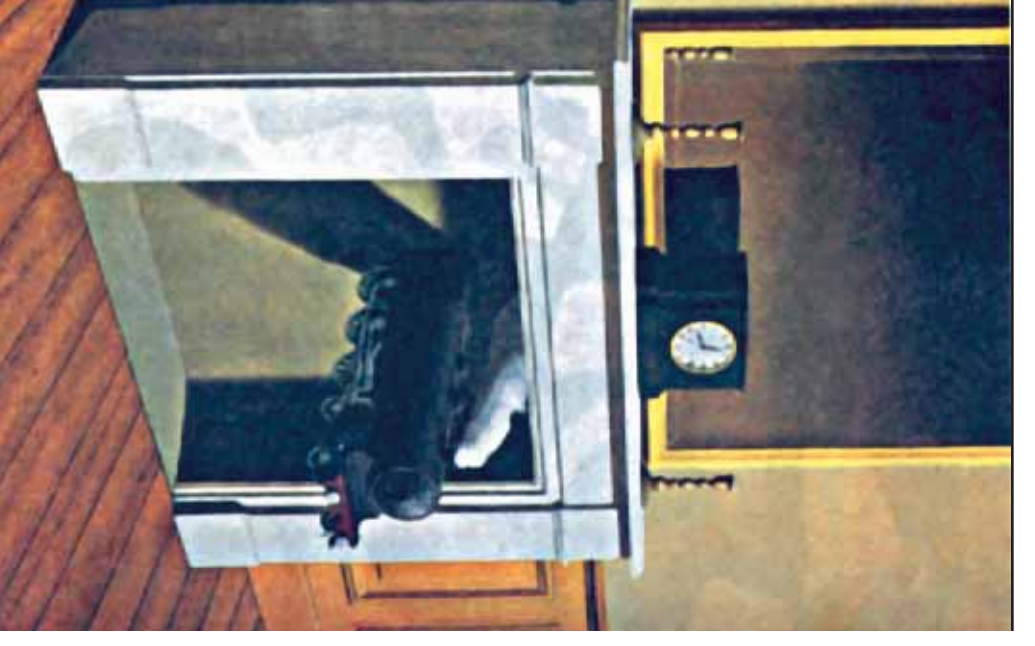

اثر روغني رنگ د سورياليزم هنر ۸ ۲ ۹ م (٥ـ تصوير) ((بي حركته وخت)) د ((ماكريت)) اثر روغني رنگ د سورياليزم هنر ١٩٢٨ م د ((ماگریت)) صنویر) ((بي حرکته وخه

د ورو 'خه زيات ارز\*ت پيداک.7

د ورو ځخه زيات ارزښت پيداکړ

 $\mathbf v$ 

 $\vec{=}$ 

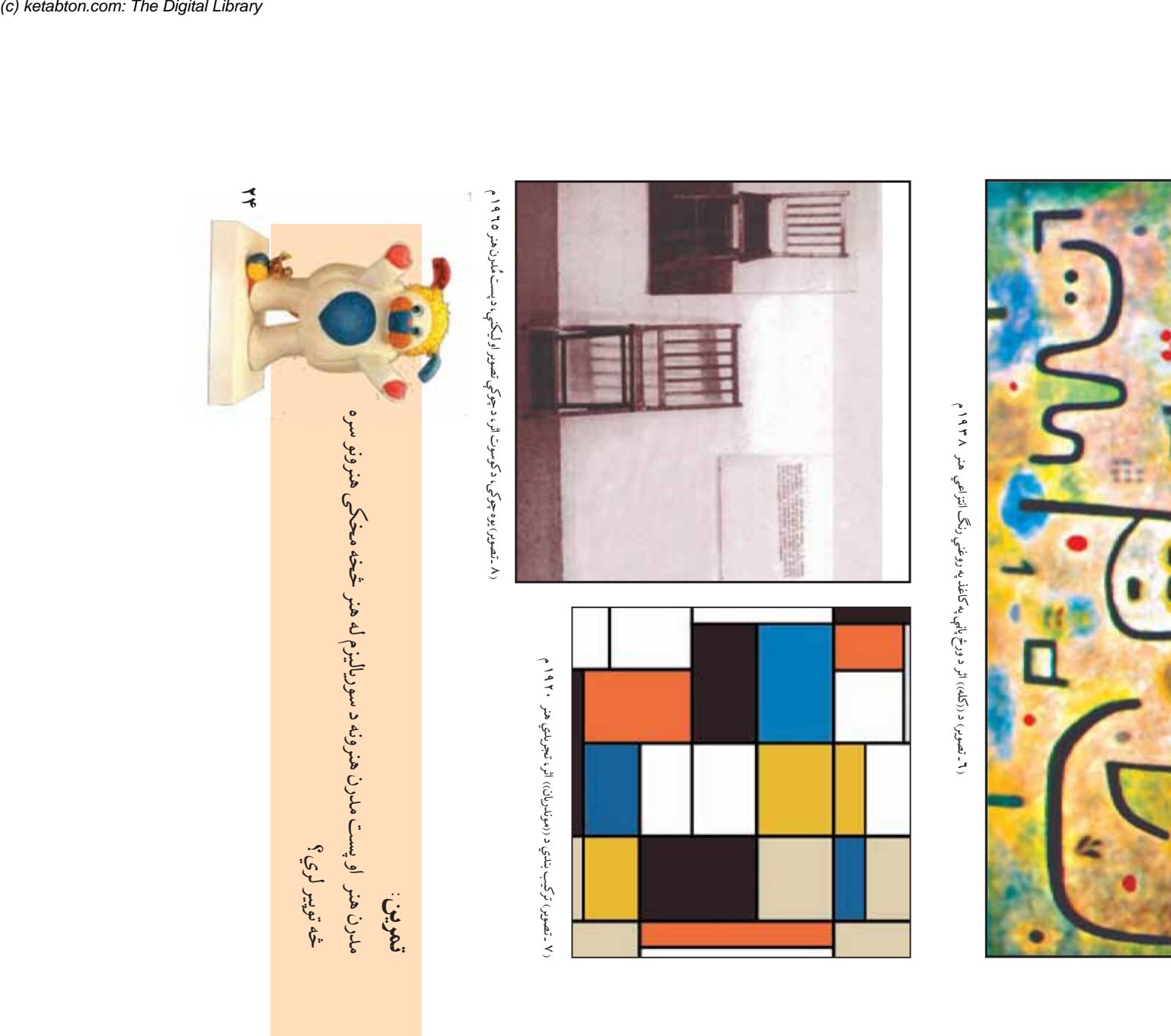

D

o

 آيا کولى شئ چ3 له هغ3 'خه ابتکاري حجمونه آيا کولی شئ چې له هغې څخه ابتکاري حجمونه قطيو، لکه :د اورلگيد قطی، د ميوو د اوبو قطی، د کاغذي دسمالونو قطی، څخه ښکلي ابتکاري شکلونه جوړ کړي دي. اوس غواړو چې له مقوا 'خه \*کلي ابتکاري شکلونه جوړ ک7ي دي. اوس غواړو چ3 له مقوا لپاره گڼه واخلو. تر اوسه مو د سیم یا میخ،طبیعي موادو او بیکاره کاغذو لپاره گ"ه واخلو. تر اوسه مو د سيم يا ميخ،طبيعي موادو او بيکاره کاغذو زموږ په شاوخواکې ډير لوښي موجود دي چې له هغو څخه د هنري فعاليتونو قطيو، لکه :د اورلگيد قطي، د ميوو د اوبو قطي، د کاغذي دسمالونو قطي، زمور په شاوخواکې ډير لوښي موجود دي چې له هغو څخه د هنري فعاليتونو له بيکاره کاغذي قطيو 'خه د لاسي کار له بيکاره کاغذي قطيو څخه د لاسي کار په بې کاره قطیو باندې څه کوئ؟<br>په بې کاره قطیو باندې څه کوئ؟ په ب3 کاره قطيو باندې 'ه کوئ؟ جوړ ک7ئ؟ جو جوړول  $\left\langle \right\rangle$ 

دي چې د جوړيدو لپاره مناسب وي را واخلئ، قطی ستاسې د خوښې د بي7ۍ، 7-ندى مو!ر، مو!رسيکل او .. وروسته بيا هغه قطی چ3 تاس3 !اکلي او هغه جوړ ک7ئ. د مثال په تو-ه د بيلو بيلو وسيلو، لکه: سرويس، الوتکه، شکل وټاکئ. وروسته د خپلې خوښې د شکل متناسب قطی راټولې کړئ کوم شکل د جوړلو لپاره مناسب دي. په دويمه طريقه کې د خپلې خوښې شئ. په لومړی طريقه کې قطي څنگ په څنگ کيږدي ترڅو وگورئ چې د وک7ئ. له بيکاره قطيو 'خه د لاسي کار جوړول په دوو طريقو سرته رسولى قطيو 'خه مو پيکپ مو!ر جوړ ک7ئ دى. ددې لاسي کار مرحلوته پام تصويرونو ته پاملرنه وک7ئ. د ميوو د اوبو د قطيو او د کاغذي دسمالونو له ... دا !ول تجربه ک7ئ. ددې لوست تي چې د جوړيدو لپاره مناسب وي را واخایئ قطی ستاسې د خوښې د بيږۍ،کرندی موټر، موټرسيکل او .. وروسته بيا هغه قطی چې تاسې ټاکلي شکل وټاکئ وروسته د خپلې خوښې د شکل متناسب قطی راټولې کړئ<br>او هغه جوړ کړئ. د مثال په توگه د بيلو بيلو وسيلو، لکه: سرويس، الوتکه، شئ په لومړی طريقه کې قطي څنگ په څنگ کيږدي ترڅو وکورئ چې د وکړئ له بيکاره قطيو څخه د لاسي کار جوړول په دوو طريقو سرته رسولی قطیو څخه مو پیکپ موټر جوړ کړئ تن. ددې لاسي کار مرحلوته بام تصويرونو ته پاملرنه وکړئ. د ميوو د اوبو د قطيو او د کاغاني دسمالونو له کوم شکل د جوړلو لپاره مناسب دي. په دويمه طريقه کې د خپلې خوښې د غاښونو د کريم قطي، د چاي قطي او ... دا ټول تجربه کړئ؛ ددې لوست د غا\*ونو د کريم قطی، د چاى قطی او له مقوا قطيو څخه د خپلې خوښې موضوع جوړه او ښکلا ورکړئ. له مقوا قطيو څخه د خپلې خوښې موضوع جوړه او ښکلا ورکړئ. تمرين:

(۳۰ ـ تصویر) بیکاره قطی د پیکپ موټر په شکل سره نښلول شوي دي

(٤ ـ تصوير) د قطيو مخونه په رن/ه کاغذ پو\*ل شويدي، \*ي3+ او نور جزئيات (٣ ـ تصوير) بيکاره قطی د پيکپ مو!ر په شکل سره ن+لول شوي دي ر ٤ ـ تصوير ، د قطيو محتونه په رنگه کاغذ پويشل شويدي، ښيښې او نور جزنيات<br>پرې اضافه شوي دي پرې اضافه شوي دي

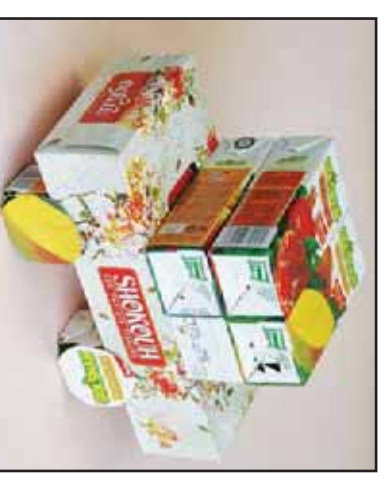

(١-تصوير) بيكاره قطى (١ ـ تصوير) بيکاره قطی

(٢ ـ تصوير) د اوبو د ميوې قطى د !اير په شکل بياتي شوى دي

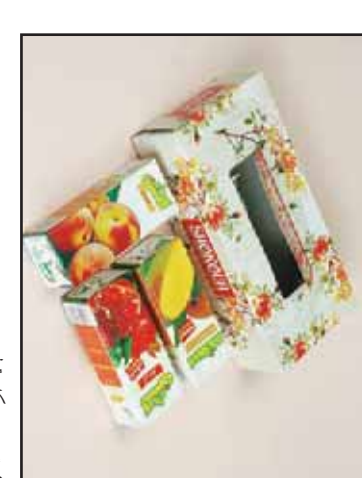

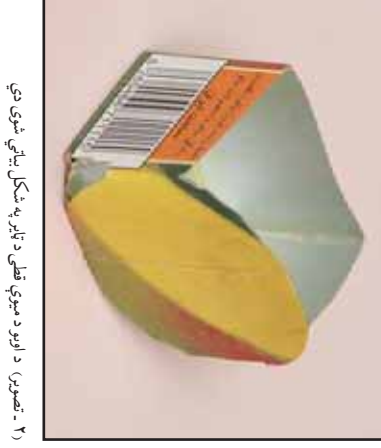

کولی شئے د چې ښکلى شي د کار په اخير کې، د موضوع جزئيات جوړ او لاسي پام وکړئ) وروسته يې په رنگه کاغذونو و پوښوئ او يا هغه رنگه کړئ خوښ شوى شکل په شان جوړې ک7ئ. (د پيکپ مو!ر د !ير تصويروته نورې برخې يې د خپل  $\sum_{i=1}^{n}$ شکل په شان سره ونښلوئ ترڅو ستاسې شکل جوړشي. کولى شئ د کې، د موضوع جزئیات جوړ او لاسي بام وکړئ) وروسته يې په رنگه کاغذونو و پوښوئ او يا هغه رنگه کړئ پا موټر د ټير تصويرونه نوري برخي يي شكل جوړشي. قطيو اضافي برخبي به بياتي قطع كرئ او ځينې قطيو اضافي برخي په بياتي قطع کرئ او ځينې ) کړئ (د پيک شكل په شان سره ونښلوئ ترڅو ستاسې خوښ شوی شکل په شان جوړې چې ښکلی شي دکار په اخير کار مو تزئین یا ښکلی کړئ. کار مو تزئين يا \*کلی ک7ئ.

سطحي ختخه خانگرې ښکلا وربخښلې ده. ځينې ډيزاينونه د هندسي سطحي ځخه د هندسي شکلونو منظم تکرار چې ديوالونه يې پوښلي دي، ودانيو ته يې د هندسي شکلونو منظم تکرار چي ديوالونه يې پوښلي دي، ودانيو ته يې د ښکلا لپاره کارول شوي دي، ځکه چې هندسي ډيزاينونه خښتې او کاشۍ هندسي ډيزاينونه له هندسې قاعدو سره سم انځوريږي. دا ډيزاينونه د ودانيو هندسي ډيزاينونه له هندسې قاعدو سره سم انځوريږي. دا ډيزاينونه د ودانيو مسلمان هنرمندان له هندسي شکلونو 'خه په -"ه اخيستنه د بيلو بيلو اثارو دښکلا لپاره کارول شوي دي، ځکه چې هندسي ډيزاينونه خښتې او کاشۍ آيا د جام منار د خښتو ډيزاينونه مو ليدلي دي؟ آيا د جام منار د خ<del>ښتو</del> ډيزاينونه مو ليدلي دي؟ ځانگړي ښکلا وربخښلې ده. ځينې ډيزاينونه د هندسي د هندسي ډيزاينونو کاپي کول د هندس3 ډيزاينونو کاپ3 کول چې د مسطیل او مربع په شان وي، کارول یې اسان دي. چ3 د مسطيل او مربع په شان وي، کارول ي3 اسان دي. په ښکلاکې د ډير زيات مهارت درلودونکي دي. په ښکلا کې د ډير زيات مهارت درلودونکي دي.  $\boxed{\bigcirc}$ 

 هغ3 اخيرني ترکيب ته توجه وک7ئ. جمله چ3 په هندسي سطحو ک+ل شويده له ليکن3 سره مقايسه ک7ئ. په په هندسي سطحو جوړ شوي دي په غور و-ورئ په هغو ک3 د ((الحکم االله)) دي. د جام د منار ډيزاينونه چ3 کانې او څو ضلعي او ځينې نور يې د<br>کانې او څو ضلعي او ځينې نور يې د ترکيب شوي، لکه: مثلثونه، مربع کاني او څو ضلعي او ځينې نور يې د جمله چې په هندسي سطحو کښل شويده له ليکنې سره مقايسه کړئ. په په هندسي سطحو جوړ شوي دي په غور وگورئ په هغو کې د ((الحکم الله)) هندسي سطحوله ليكنو سره يو ځاي رغلي دي. د جام د منار ډيزاينونه چې ټولو طرحو کې د هندسي سطحو او د هغې اخيرني ترکيب ته توجه وکړئ وگورئ چې هنري ذوق د هندسې له علم سره څه ډول ارتباط پيدا کوي. وگورئ چې هنري ذوق د هندسې له علم سره څه ډول ارتباط پيدا کوي. هندسي سطحوله ليکنو سره يو \$اي رغلي !ولو طرحو ک3 د هندسي سطحو او د تركيب شوي، لكه: مثلثونه، مريع

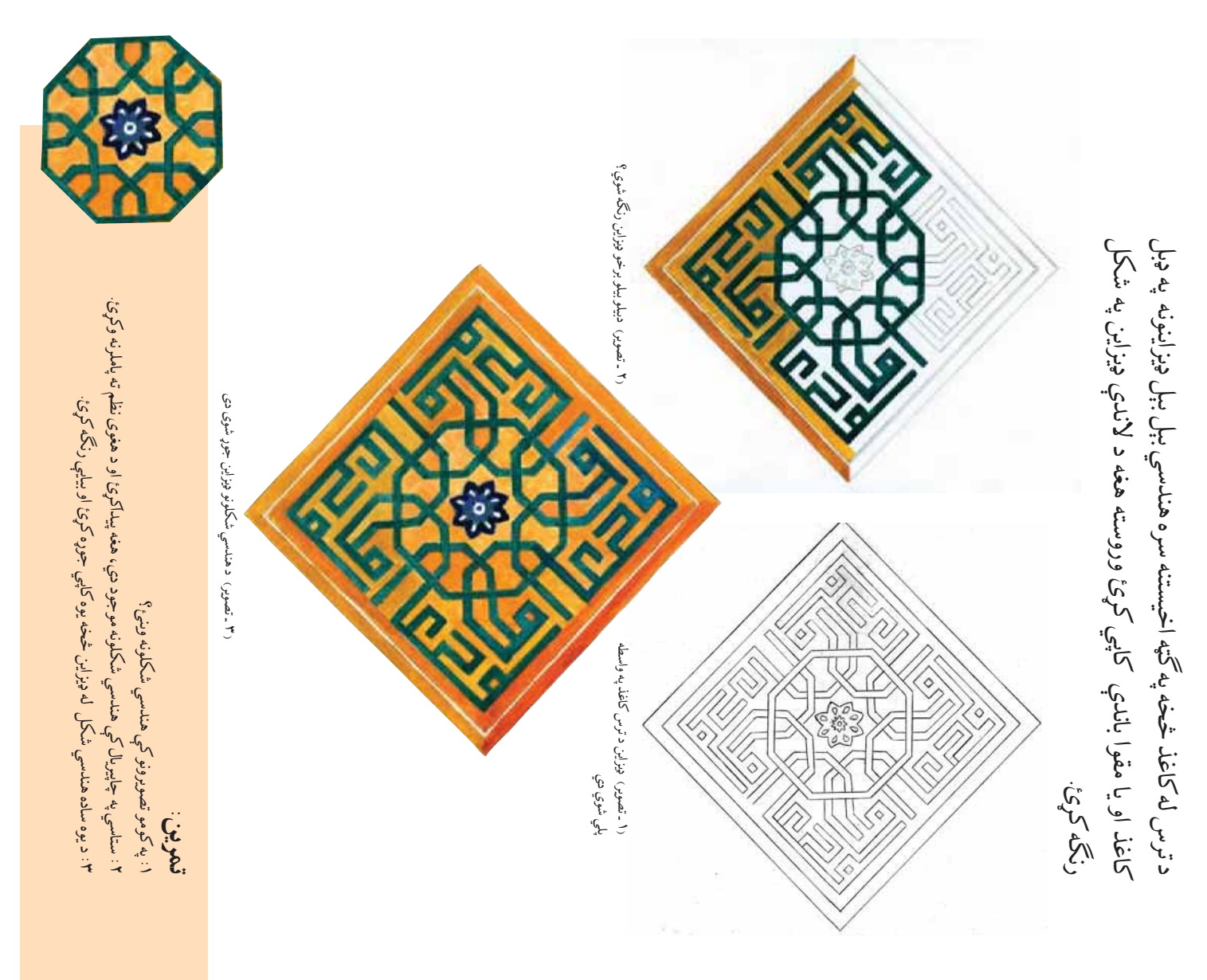

 $\leq$ 

 $\sqrt[16]{x}$ د نقاشــي ، گرافيک، تياتر ، موســيقي او د مجسمې جوړونې ديپارتمنتونه شتون ځمخه جلا او د ښــکلو هنرونو د پوهنځي په نوم ونومول شو. په دې پوهنځي کې کې تاســـِـس شو. په ۱۳ ۲ هـ ش کال کې د کابل پوهنتون د ادبياتو له پوهنځي کې تاســيس شو. په ۱۳ مـ ش کال کې د کابل پوهنتون د ادبياتو له پوهنځي ادبياتو د پوهنځي په چ<u>وکاټ</u> کې د سردار محمد داود خان د جمهوريت په دوران ادبياتو د پوهنځي په چ<u>وکاټ کې</u> د سردار محمد داود خان د جمهوريت په دوران د ښکلو هنرونو پوهنځی: د ښکلو هنرونو ديپارتمنت په لومړنيو وختو کې د ميناتوري په هغې باندې ورزياتي شوې. په دې ښوونځي کې د استاد خيرمحمد خان عطايي او استاد کې د اطلاعاتو او فرهنگ وزارت په چوکاټ کې جوړشو. د ظریفو او ښکلو هنرونو يا کورسونو په<br>نوم باديناه چې په لومړنيو وختو کې يوازې انځور گري په کې تلايس کيدله وروسته بيا دا ښوونځی نوم ياديده چي په لومړنيو وختو کي يوازې انځور کري په کې تدريس کيدله وروسته بيا دا ښوونځی ک3 د اطلاعاتو او فرهن, وزارت په چوکاټ ک3 جوړشو. د ظريفو او \*کلو هنرونو يا کورسونو په **د غلام محمد ميمنگي ب<del>نبو</del>ون**گی: دا ښوونځی د محمد ظاهر شاه د سلطنت په دوران خان)، اســتاذ کريم شــاه خان اســتاذ خير محمد خان عطايي او استاذ خيرمحمد چي په شــرق کې يې ســارى نه درلود، فارع شــوي دي، لکه: استاذ (غوث الدين اوبدل(بافت) طباعتي کې تحصيل وکړي. له دې ښوونځي څخه ډير تک<sub>ر</sub>ه استادان ميمنگي په وړانديز په ۲۰ ۱۳ هـ ش کال کې تاســيس شــ<mark>و، ترڅو علاقه لرونکي</mark><br>پــه بيلو بيلو څانگو، لکه: نقاشــي، انځورگري، مهندســي، ســراميکـُّ، نجاري، ميمنكي په وړانديز په ٢٠ ١٢ هـ ش كال كې تاســيس شــ<mark>و، ترڅو علاقه لرونكي</mark><br>پــه بيلو بيلو څانگو، لكه: نقاشــي، انځورگري، مهندســي، ســراميك، نجاري، د کابل د صنايعو نفيسه ښوونځي د ا ښوونځي د پروفيسور غلام محمدخان په افغانســتان کې دهنرمندانو د روزلو لپاره د زده کړې بېلې بېلې مؤسســي شــتون لري.<br>د هنــر علاقمندان کولى شــي په دې مرکزونو کې د هنر پــه مختلفو څانگو کې تحصيل <mark>د نقاشی ، گرافیک</mark> ، تیاتر ، موسیقی او د مجسمې جوړونې دیپارتمنتونه شتون **ه د ښکلو هنرونو پوهنځي**: د ښکلو هنرونو ديپارتمنت په لومړنيو وختو کې د ميناتوري په هغې باندې ورزياتې شوې. په دې ښوونځي کې د استاد خير محمد خان عطايي او استاد • د غلام محمد میمنګ<u>ي نېوونځی</u>: دا ښوونځ<mark>ی د محمد ظاهر شاه د سلطنت په دوران</mark> اوبدل(بافت) طباعتي کي تحصيل وکړي. له دې ښوونځي څخه ډير تکړه استادان ه د کابل د صنایعو نفیسه ښوونځی د ا *ښوونځی د پروفیسور غلام محمد*خان په افغانســتان کې دهنرمندانو د روزلو لپاره د زده کړې بېلې بېلې مؤسســې شــتون لري.<br>د هنــر علاقمندان کولې شــي په دې مرکزونو کې د هنر پــه مختلفو څانگو کې تحصيل د غلام محمد میمنگي په نوم ونومول شو چې بیلې بیلې هنري څانگې، لکه: مجمسه جوړونه، خان)، استاذكريم شـاه خان اسـتاذ خير محمد خان عطايي او استاذ خيرمحمد چې په شــرق کې يې ســـارى نه درلود، فارع شــوي دي، لکه: استاذ رغوث الدين .............. څخه جلا او د ښکلو هنرونو د پوهنځي په نوم ونومول شو. په دې پوهنځي د افغانستان له هنري موسسو سره اشناکيدل ايا پوهيرئ چي هنرمندان په کومو موسسو د افغانستان له هنري موسسو سره اشناکیدل ايا پوهيږئ چې هنرمندان په کومو موسسو<br>کې تحصیل کوي؟<br>اين تحصیل کوي؟ د غلام محمد ميمنگي په نوم ونومول شو چې بيلې بيلي هنري څانگې، لکه: مجمسه په افغانســتان کې دهنرمندانو د روزلو لپاره د زده کړې بېلې بېلې مؤسس خير محمد خان ياري په 'ير ډير زده کوونکي وروزل شول. خير محمد خان<u> ب</u>اري په ځير ډير زده کوونکي وروزل شول. ک3 تحصيل کوي؟ وکړي چې عبارت دي له: وک7ي چ3 عبارت دي له: خان ياري.  $\begin{matrix} 1 \ 2 \end{matrix}$ 

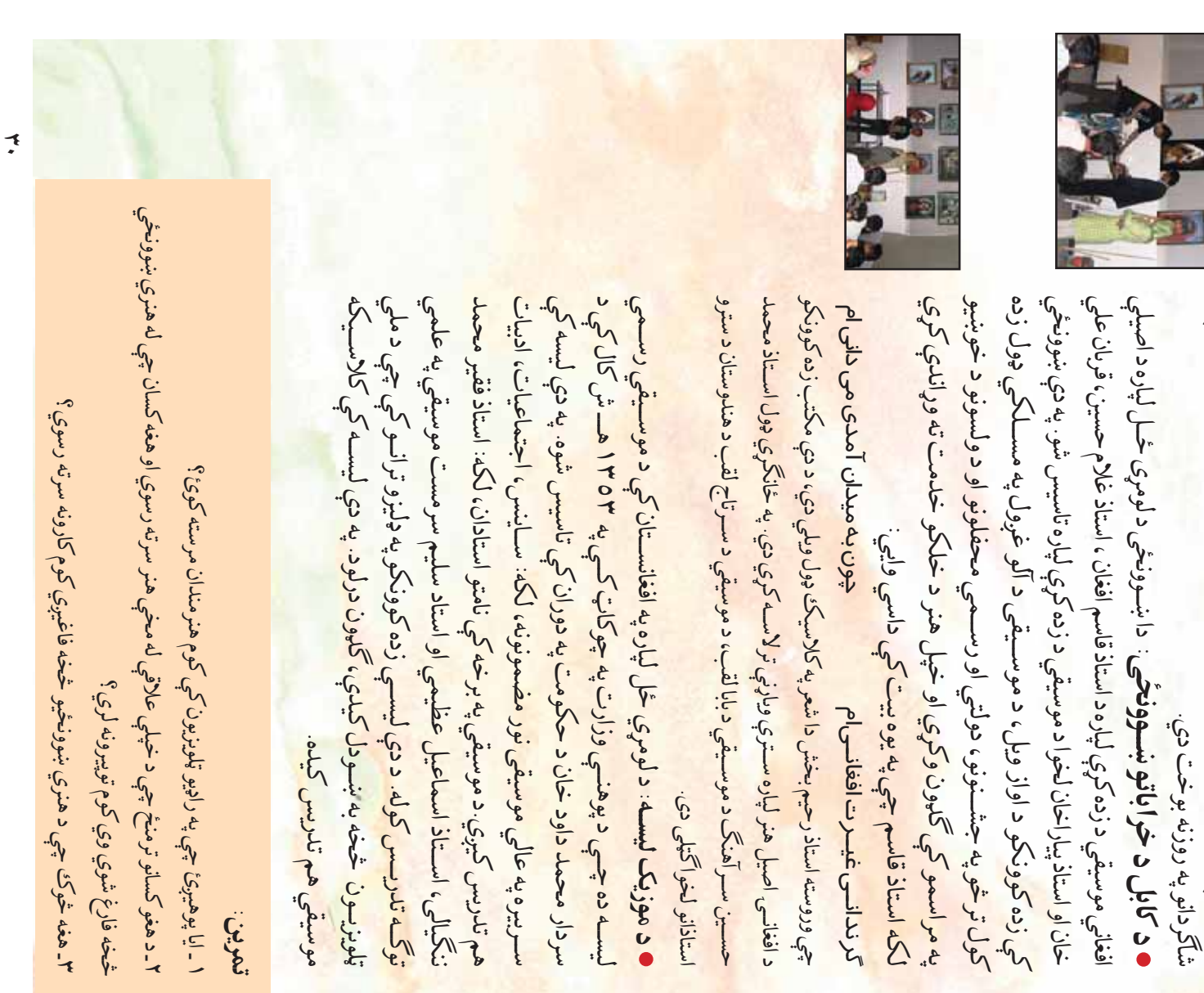

لــري چ3 ډ4ر تک7ه او تجربه لرونکي اســتاذان د هنر په ب5لــو ب5لو 'انگو ک3 د  $\mathbf v$ ي چې ډېر تکړه او تجربه لرونکي اسـتاذان۱دهنر په بېلــو بېلو څانگو کې

(c) ketabton.com: The Digital Library

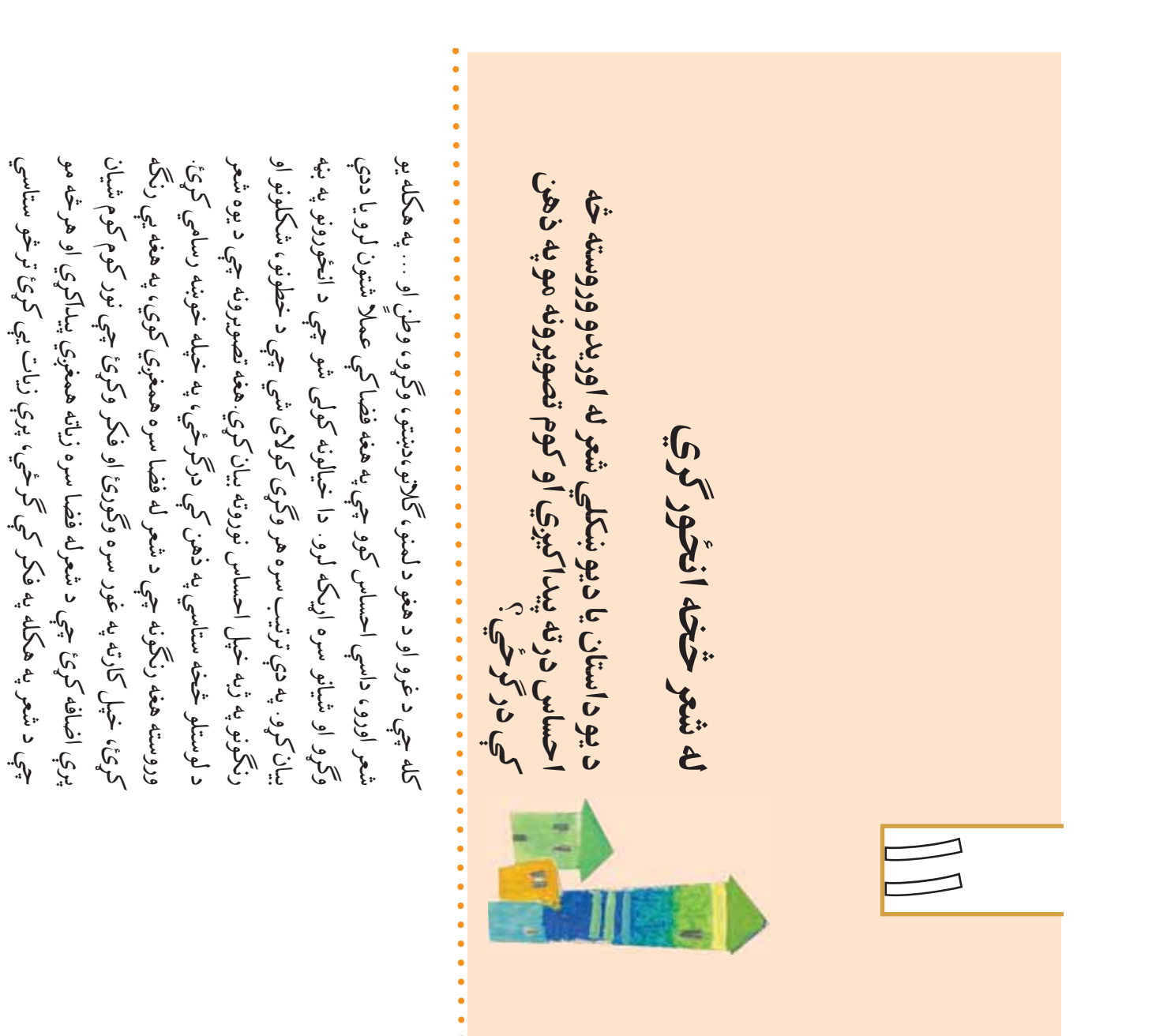

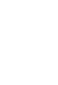

تصوير شعر ته ورني8دې شي.

تصوير شعر ته ورنيږدې شي.

يوشعر چې تاسې ته په زړه پورې وي، انتخاب کړئ او بيا له خپل ښوونکي سره مشوره وکړئ، يو تصوير يوشعر چې تاسې ته په زړه پورې وي، انتخاب کړئ او بيا له خپل ښوونکي سره مشوره وکړئ، يو تصوير انځور کړئ چې د شعر مفهوم د شکلونو او رنگونو په بڼه بيان کړي. انځور کړئ چې د شعر مفهوم د شکلونو او رنگونو په بڼه بيان کړي. تمرين:

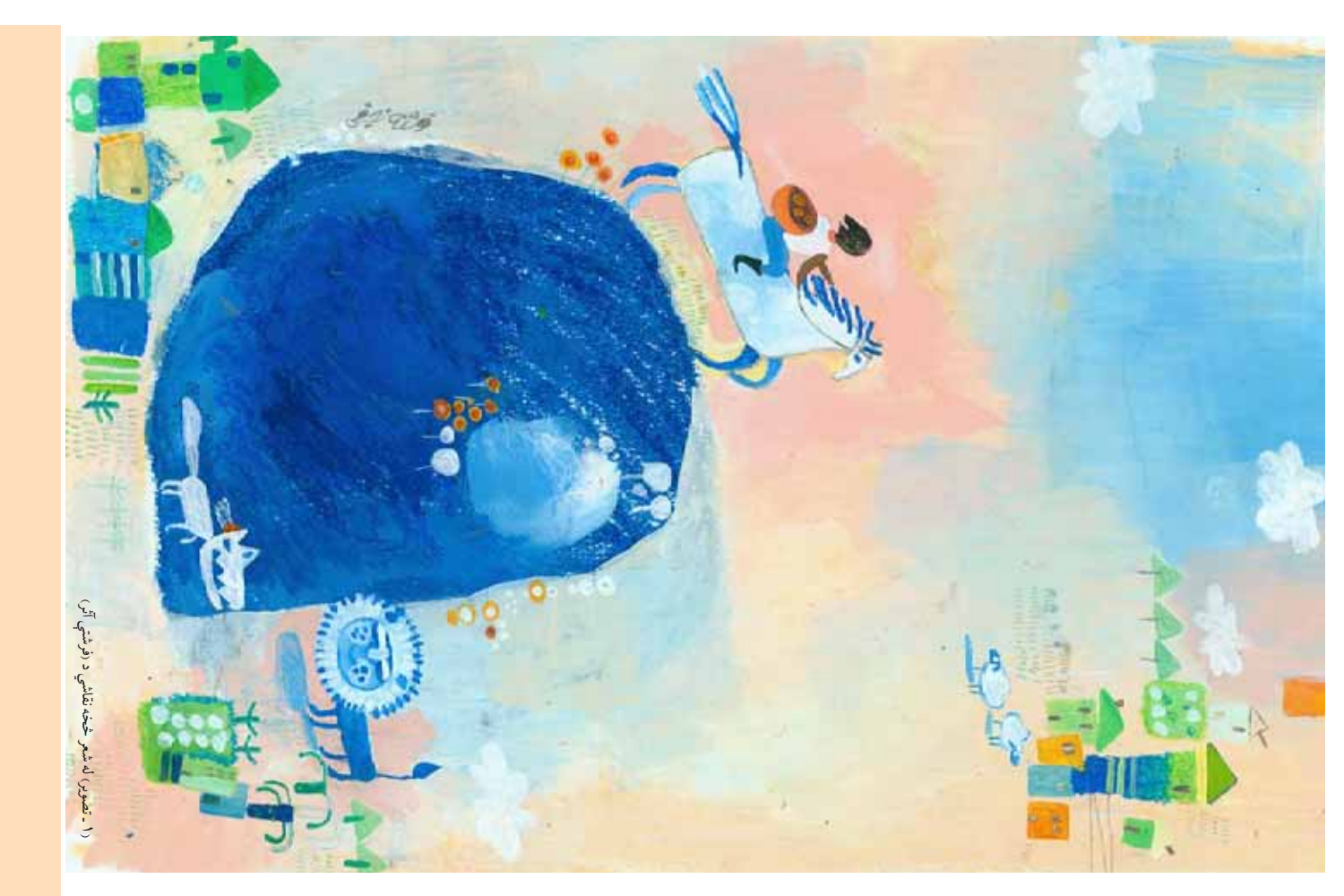

موس ته د حرکت ورکولو په نتيجه کني کولى شو چې د ځاى ښود ) سره اړيکه لري او کيبورد ترڅنگ قرار لري. د هغې د تنيو په کې کاږلو سره کولى شو د 請فحي ته ورته ده د (ليکلو او د مختلفو عملياتو لپاره استعمالي8ي) )، يا هغه 請فحه چ3 د !لويزيون برخې لري چې يوه له بله سره نښتي يا وصل شوي دي لکه کيس او ARDWARE جوړ شوي ده. د کمپيوټر ARDWARE مختلفې د نقاشي بيلې بيلې موضوعکاني په دې دستگاه باندې په سادگۍ او ډيره مختلف امكانات لري، لكه: دمتنونو ليكل، انځورگري، ډيزاينونه او مختلف امکانات لري، لکه: دمتنونو ليکل، ان%ور-ري، ډيزاينونه او کمپيوټر هغه دستگاه ده چې د برښنا (برق) پواسطه کارکوي چې موس ته د حرکت ورکولو په نتیجه کې کولی شو چې د ځای ښود چې د مانيتور په صفحه هره علامه فعاله کړو. د PURSOR چې د<br>مانيتور پرمخ حرکت کوي، د موس (BloOK) سره اړیکه لري او چټکتيا سره سرته رسپږي. دا دستگاه له دوو برخو څخه EOFTWARE کيبورد ترخنگ قرار لري. د هغې د تنيبو په کې کاږلو سره کولی شو صفحي ته ورته ده د رليکلو او د مختلفو عملياتو لپاره استعماليږي) برخې لري چې يوه له بله سره نښتي يا وصل شوي دي لکه کيس صفحي ته ورته ده، د کيبورد صفحه (AEYBOARD) چې د ټايپ چ"کتيا سره سرته رسي8ي. دا دست/اه له دوو برخو 'خه SOFTWARE ) چې د يوې وړې دستگاه په مخ (پد) PAD .......................... ايا تراوسه مو په کمپيوټر کار کړي دي؟ چ3 د مانيتور په 請فحه هره علامه فعاله ک7و. د CURSOR ايا تراوسه مو په کمپيوټر کار کړى دى؟ جوړ شوي ده. د کمپيو!ر HARDWARE 請فحي ته ورته ده، د کيبورد 請فحه (KEYBOARD د نقاشي بيلې بيوضوعكاني په دې دستكاه باندې مانيتور پرمخ حرکت کوي، د موس (MOUSE له کمپیوټر سره آشنایي له کمپيو!ر سره آشنايي )، مانيتور (MONITOR او موس (MOUSE او HARDWARE CASE) م ک 1<br>101

د کمپيوټر روښانه کيدل د کيس پرمخ تني او د مانيتور پرمخ تني باندې مل دى.کله چې په کمپيوټر کار کوو، نو لومړى بايد هغه روښانه کړو، کيږي چې د وينډوز (WINDOWS) يا د کمپيوټر اصلي پروگرام سره )پرو-رام چ3 د رسامی او نقاشی لپاره کارول دستگاه کې وجود لري او په هره يوه يې کولى شو ځانگړي کارونه سرته ) په کمپيو!ر ک3 مختلف پرو-رامونه شته چ3 په د ځينې نورو فعاليتونو سرته رسولو لپاره لازمه ده چې تنۍ دوه واره په نوم يادي8ي. په معمولي ډول د موس د کي32 خوا لکه: (د خط ايستل) په نښه يا مشخص کړو. د موس د تنيو کښيکاږل ته تغيير ورک7و او د فعاليت سرته رسولو \$اى، مل دی کله چې په کمسیوټر کار کوو، نو لومړی باید هغه روښانه کړو، کيږي چې د وينډوز (MINDOWI) يا د کمپيوټر اصلي پروگرام سره ورسوو، لکه: ( TAINT همام بپروگرام چې د رسامي او نقاشي لپاره کارول دستگاه کې وجود لري او په هره یوه یې کولی شو ځانگړي کارونه سرته د ځينې نورو فعاليتونو سرته رسولو لپاره لازمه ده چې تنی دوه واره کړو. د موس د ټيپو کښيکاږل سرته رسپږي. کله چې کمپيوټر روښانه کوئ، د ويندوز ۸۴ په اتوماتيک دکمپیوټر روښانه کیدل دکیس پرمخ تنی او د مانیتور پرمخ تنی باندې ( POFTWARE ) په کمپیوټر کې مختلف پروگرامونه شته چې په د کليک CLICK په نوم ياديږي. په معمولي ډول د موس د کينې خوا علامي REBRICO ته تغيير وركړو او د فعاليت سرته رسولو ځاى، اوبنی خوا تنی د (کيڼ کليک او ښی کليک، په نومونو ياديږي. اوښی خوا تڼی د رکيڼ کليکئ او ښی کليکئ) په نومونو یادیږي. سرته رسيږي<sub>.</sub> کله چې کمپيوټر روښانه کوئ، د ويندوز XP لكه: (د خط ايستل) په نښه يا مشخص کلیکئ شي چې ډبل کلیکئ ورته وایي. کليک شي چ3 ډبل کليک ورته وايي. ورسوو، لکه: ( Paint SOFTWARE

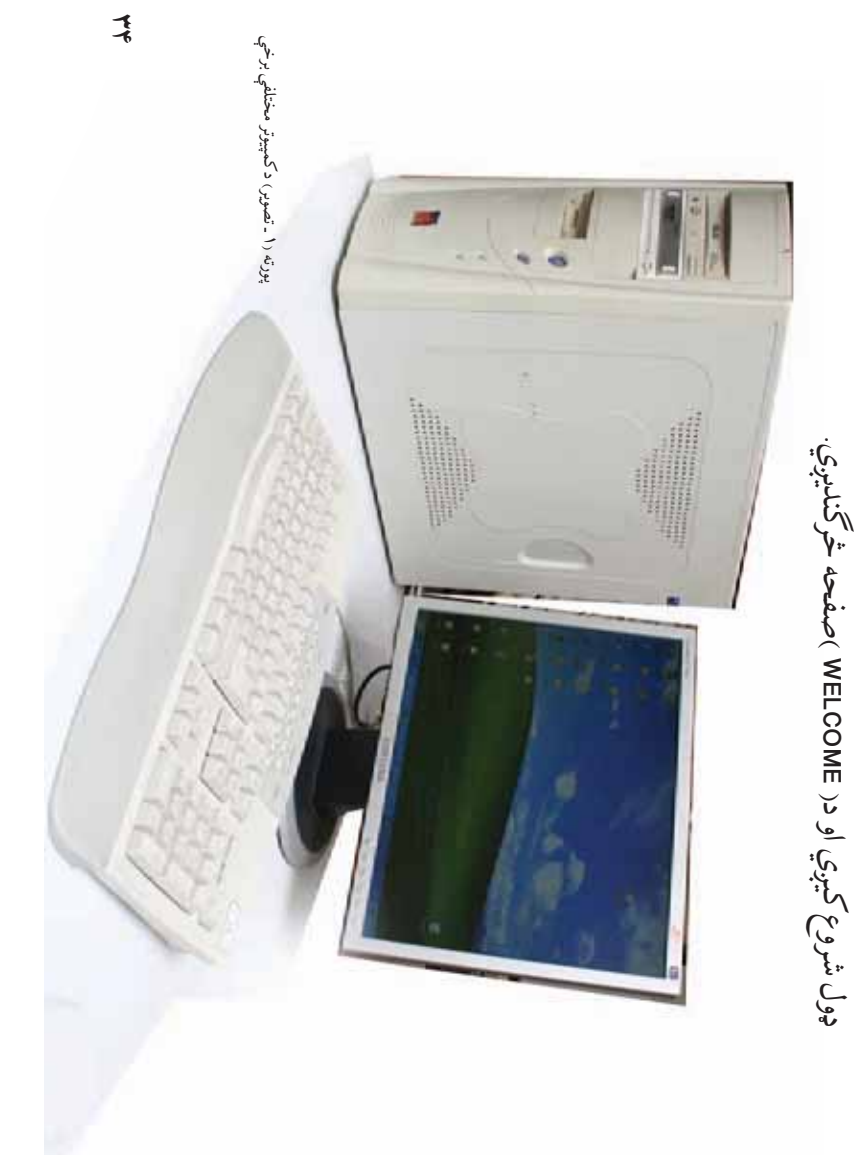

د کار تر تماميدو وروسته کيبورد بايد م7 ک7ئ. د کمپيو!ر د م7ه کولو لپاره ننوځئ په هغې کې يوه کړکی خلاصيږي چې ځانگړي امکانات لري. خلاصيږي. هر پروگرام مو چې خوښ وي کول شئ د هغې فضا ته علامه په هريوه باندې بايد وساتي، نو يوبل پرو-رام د تنمي په کليکء کولو سره د پروگرامونو جدول خلاصيږي او د ځاى په ت92 پيل کولى شو. د س"ارټ کې نصب شوي دي او په هريوه يې چې کليکئ کړئ فعاليږي. په دې ټاپ په مخ ليدل کيږي دا په هغه پروگرامونو پورې اړه لري چې په کمپيوټر بيلو پروگرامونو باندې کار وکړو. يو شمير ايکونونه (ICON) د ديسک کولی شو په بیلو )خرگنديږي دا هغه ځاى دى چې کولى شو په بيلو دکار تر تمامیدو وروسته کیبورد باید مړ کړئ؛ دکمپیوټر د مړه کولو لپاره فضا ته كمپيونو شمیر ایکونونه (Non) اد دیسک خلخ  $\cdot \partial$ خانگري امکانات لري. ول<br>مواليا<br>مواليا  $\widetilde{\mathcal{F}}_{\bm{2},\bm{x}}$ بېژنې نه<br>د  $\mathbf{v}$ :<br>بر<br>د مي<br>مي  $\boldsymbol{\mathcal{E}}$  $\tilde{C}$  $\mathbf{v}$  $\mathcal{L}$ . امونو پورې اړه لري وروسته (PESKTOF) څرگنديږي دا هغه ځای دی چې ،<br>وروسته j.<br>K  $\mathcal{L}_{\mathcal{C}_{\kappa}}$  $\sqrt{2}$ هريوه باندي بايد وساتي  $\epsilon$  $\mathcal{L}$ جدول كليك خلاصيږي چې  $\hat{\mathcal{S}}$ تا (START) په ت املي. لي.<br>دليق ي<br>مي سربيره دا ايکنونه د س"ارټ (START( هريوه يې -تاپ په مخ ليدل کيږي دا په هغه پروگر بیلو پروگرامونو باندې کار وکړو. یو يدهيها  $\mathcal{L}_{\mathcal{N}}$  $\mathbf v$  $\mathbf{S}^{\prime}$  $3<sub>n</sub>$ بليارنو  $\bullet$  $rac{3}{2}$  $\tilde{\mathcal{L}}$ علامه  $\sqrt{2}$ Į **1976**  $\frac{1}{2}$  $\cdot \widetilde{\mathcal{C}}$ وروسته (DESKTOP مي<br>پو  $\mathbf{v}$ شود ( Pueseur)  $\frac{1}{2}$ \*ود ( CURSOR( شۇي<sub>.</sub> د تنی په کلیک と ننوځئ په هغې<br>ننوځئ خلاصيږي.  $\int$ . سربيره  $-\sqrt{2}$ 

> (۲ ـ تصویر) د کیبورد صفحه (٢ ـ تصوير) د کيبورد صفحه

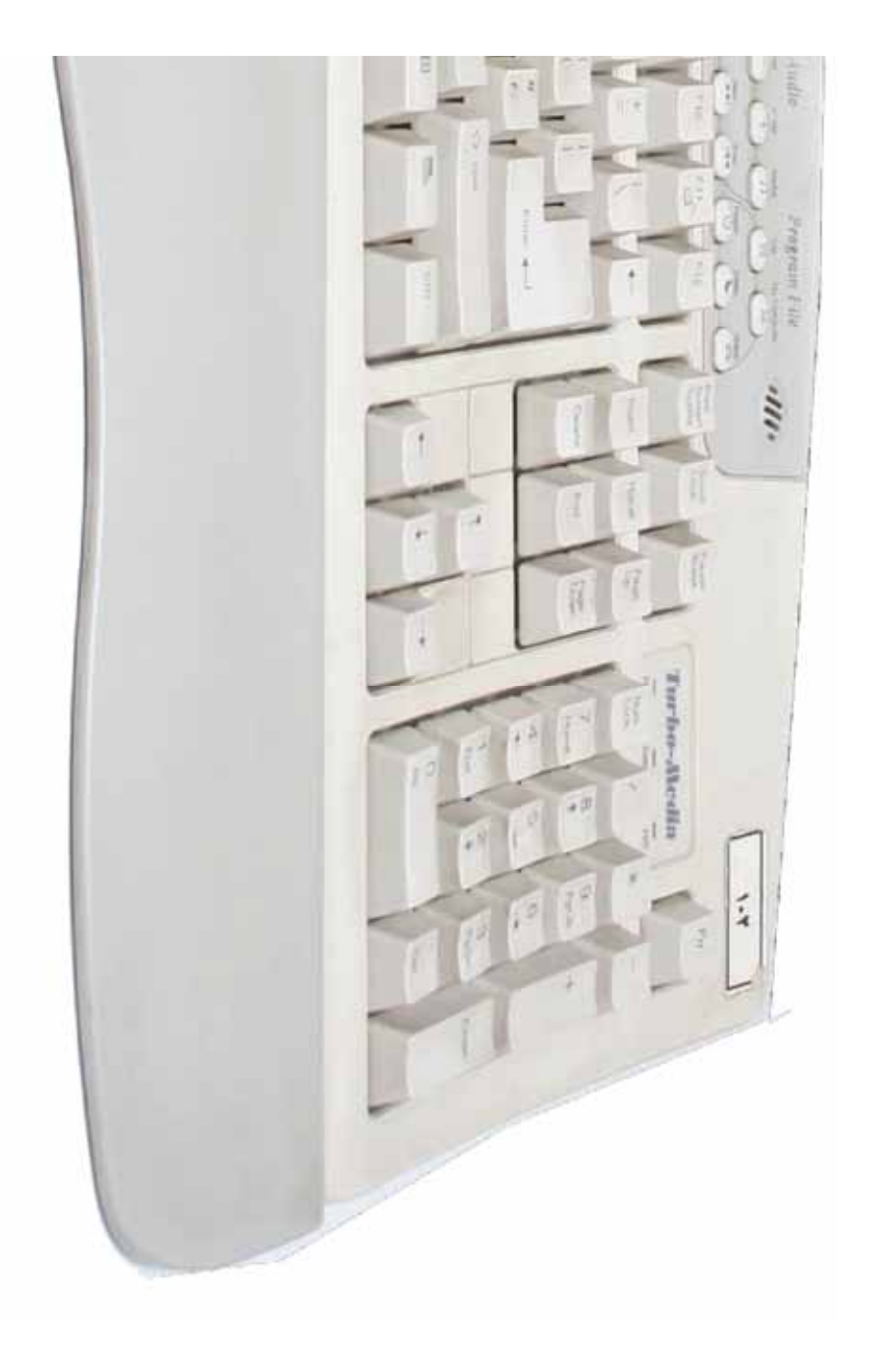

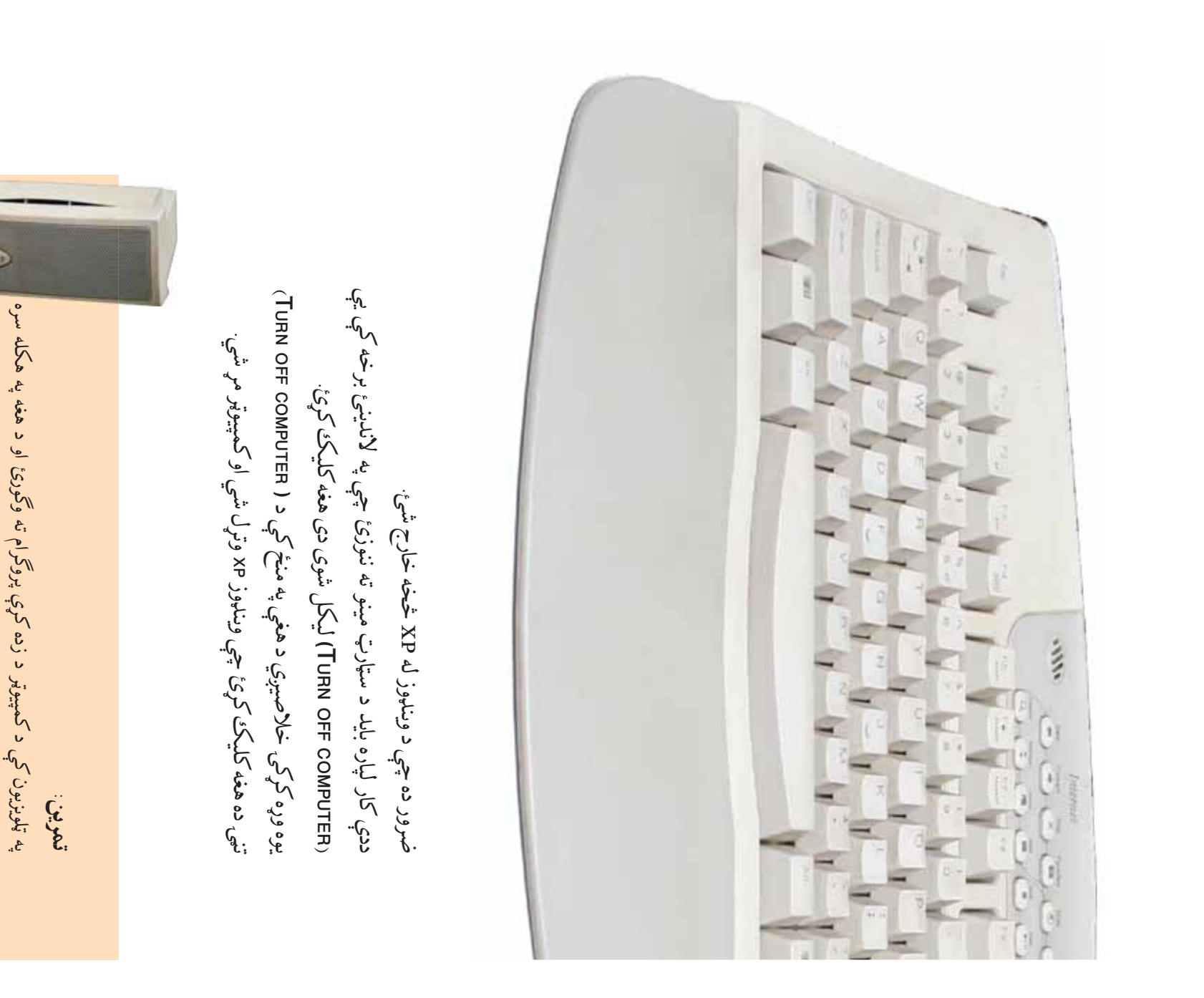

 $\frac{1}{\sqrt{6}}$ 

 $0<sub>0</sub>$ 

وغږيږئ.

آيا کولى شئ چ3 د ترس کاغذ پرته يوه کاپي  $\sqrt{\frac{1}{r}}$ وروسته يې د کوچنيو شکلو په انځورولو پيل وکړئ او هڅه وکړئ چې چې ستاسې په نظر لوی ښکاري د اصلي طرحې په شان انځور کړئ او او وروسته هغه څه چې وينئ په ډير زغم سره کاپي کړئ. يوه ټوټه کاغذ د<br>ميناتور د کاغذ په اندازه راواخلئ او لومړی د شکل لويه برخه په هغه څه ميناتور د کاغذ په اندازه راواخلئ او لوم7ى د شکل لويه برخه په هغه 'ه او وروسته هغه څه چې وينئ په ډير زغم سره کاپي کړئ. يوه ټوټه کاغذ د اوس هڅه وکړئ چې له ترس کاغذ پرته، لومړی هر شکل ته په څير وگورئ تر اوسه مو د یوې طرحې او مختلفو ډیزاینونو د کاپي کولو لپاره د ترس<br>له کاغذ څخه کټپه اخیستي ده؟<br>ل تر اوسه مو د يوې طرح3 او مختلفو ډيزاينونو د کاپي کولو لپاره د ترس يوه ساده ميناتور څخه کاپي جوړه کړئ او د خپلې خوښې ميناتور وټاکئ. په په اتم ټولگي کې له ميناتورۍ سره اشنا شوي ياست، څه ډول کولی شي چې د چې ستاسې په نظر لوی ښکاري د اصلي طرحې په شان انځور کړئ او اوس هڅه وکړئ چې له ترس کاغذ پرته، لومړی هر شکل ته په څیر وگورئ  $\mathcal{L}$ وروسته يې د کوچنيو شکلو په انځورولو پيل وکړئ او هڅه وکړئ چې يوه ساده ميناتور څخه کايي جوړه کړئ او د خپلې خوښې ميناتور وټاکئ. په اتم ټولگي کې له ميناتورۍ سره اشنا شوي ياست، څه ډولکولی شي غور سړه د مينانور تصوير، خطونو، ډيزاينونو او رنگونو ته وگورئ.<br>غور سړه د مينانور تصوير، خطونو، ډيزاينونو او رنگونو ته وگورئ. د يوې ساده ميناتو<u>ري</u> کاپي کول غور سره د ميناتور تصوير، خطونو، ډيزاينونو او رن/ونو ته و -ورئ. د يوې ساده ميناتوري کاپي کول ----------------له کاغذ 'خه -"ه اخيستي ده؟ آیا کولی شئ<br>جوړه کړئ؟ 130

 $\vec{z}$ 

داصلي طرحي په شان يې وکاږئ او خپل انځور تکميل کړئ.

داصلي طرحي به شان يې وكاږئ او خپل انځور تكميل كړئ.

ونښلوئ. بيا نو رنگونه د اصلي طرحي د رنگونو په شان ترکيب کړئ او جوړه شوي طرحه په شکاشټيپ د ميز په مخ او يا د رسامي د تختې په مخ

ونښلوئ. بيا نو رنگونه د اصلي طرحې د رنگونو په شان ترکيب کړئ او جوړه شوي طرحه په شکاشټيپ د ميز په مخ او يا د رسامۍ د تختې په مخ

## **تمرين**<br>له يوې ساده ميناتور څخه کاپي ک<sub>ړ</sub>ئ.<br>له يوې ساده ميناتور څخه کاپي کړئ. له يوې ساده ميناتور څخه کاپي کړئ.

(۳ ـ تصویر) طرحه بل کاغذ ته کاپي شوي ده. (٣ ـ تصوير) طرحه بل کاغذ ته کاپي شوي ده.

(٤ ـ تصوير) د تصوير رنگه شوې برخې

(٤ - تصوير) د تصوير رنگه شوې برخې

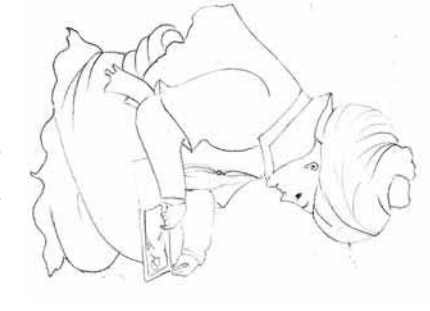

 (١ـ تصوير) دا ميناتور د کمال الدين بهزاد اثر دى. (۱- تصویر) دا میناتور دکمال الدین بهزاد اثر دی

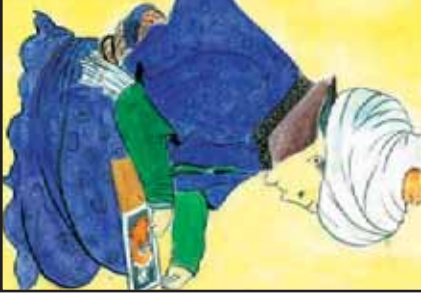

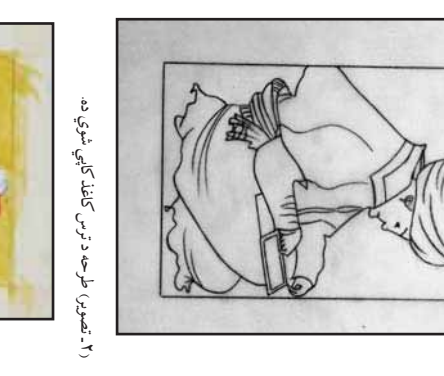

کاغذ د ميز له سر اويا د رسامي له تختې څخه جلا کړئ او په يوه ښيښه يې په جزئيات په ښه شان پکې ځاى پر ځاى کړئ. د کار له خلاصيدو وروسته شوى نه وي بل رنگ په هغې باندې مه کاروئ، ترڅو وکولى شئ چې د رسم هميشه په ياد ولرئ کله چې رنگونه کاروئ، ترڅو پورې چې يو رنگ وچ جلاکړئ او په يوه ښيښه يې په همسنشه په ياد ولرئ کله چې رنگونه کاروئ، ترڅو پورې چې يو رنگ وچ شوی نه وي بل رنگ په هغې باندې مه کاروئ، ترڅو وکولی شئ چې د رسم خلاصيدو وروسته چوکاټ کې وساتئ: له روښانه څخه د تياره کيدو په لوريې کاپي کړئ. چوکاټ کې وساتئ: له روښانه څخه د تياره کيدو په لوري کاپي کړئ.  $\epsilon$  $\overline{5}$  $\mathbf{v}$  $\mathcal{L}_{\tilde{C}_r}$  $\sum_{i=1}^{n}$  $\frac{\delta}{\delta}$ کاغذ دمیز له سر اویا د رسامی له تختې مائ<br>محاسم بہر جزئيات په ښه شان پکې

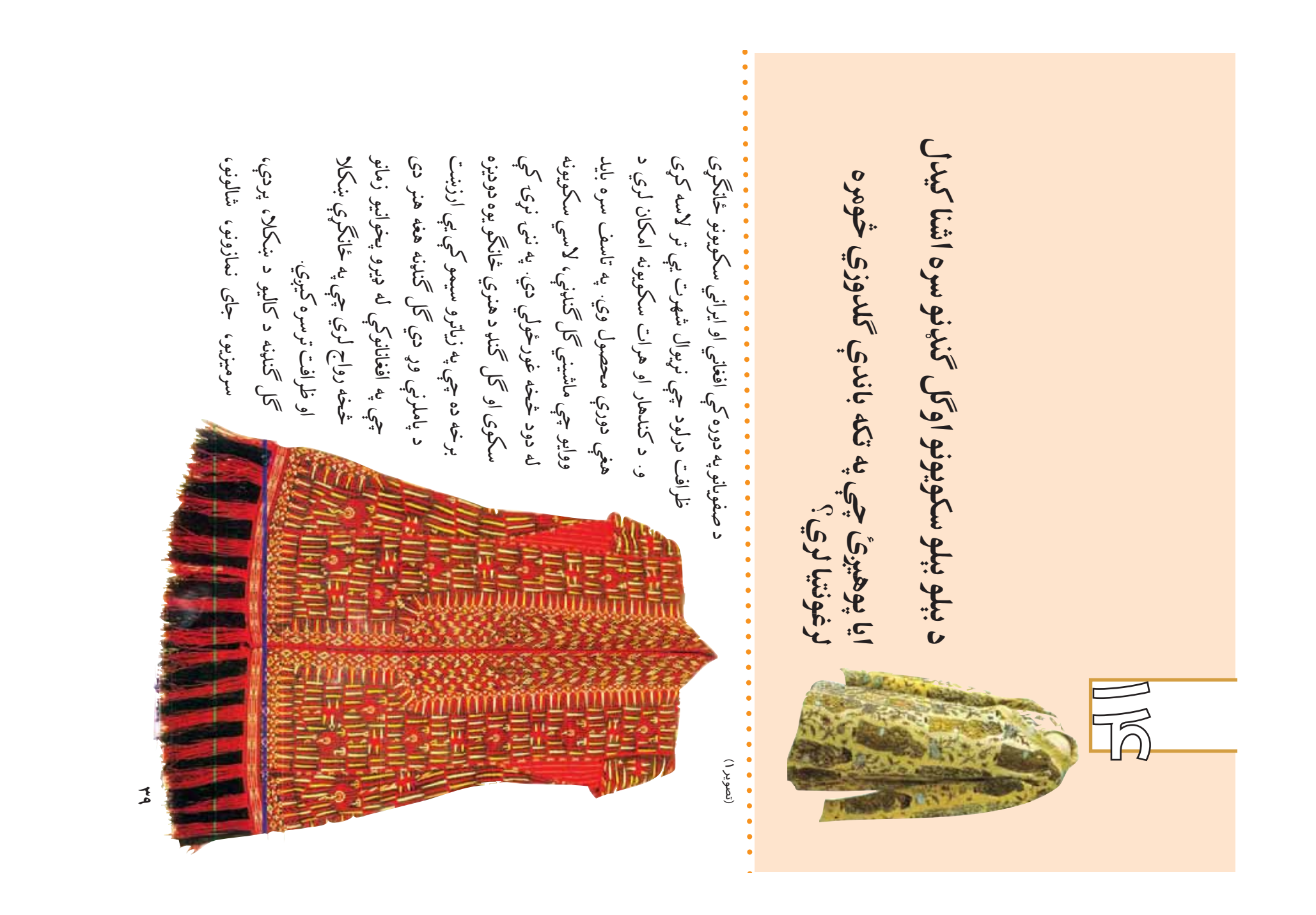

(ا۔ تصویر) د بخاراگندنه (١- تصوير) د بخاراگندنه

 $\tilde{\mathcal{F}}$ 

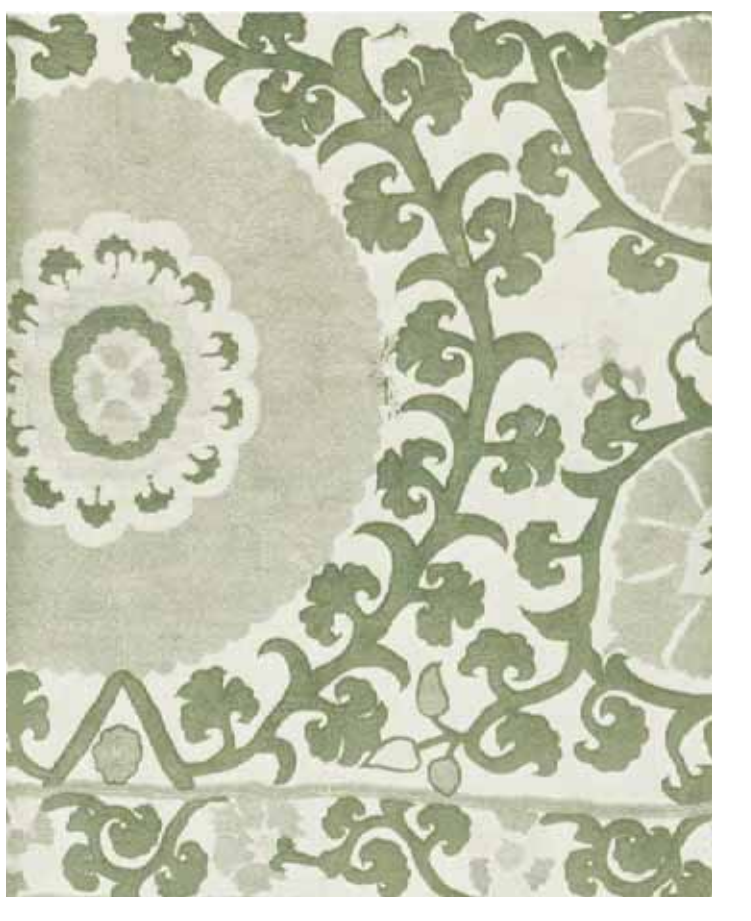

اندازه بوده او ستنه د باندې را وباسي او په ظريفو بخيو يې گنډي او د هغې نمونه ده چې بيل بيل ډولونه لري، لکه: په (کراف کې کنډنه )) چې يوه منځ ته راوړي. دويم تصوير ته وگورئ. دريمه طريقه ددې هنر پر مختللي \*کلا اړيکه په رن, او ډيزاين ک3 وکړئ. په دويمه طريقه کې د رخت د ټوټې يوه برخه گنډل کيږي چې رخت ټوټه په رنگارنگ نقشونو پوښل کيږي. لومړيو تصويرونو ته پاملرنه د کمل کندننې طريقې په درو برخو ويشل کيږي. په اوله طريقه کړې ټوله د C. J. C. خولي او د اس او اوښ د سر د ښکلا لپاره گټه ترې اخيستل گيږي. منځ ته راوړي. دويم تصوير ته وگورئ. دريمه طريقه ددې هنر پر مختللي<br>نمونه ده چې بيل بيل ډولونه لري، لكه: په رگراف كې گنډنه ›› چې يوه<br>اندازه بوده او ستنه د باندې را وياسي او په ظريفو بخيو يې گنډي او د هغې دگل گندنې او د رخت د ځمکې د ښکلا اړیکه په رنگ او ډيزاين کې دگل گندنې طريقې په درو برخو ويشل کيږي. په اوله طريقه کې ټوله د کې د رخت د ټوټې يوه برخه کمنډل کيږي چې رخت ټوټه په رنگارنگ نقشونو پوښل کيږي لومړيو تصويرونو ته پاملرنه په شاوخوا باندې کمل کنډنه کوي چې يو نوي ډيزاين مينځ ته راشي. په شاوخوا باندې ګل گنډنه کوي چې يو نوي ډيزاين مينځ ته راشي.<br>-خولۍ او د اس او اوښ د سر د ښکلا لپاره گټه ترې اخیستل<sup>ک</sup> کي وګورئ.<br>آجا وګورئ. د گراف گندنې نمونې په دريم تصوير کې وگورئ. دگراف گنډنې نمونې په دريم تصوير ً د کمل کنډنې او د رخت د ځمکې د وكړئ په دويمه طريقه

ثر پر لاس راشي. په  $\sum_{i=1}^{4}$ وري+مو او سن6و 'خه دې استفاده وشي چ3 په \*کلي او تازه وي د طلايي رن/ه او نقريي رن/ه سن6و له تارو 'خه -"ه اخيستل کي8ي. که چيرې د -ل -ن6نو لپاره د مختلفو !وکرانو، د وري+مو او کې د طلايي وريښمو او نقريي سنل<sub>ا</sub>و دوو نمونوته کې به يو ارزښتناک اثر پر لاس راشي. په ے  $\tilde{\chi}^{\prime\prime}$ دگل گنډنو لپاره د مختلفو ټوکرانو، د وریښمو ბ او تازه وي د طلايي رنگه او نقر خخه دي استفاده وش  $25 - 6$ نتيجه کمي به يو ارزښتناک ا سنلهو له تارو څخه کتپه اخي او سنل<sub>ا</sub>و  $\mathbf{r}$ .<br>بنيكلي  $\begin{array}{c} \left\{ \begin{matrix} 1 \\ 1 \end{matrix} \right\} \end{array}$ م<br>منابع

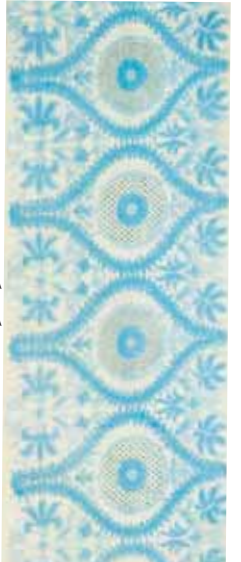

۲ـ تصوير) په سنلوو گراف تحنينه تصوير) په سنلپو گراف گنلهنا

خلورم او پنځم شکل کې د طلايي وريښمو او نقريي سنډو دوو نمونوته خلورم اوينځم شكل

پاملرنه وک7ئ.

شکلونه ترستر-و کي8ي. سربيره پردې کله ک3 و-ورئ. په دويمه ډله ک3 هندسي هندسي ناوي او زوم د کاليو انځورونه په ۲ تصوير وبنبو، حيواناتو، انسانانو په ځانگړي ډول د يې په دوو ډلو ويشل کېږي، لومړى د کملانو، ظرافت سره بايد سرته ورسي8ي او ډيزاينونه طرح، ديزاين او رن/ونه دي چ3 په ډير ډير مهم ټکي په *کمل کنډ* کې د هغې کيفيت، سره باید سرته ورسپږي او ډیزاینونه  $\tilde{\zeta}$ یې په دوو ډلو ویشل کېږي، لومړی د کملاټو، شکلونه ترسترگو کیږي. سربیره پردې کله ناوي او زوم د کاليو انځورونه په ۲ تصوير طرح، ديزاين او رنگونه دي چې په ډير وښو، حيواناتو، انسانانو په ځانگړي ډول ل کنډ کې د هغې کړ<br>د نومې وگورئ. په دويمه ډله کې  $\frac{1}{2}$ وير مهم ټکي په ظراق:  $\mathcal{N}$ 

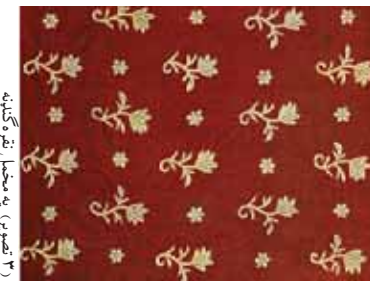

(٣ تصوير) په مخمل نقره گندنه

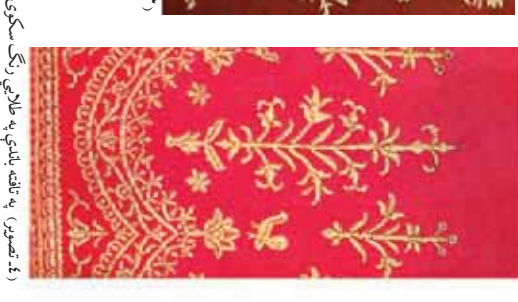

د ناوې شال په ۱۲ پيږۍ کې د ناوې شال په ١٢ پي7ۍ ک3

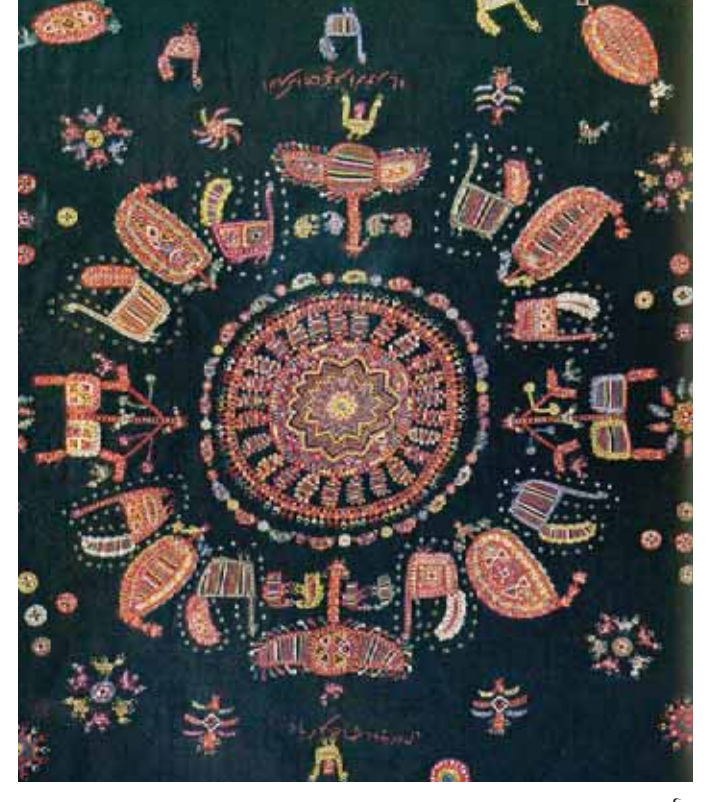

 $\mathcal{I}$ 

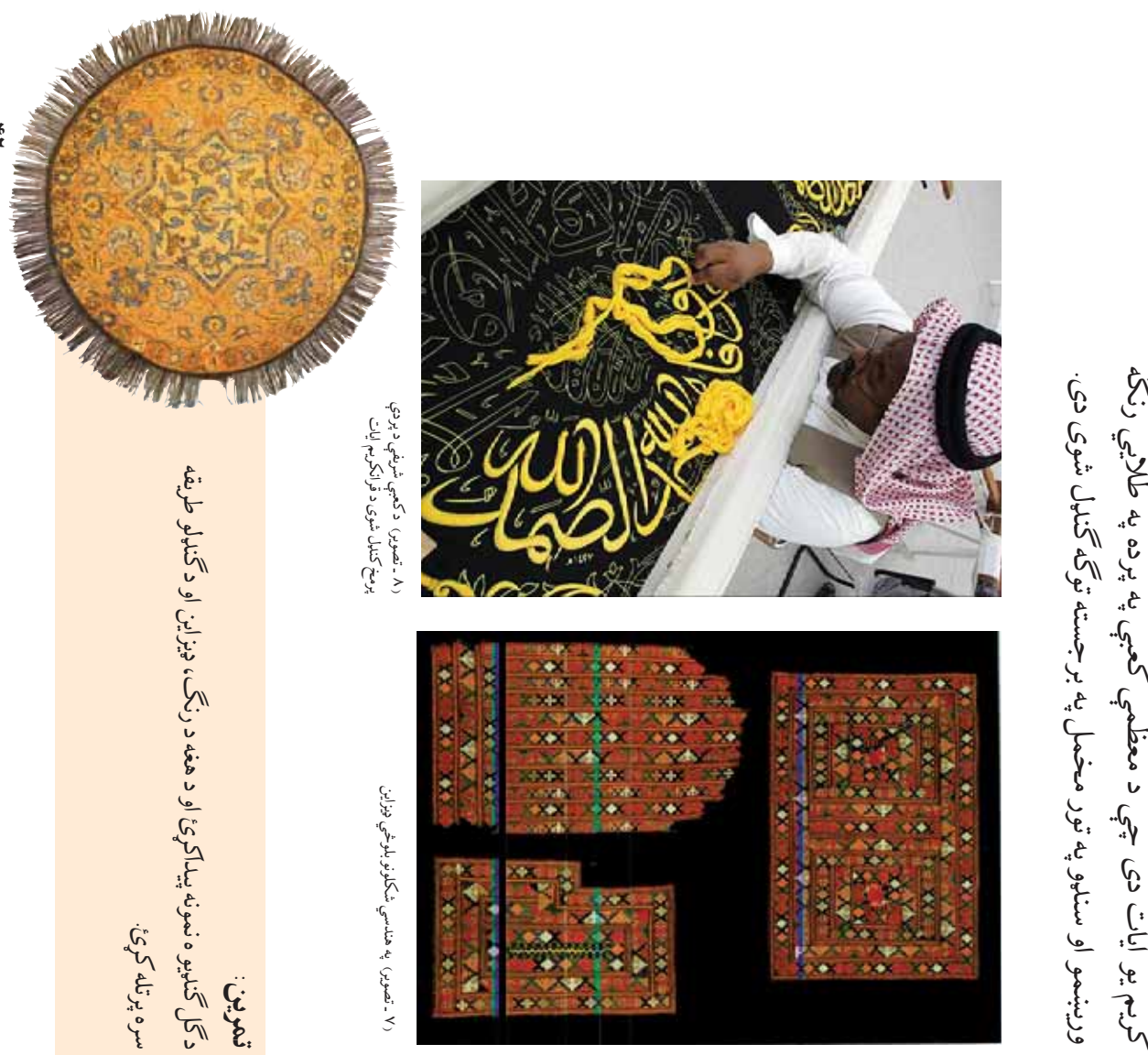

يات دى چې د معظمې کعبې په پرده په طلايي رنگه وختوکي د مسلمانانو ترمنځ فکلوريکئ دود دی. دا نمونه د قران ځير وگورئ. دا د سکوی يوه په زړه پورې نمونه ده چې په نننيو  $\begin{array}{c} \mathfrak{Z}_{\nu} \\ \mathfrak{Z} \end{array}$ کله د طرحو په منځ کې ليکنې هم گنډل کيږي. ۷ تصوير ته په لمانانو ترمنځ فکلوريکه دود دی. دا نمونه د قران د سکوی يوه په زړه پورې نمونه ده چې په نننيو کعبې په پرده په طلايي رنگه تصوير<br>.  $\prec$ م كتنهل كيږي.<br>ا }<br>b کريم يو آيات دی چې د معظمې<br>کريم يو آيات دی چې د معظمې  $x^2 + y^2$  $\sqrt{v}$ پنې<br>رقم  $\overline{v}$ وختوكي دمس ځير وگورئ. طرحو :  $5<sup>2</sup>$ 

تر اوسه مو د سکوی څو نمونې جوړې کړي دي؟ پرته د رخت پر !و!ه باندې بيل بيل ډيزاينونه سکوى کولى شي او هغه نقلولو طريقي هم خورا زياتي دي. ماهر كمل كمندونكی د طرحي له انتقال ټوټې رخت د ښکلا لپاره د سکوی یوه طریقه انتخاب کړئ؛ د طرحې د ټوټې رخت د ښکلا لپاره د سکوی يوه طريقه انتخاب کړئ. د طرحې د کمل گندل په بيلو طريقو سرته رسيږي. تاسې کولى شئ چې د يوې نقلولو طريقې هم خورا زياتې دي. ماهرگل گندونکی د طرحې له انتقال گل گندل په بیلو بیلو طریقو سرته رسپږي. تاسې کولی شئ چې د یوې پرته د رخت پر ټوټه باندې بیل بیل ویزاینونه سکوی کولی شي او هغه تر اوسه مو د سکوی څو نمونې جوړې کړي دي؟ د رخت د مختلفو ټوټو دښکلا لپاره له ګل گندنو څخه استفاده وکړئ. د رخت د مختلفو ټوټو دښکلا لپاره له گل گنډنو څخه استفاده وکړئ. د يوه ساده سکوى (گل گن6) جوړول يو د  $\overline{\bigotimes}$ 

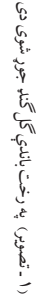

(١ ـ تصوير) په رخت باندې کمل کنډ جوړ شوى دى

(۱-تصویر) په رخت باندې گل گنډ جوړ شوی دی

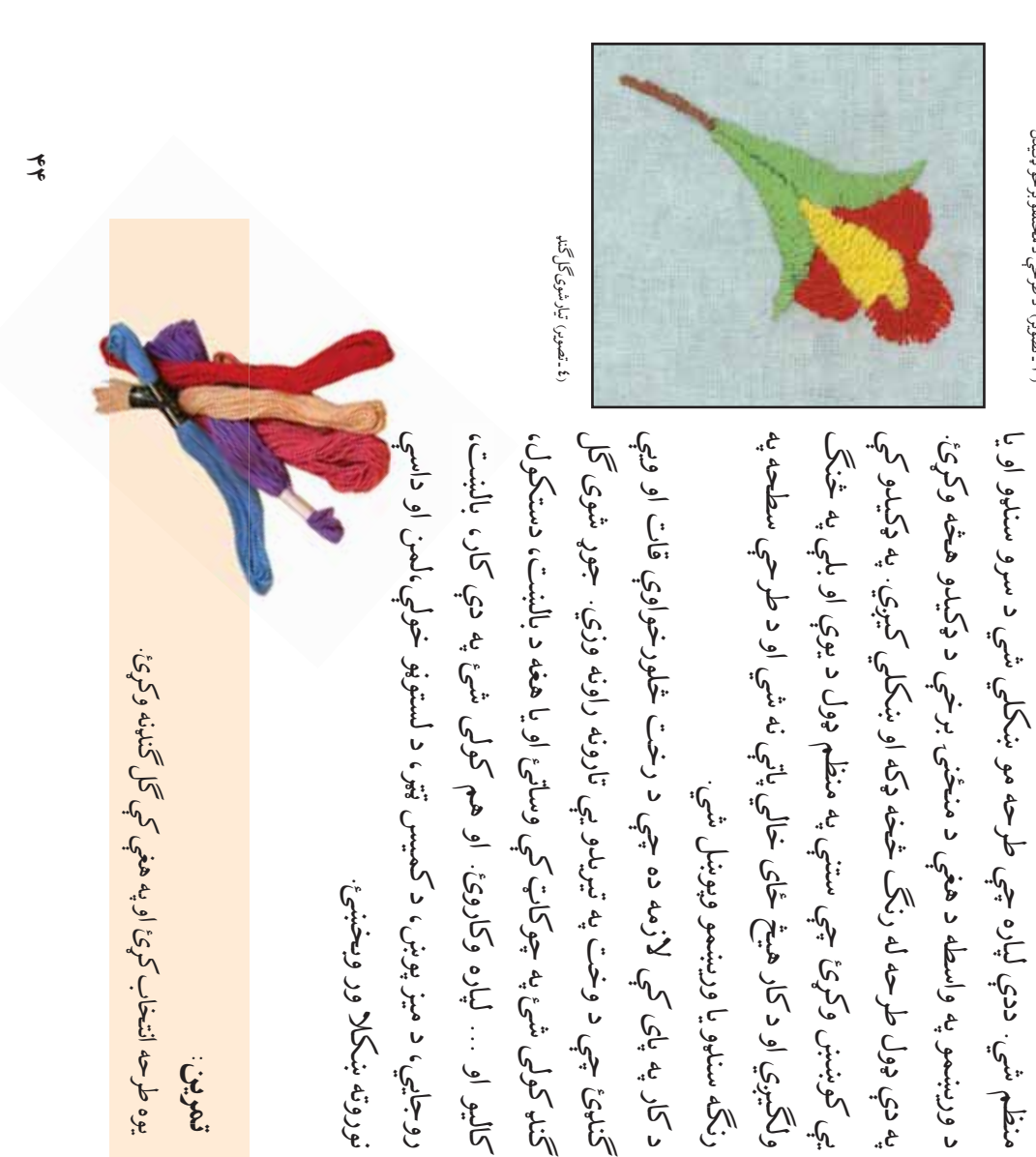

نوروته ښکلا ور وبخښئ.

نوروته بنكلا ور ويخبنئ

تمرين:

يوه طرحه انتخاب کړئ او په هغې کې کمل کنډنه وکړئ.

يوه طرحه لتتخاب كوىئ او په هغې كم كم كمنډنه وكړئ

(۳) -تصویر) د طرحې د مختلفو برخو ډکیدل (٣ ـ تصوير) د طرح3 د مختلفو برخو ډکيدل

رخت ته ورنقل کړئ. بيا طرحه په چپه گندڼنه ډکه کړئ چې ډيزاين

رخت ته ورنقل کړئ. بیا طرحه په چپه گندنهه ډکه کړئ چې ډیزاین

ولگيږي او د کار هيڅ ځاى خالي پاتې

 $\hat{N}$ 

رنگه سنلوو يا وريښمو وپوښل شي.

رنگه سنلوو یا وریښمو وپوښل شي.

څوک چې ډير مهارت نلري، هغوی د کاربن پيپر يا د طرحې د خطونو څوک چې ډير مهارت نلري، هغوی د کاربن پيپړ يا د طرحې د خطونو كحي اچوي، ترخمو

لوم7ى طرحه د کاربن پيپ7 او يا د طرح3 د سوري کيدو له لارې لومړی طرحه د کاربن پيپړ او يا د طرحې د سوري کيدو له لارې نیولو لپاره یوه کارگاه تیاره کړئ نيولو لپاره يوه کار-اه تياره ک7ئ.

رخت ټاکل شوي طرحه، رنگه سنډ يا وريښم او د رخت د کلکء رخت پرمخ یې نښې پاتې شي دگل گنډلو د سرته رسولو لپاره، د رخت پرمخ يې نښې پاتې شي. د کمل کنډلو د سرته رسولو لپاره، د سوري کولو باندې د خاورو يا د سکرو ميد 3- اچوي، تر'و د رخت ټاکل شوي طرحه، رنگه سنډ یا وریښم او د رخت د کلکه  $\mathbf v$ 

په سوري کولو باندې د خاورو يا د سکرو ميدځ

(c) ketabton.com: The Digital Library

د ډيرو عالي اخلاقو او ډير ښه هنر خاوند و.<br>ده هنري کارونه د رياليزم په سبکئ برابر ووچې پر طبيعي منظرو سربيره<br>درلود استاد يو کتاب چې د وحشي او اهلي حيواناتو او الوتونکو انځورونه<br>درلود استاد يو کتاب چې د وحشي او اهلي حيوانات کریم شاه خان په ۱۹۹۸ هـ ش کال کې د کابل په ښارکې د خپل ژوندانه<br>لومړنی ورځې پیل کړې. استاذ خپلې زده کړې په عدادیه کې سرته رسولي<br>له ښوونځي څخه تر خلاصیدو وروسته د ښوونکي مقدسه دنده ترلاسه ک7ه او د رسام9 د هنر د تدريس له لارې ي3 ډير زده کوونکي وروزل.استاذ کړه چې ځلویښت کاله یې په پوره ایماندارۍ او اخلاص دغه دنده ترسره ک7ه چ3 'لوي+ت کاله ي3 په پوره ايماندارۍ او اخلاص دغه دنده ترسره له ښوونځي څخه تر خلاصيدو وروسته د ښوونکي مقدسه دنده ترلاسه او د رسامي هنر يې د صنايعو په ښوونځي کې زده کړ. استاذ کريم شاه خان ک7ې په عداديه ک3 سرته رسولي کريم شاه خان په ١٢٩٨ هـ ش کال کې د کابل په ښارکې د خپل ژوندانه کړه او د رسامۍ د هنر د تدريس له لارې يې ډير زده کوونکي وروزل. استاذ د معاصر افغاني هنرمندانو د اثارو نموني مو<br>بيدلي دي؟ د معاصر افغاني هنرمندانو د اثارو نموني مو د افغاني هنرمندانو پيڙندنه د افغاني هنرمندانو پيژندنه د ډيرو عالي اخلاقو او ډير \*ه هنر خاوند و. لومړنى ورځې پيل کړې. استاذ خپلې زده استاذ کریم شاه خان: استاذ کريم شاه خان: ليدلي دي؟ 16 仓

 $\vec{c}$ 

او اهلي حيواناتو او الوتونکو انځورونه

درلود.استاد يو کتاب چ3 د وحشي

د شپيتم3 کاليزي په اخيرو او د ډاک"ر نجيب االله د حکومت په پاى ک3 په \*وون9% لخوا طرح او ډيزاين شو او د پوهن3 وزارت لخوا چاپ شو. استاذ و، تاليف کړ چې په ۱۳۳۲ تر ۱۳۴۳ هـ ش کلونو کې د صنايعو د

ښوونځۍ لخوا طرح او ډيزاين شو او د پوهنې وزارت لخوا چاپ شو. استاذ<br>د شپيتمې کاليزي په اخيرو او د ډاکټر نجيب الله د حکومت په پای کې په

کابل کې له دې فانې نړۍ څخه سترگې پتې کړې.

کابل کے له دې فانې نړۍ څخه سترگې پتې کړې.

دده هنري کارونه د رياليزم په سبکء برابر ووچي پر طبيعي منظرو سربيره<br>د څارويو او الوتونکو په سکيچ کولو کې يې ځانگړی استعداد او لياقت

 $\frac{1}{6}$ 

د خپل چاپيريال له الوتونکو څخه يو سکيچ کړئ د خپل چاپيريال له الوتونکو 'خه يو سکيچ ک7ئ. تمرين:

جمل3 'خه دي.

هـ ش کال کې د هجرت په دوره کې چاپ شوی دی، دده د تاليفاتو له چاپ شويده او بل کتاب يمي نقاشان معاصر افغانستان چې په ١٣٨١ د خوانانو لپاره د نقاشي د تدريس رهنما چې په ۱۳۸۰ هـ ش کال کې نبنانونه، ملوالونه، تقدير نامي ترلاسه کريدي. استاد شبنم په ابتکاري اوښه ښوونکى و. ده د خدمت په دوره کې د ملاحظې وړ وياړنې، لکه: او کاري ان6يوالانو لپاره زړه سوانده دارالمعلمين کې د هنر د ښوونکي په حيث مقرر شو. د خدمت په او بيرته وطن ته راستون شو. استاد شبنم د لوم7ى \$ل لپاره د کابل په کولو وروسته ي3 خپل ليسانس د فلپين له هيواد 'خه لاس ته راوړ ک3 د غزن3 په مرکز ک3 وزي8يد. د ابتدايي او ثانوي زده ک7و له ترسره استاذغلام محی الدين شبنم د عبدالرحمن زوى په ١٣١٤ هـ ش کال د ځوانانو لپاره د نقاشي د تدريس رهنما چې په ۱۲ ۸ مه ش کال کې کچ د غزنې په مرکز کې وزیږید. د ابتدایي او ثانوي زده کړو له ترسره ارت کې د افغانستان د هنر يو غښتلی او وتلی شخصيت و چې ډير اثار نښانونه، ملوالونه، تقدير نامې ترلاسه کړيدي استاد شبنم په ابتکاري ۹ ۳ کلنه دوره کې د خپلو شاگردانو او کاري انډيوالانو لپاره زړه سوانده دارالمعلمین کې د هنر د ښوونکي په حیث مقرر شو. د خلمت په او بيرته وطن ته راستون شو. استاد شبنـم د لومړی ځل لپاره د کابل په کولو وروسته یې خپل لیسانس د فاپین له هیواد ځخه لاس ته راوړ استاذغلام محي الدين شبنهم د عبدالرحمن زوي په ١٤٢ هـ ش کال چاپ شویده او بل کتاب یمی نقاشان معاصر افغانستان چې په ۱۸۳۱ اوښه ښوونکی و. ده د خلمت په دوره کې د ملاحظې وړ وياړنې، لکه: ارت کې د افغانستان د هنر يو غښتلی او وتلی شخصيت و چې ډير ا لري. سرييره پر هنري کارو د هنر په هکله تاليفات هم لري. لري. سربيره پر هنري کارو د هنر په هکله تاليفات هم لري. ۹ ۳۴ کلنه دوره کې د خپلو شاگردانو استاد شبنم:

پياکړئ او د هغو له مخې يوه ښکلي خټينه لوحه د خپل کور د ښکلا لپاره<br>جوړه کړئ. لومړی د ښکلي خط يوه نمونه پيداکړئ. د قرانکريم د اياتونو د خطونو ښکلي شوي دي. پخوانی ودانۍ په ښکلو ډيراينونو په ځانگړي ډول<br>په جوماتو کې کارول شوي دي. د اسلامي خطونو څخه په کټه اخيستنه په<br>لپاره دي. تاسې هم کولی شئ چې د خپل هیواد د نامتو خطاطانو ليکنې لپاره دي. تاسې هم کولی شئ چې د خپل هيواد د نامتو خطاطانو ليکنې په جوماتو ک3 کارول شوي دي. د اسلامي خطونو 'خه په گ"ه اخيستنه په خطونو ښکلي شوي دي. پخواني وداني په ښکلو ډيزاينونو په ځانگړي ډول زموږ په گران هيواد کړ ډبرينې لوحي په ښکلو ډيزاينونو او يا په اسلامي زموږ په گران هيواد کې ډبرينې لوحې په ښکلو ډيزاينونو او يا په اسلامي ودانيو باندې د قراني آياتونو ليکنې د ښکلا، تبرک او د لوی خدای (ج ليدلي دي؟<br>آيا تر اوسه مو ډبريني او خټيني لرغوني لوحي آيا تر اوسه مو ډبرينې او خټينې لرغوني لوحې<br>ليدلي دي؟ دا لوحې مو په کوم ځای کې لیدلي دي؟ دا لوحي مو په کوم ځای کې ليدلي دي؟ . . . . . . . . . . . . . . . . . د قرآني آيتونو برجسته کول د قرآني آيتونو برجسته کول . . . . . . . . . .  $\ll$  $\bullet$ 

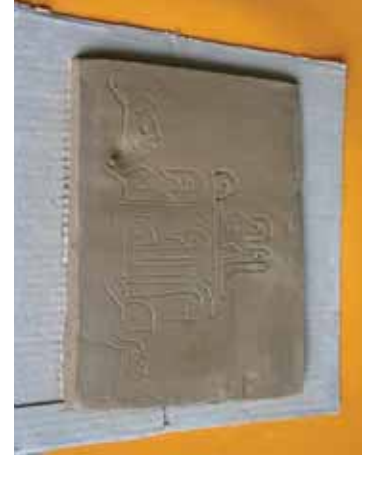

جوړولو په وخت کې بايد اودس وکړئ. د خطونو څنډې په ډير غور په بياتي

جوړولو په وخت کې بايل اودس وکړئ؛ د خطونو څنډې په ډير غور په بياتي

جوړه ک7ئ. لوم7ى د \*کلي خط يوه نمونه پيداک7ئ. د قرانکريم د اياتونو د

پيداک7ئ او د هغو له مخ3 يوه \*کلي خ"ينه لوحه د خپل کور د \*کلا لپاره

( ١ تصوير )خته او صفحه جوړه ده<br>( ۱ تصوير )خته او صفحه جوړه ده ( ۲ تصویر ) طرحه د ختمي صفحې ته<br>نقل شويده.

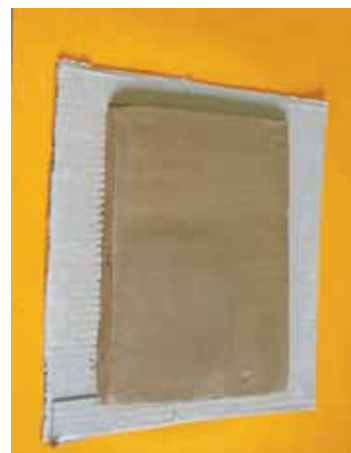

( \ تصوير )خټه او صفحه جوړه ده

 $\vec{\mathbf{z}}$ 

د اسلامي خطونو يوه ساده او \*کلي نمونه په برجسته تو-ه جوړه ک7ئ او هغه په د اسلامي خطونو يوه ساده او ښكلي نمونه په برجسته توگه جوړه كړئ او هغه په رنگونو ښکلي کړئ. تمرين:

(٣ تصوئر) اضافي خته له صفحې وباسى. (٣ تصوير) وباسى او (٤ تصوير ) جوړه شوى صفحه هواره او (٣ تصوئر) اضاف (۳ تصوئر) اضافي خټه له صفحې وباسي

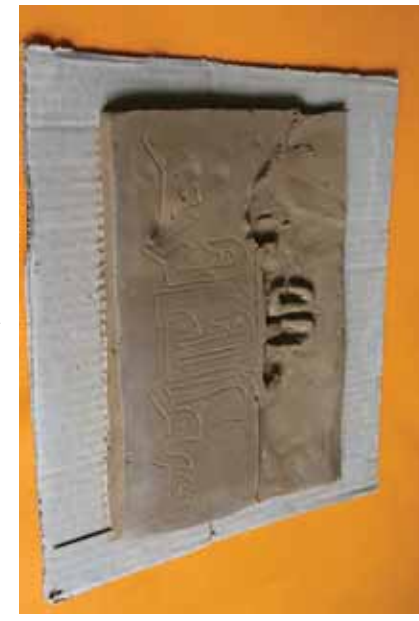

( ٤ تصویر ) جوړه شوی صفحه هواره او<br>ښوی کرئ.

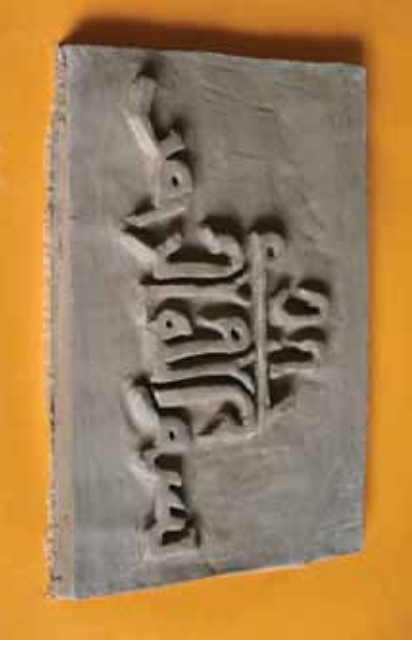

\$لانده شي.

وروسته کولی شئ هغه رنگه کړئ او په هغې باندې و رنس ووهئ چې او پرېږدئ چې د ختو لوحه وچه شي. که خوښه مو شوه، نو تر وچيدو وباسئ چې ليکنه برجسته شي. بيا د ليکنې څنډې ښوی يا صافې کړئ  $\tilde{\mathcal{C}}$ پورته کړئ، وروسته له هغې د يوه سانتي متر په اندازه اضافي خټه ترې وي، په ډير غور او دقت ژور کړئ بيا کلکء شوی کاغذ د لوحې له مخې خټه کې کالکه کړئ. د ليکنې څايونه په يو شي چې نو که يې ډيره ظريفه سانتي متره قطر ولري، کيږدئ او کاغذې طرحه د سنجاق په واسطه په ليکنې ځای خالي شي. تياره شوي طرحه د خټينې لوحې په سرچې ۲ غوڅې کړئ او هڅه وکړئ چې د ليکنې ځای په منظم ډول قطع او د وروسته کولی شئ هغه رنگه کړئ او په هغې باندې و رنس ووهۍ چې او پرېږدی چې د خټو لوحه وچه شي که خوښه مو شوه، نو تر وچيدو<br>ص پورته کړئ، وروسته له هغې د يوه سانتي متر په اندازه اضافي خټه ترې وي، په ډير غور او دقت ژور کړئ بيا کلکځ شوی کاغذ د لوحې له مخې خټه کې کالکه کړئ. د ليکنې ځايونه په يو شي چې نوکه يې ډيره ظريفه ليكني ځاى خالي شي . تياره شوي طرحه د خټينې لوحې په سرچې ۲<br>سانتي متره قطر ولري، کيږدئ او کاغذې طرحه د سنجاق په واسطه په غوڅې کړئ او هڅه وکړئ چې د ليکنې ځای په منظم ډول قطع او د وباسئ چې ليکنه برجسته شي. بيا د ليکنې څنډې ښوی يا صافې

 $\vec{r}$ 

گ"ه اخيستنه په نقاشي ک3 له(PAINT (پروگرام 'خه سټارټ(START)د تنمي په کليک، کولو سره چې د صفحې په لاندنۍ كله چې د مانيتور (AESKTOP) پرمخ اصلي صفحه څرگنده شي د کله چ3 د مانيتور (DESKTOP (پرمخ ا請لي 請فحه 'ر-نده شي د ۰۰۰۰۰۰۰ میشود ( پروگرام څخه د استفادې لپاره لومړی کمپیوټر روښانه<br>د ( MNT) له پروگرام څخه د استفادې لپاره لومړی کمپیوټر روښانه د (**PAINT** (له پرو-رام 'خه د استفادې لپاره لوم7ى کمپيو!ر رو\*انه سټارټ(RRT)د تنی په کلیک کولو سره چې د صفحې په لاندنۍ تاسي کولی شئ چې په کمپيوټر نقاشي وکړئ؟ تاسي کولى شئ چې په کمپيوټر نقاشي وکړئ؟ ک7ئ. گ پ **BULL**  $\geqslant$ 

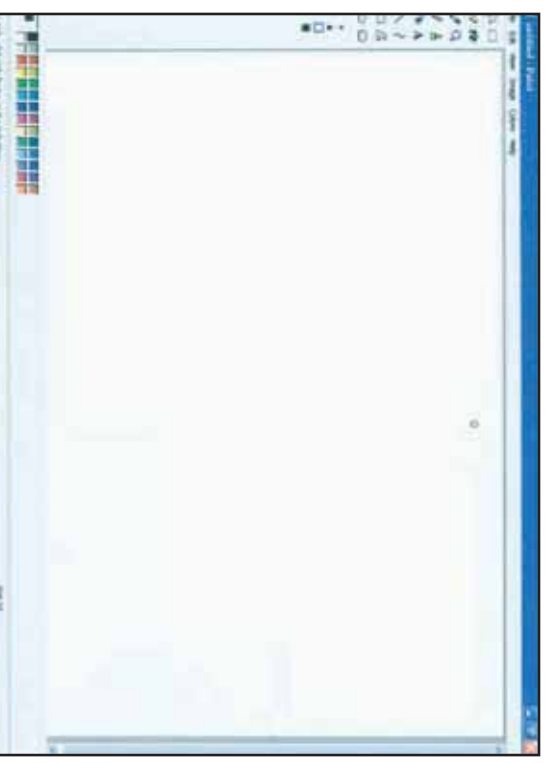

صفحه په مانيتور کې. PAINT)

 $\overline{3}$ 

 $(\mathcal{V} \rightarrow \mathcal{L}$ 

، کيږي او کليکئ کولو نوي شکلونه د هغې پرمخ وکاږئ.دې کار ته ادامه ورکړئ او شکلونه انځور کړئ. وروسته بله علامه فعاله کړئ په هغې باندې په او شکلونه انځور کړئ. وروسته بله علامه فعاله کړئ په هغې باندې په علامو باندې کليک وکړئ او د موس په حرکت د خپلې خوښې خطونه بيا د موس په حرکت خطونه مشخص ک7ئ. د پنسل، مويک يا د رن, په پنسل پاک، مويک، رنگ او ... په کليک کولو سره هغه فعال کيږي او پورتني طرف کې د انځورگری لوښي او وسيلې ليدل کيږي، لکه: پنسل، چي په هغې باندې انځورگري او نقاشي وکړئ. د دې صفحې په چپ لويه سپينه او رنگه صفحه کې په اصلي برخه کې شامله ده. کولی شي ) ک7ک9 په يوه ) پرو-رام وجود لري او په هغه باندې بايد کليک ځاى ښود هغې ته ورولئ. په ترتيب يوه بله نوى مينو خلاصيږي چې په مينو خلاصيږي. په دې مينو کې ځای ښود د ليکنې خواته يو سئ چې<br>بله مينو خلاصه شي. په لست کې (SCCESSORIES) پيداکړئ او مينو خلاصيږي. په دې مينو کې ځاى ښود د ليکني خواته يو سئ چې برخه کې کيڼ لوري ته ده،(RNAROOV P) ليکنې ته يوسئ يوه نوي ) ليکن3 ته يوسئ يوه نوي کليکءَ کولو نوي شکلونه د هغې پرمخ وکاږئ دې کار ته ادامه ورکړئ علامو باندې کليکه وکړئ او د موس په حرکت د خپلې خوښې خطونه بیا د موس په حرکت خطونه مشخص کړئ؛ د پنسل، مویک یا د رنگ په پورتني طرف کې د انځورگری لوښي او وسيلې ليدل کيږي، لکه: پنسل، لویه سپیننه او رنگه صفحه کړ په اصلي برخه کړ شامله ده. کولی شی هغې کې د (IMIAT) پروگرام وجود لري او په هغه باندې باید کلیک<sup>ی</sup><br>-ځلی ښود هغې ته ورولئ. په ترتیب یوه بله نوی مینو خلاصیږي چې په چې په هغې باندې انځورگري او نقاشي وکړئ؛ د دې صفحې په چپ كليكئ كولو سره هغه فعال ) پروگرام ته ور داخل شئ. د(PAINT) بله مينو خلا請ه شي. په لست ک3 (ACCESSORIES برخه ک3 کي0 لوري ته ده،(PVOGRAMS پنسل پاک، مویک، رنگ او … په شي چ3 د(PAINT

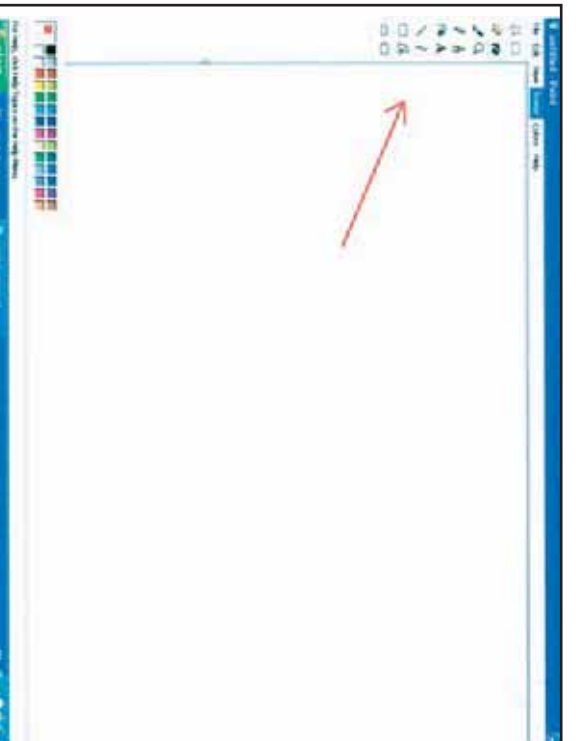

 $\tilde{c}$  $\mathcal{S}$ . خولته د د پورتن9 برخ3 په چپ طرف ک3 قرار لري د請فح3 په لاندې پلي د هر ترخو رنگه خطونه او شکلونه رسم کړئ. د رنگ سطل چې د عمودي مينو رنگونو د هريوه په کليکء کولو کولی شئ د خپلې خوبنې رنگ فعال کړئ رنگ پليټ وجود لري چې د تور او سپين په گډون ٢٦ رنگونه دي. د دې چې له ټولو وسيلو سره اشنا شئ: د صفحې په لاندينۍ برخه چپې خواته د ዄ عمودي مينو  $\mathbf{v}$ ىتى زىكى فعال<sup>5</sup>  $\mathcal{L}$ ۳۲ رنگونه دي. لاندي پليد لانديني برخه جهي  $\mathbf{v}$  $\sqrt{\sqrt{n}}$ 46  $\mathbf{\hat{p}}$ كلهون  $\tilde{\kappa}$  $\cdot \sqrt{\cdot}$  $\mathfrak{L}_{\nu}$ ŭ  $4<sub>k</sub>$  $\hat{\mathcal{N}}$  $\mathbf{v}$  $\bar{v}$  $\sum_{i=1}^{n}$ L  $\dot{\mathcal{S}}$ ╰ \}ր P ٦٨ ٦.  $\overline{6}$  $\mathbf{v}$  $\overleftarrow{e}$  $\mathcal{F}$  $\frac{1}{2} \sum_{i=1}^{n} \frac{1}{2} \sum_{i=1}^{n} \frac{1}{2} \sum_{i=1}^{n} \frac{1}{2} \sum_{i=1}^{n} \frac{1}{2} \sum_{i=1}^{n} \frac{1}{2} \sum_{i=1}^{n} \frac{1}{2} \sum_{i=1}^{n} \frac{1}{2} \sum_{i=1}^{n} \frac{1}{2} \sum_{i=1}^{n} \frac{1}{2} \sum_{i=1}^{n} \frac{1}{2} \sum_{i=1}^{n} \frac{1}{2} \sum_{i=1}^{n} \frac{1}{2} \sum_{i=1}^{n$ یمح  $\mathcal{L}$ . ۰ ما  $\lambda$  $\hat{\psi}$ ঁম  $\overline{f}$ G f\*  $\sum_{i=1}^{n}$ له ټولو وسیلو سره ۰۰۷ ے দ وجود لن  $\ddot{c}$  $3<sub>i</sub>$ د هريهم  $\sum_{i=1}^n$  $\overline{\mathcal{L}}$ نه.<br>درجه د پورتن بن بال<br>أيد مع<br>بالمستهل<br>بالجم رمبر<br>موبر<br>رج પં,

واخلئ  $\zeta^2$ <br> $\zeta$ ,  $\zeta$ o بيلو رنگونو جدول ستاسي په واک کي درکړي. د هرې برخې په کليک تني کليک<sup>ي</sup> ک<sub>و</sub>ي ترڅو د بيلو اميزي پرې و کړئ. که غواړئ چې د نورو بيلو رنگو څخه گټه واخلئ، تني په کليک، کولو هغه رنگ فعال کړئ. بياکيدلى شي چې رسامي او رنگ وړوکي کړکۍ خلاصيېږي چې هغه ډير زيات رنگونه ستاسي په واک کې رسامي او نقاشي وک7ئ. که چيرې د پلي په هر يو رن, کليک ک7ئ، يوه خوينهي په رنگ اصلي صفحه رنگه گړئ. وروسته په وسيلو او نورو رنگونو کليک کړئ چې صفحه بيا سپينه شي اوس در نگ له سطل د خپلې خو د بيلو (EDVWI) بنی کلیک د هري برخي په کليک<u>ۍ</u> په وسیلو او نورو رنگونو سطل د خپلې CLEAR IMAGE) ک7ئ چ3 کوچن9 مينو خلا請ه شي، په دې مينو ک3(IMAGE LEAR( C التي<br>مرحمد د درکوي. تاسې کولی شئ چې د دې جدول هريو رنگ چې ټاکى د OK د  $\sqrt{\frac{2}{n}}$ رنگ په کليک کولو سره کولئ شئ بيلي بيلي سطحې رنگه کړئ.  $\tilde{\mathcal{C}}$  $\tilde{t}_N$ بطلمي  $\tilde{\mathcal{L}}$ کړئ<br>تړ  $3<sub>n</sub>$ ငြ  $\overline{a}$  $\boldsymbol{\hat{\zeta}}$ . د صفحې پورتنۍ چپې خوا ليکنوته ځير شي د (CE) MAGE  $\widetilde{\mathbb{S}}_{\ell}$ ՙՀ Ĉ. ۰G  $\mathsf{F}$  $STS$ ية.<br>التي المجم  $\tilde{\zeta}$  $\mathcal{N}$  $\mathfrak{C}$  $\mathbf{f}$ .  $\ddot{\mathcal{L}}$  $\tilde{\mathcal{K}}$  $\mathcal{L}$ ᢣ ĥ  $\mathbf{v}$  $\mathfrak{f}$ يىكىدلى ىخ. وروسته بیلو رنگونو جدول ستاسې په واک؛ کې درکړي.  $\overline{\text{GMR}}$ بلحله  $\int$ ېنې Ъ  $\int_C$ د نورو بيلو  $\bigcap$  $3<sub>k</sub>$ (DEFINE CUSTOM COLORS $:\!\mathsf{E}$ ځ<br>ت جدول  $\hat{c}$  $\sum_{i=1}^{n}$  $\int\limits_{\tau}^{\tau}f_{\tau}^{(n)}(x)dx\leq\int\limits_{\tau}^{\tau}f_{\tau}^{(n)}(x)dx$  $\dot{\mathcal{C}}$  $\frac{1}{2}$ مي.<br>ما  $rac{4}{3}$  $\mathcal{N}$  $\mathcal{L}_{i}$  $\dot{\tilde{\mathcal{C}}}$  $\mathfrak{C}$ ᡃᡃᠠ  $\mathbf{v}$  $\boldsymbol{\hat{\zeta}}$  $\widetilde{\xi}_{\prime\prime}$  $\sqrt{\rho}$ .  $\sqrt{\sigma}$ لم<br>پ  $\sum$  $\frac{1}{2}$  $\sum_{i=1}^{n}$ CUSTOM COLORS)  $\mathbf v$  $\sqrt{\rho}$  $\frac{2}{5}$  $\sqrt{\rho}$ .  $\mathbf{\hat{v}}$  $:\mathsf{E}$ P  $\Lambda'$  $\tilde{\kappa}$ r.  $\zeta$ þ ¥. حسيوني å  $\mathcal{C}$  $\sim$ f  $\tilde{\mathcal{E}}$  $\sum_{i=1}^{n}$  $\boldsymbol{\hat{\zeta}}$  $\zeta$  $\tilde{\mathcal{C}}$  $\chi$  $\mathcal{L}$ ٽ<br>آ  $\tilde{c}$  $\int_{\tau}$  $\mathcal{L}$ یمح  $\sqrt{\rho}$ . نور تي:<br>م  $\epsilon$ او نقاشي و  $\mathcal{L}$ . خوشي په زنگ ا  $\sqrt{\frac{c^2}{c^2}}$ Ç  $\mathcal{L}$  $\int_{\gamma}^{4}$ اميزي پري و Ç  $\mathcal{L}_{\mathcal{C}_{\kappa}}$  $\sum_{i=1}^{n}$ د صفحي:  $\sqrt{\frac{1}{2}}$  $\sum_{i=1}^{n}$ Υ.  $\sqrt[16]{\frac{1}{2}}$ ربساهي ا  $3<sub>i</sub>$ وركوي sfys.  $\phi$ :  $\mathcal{L}$  $\tilde{\kappa}$ وړم

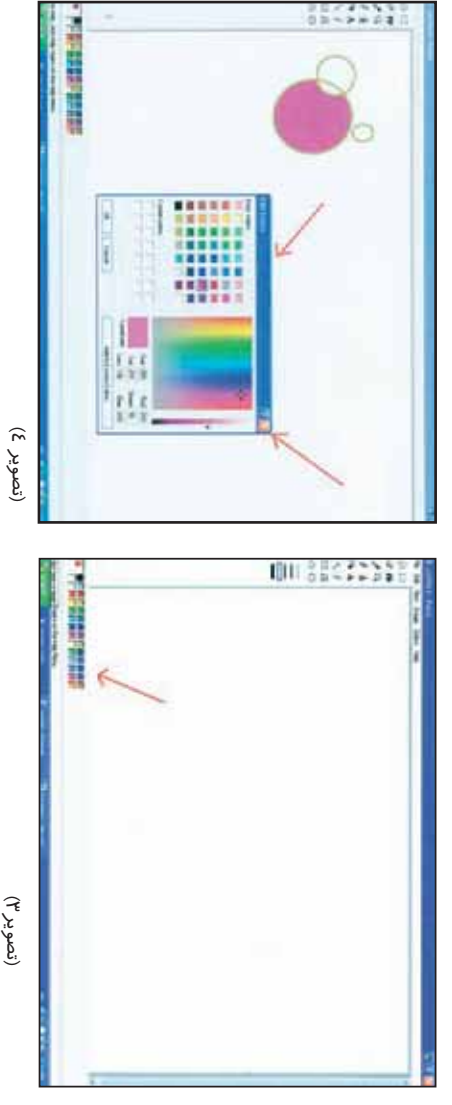

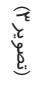

تمرين: )پر-روام په مرسته د خپل3 خو\*3 موضوع ان%ور ک7ئ. د(PAINT)پرگروام په مرسته د خپلې خوښې موضوع انځور کړئ

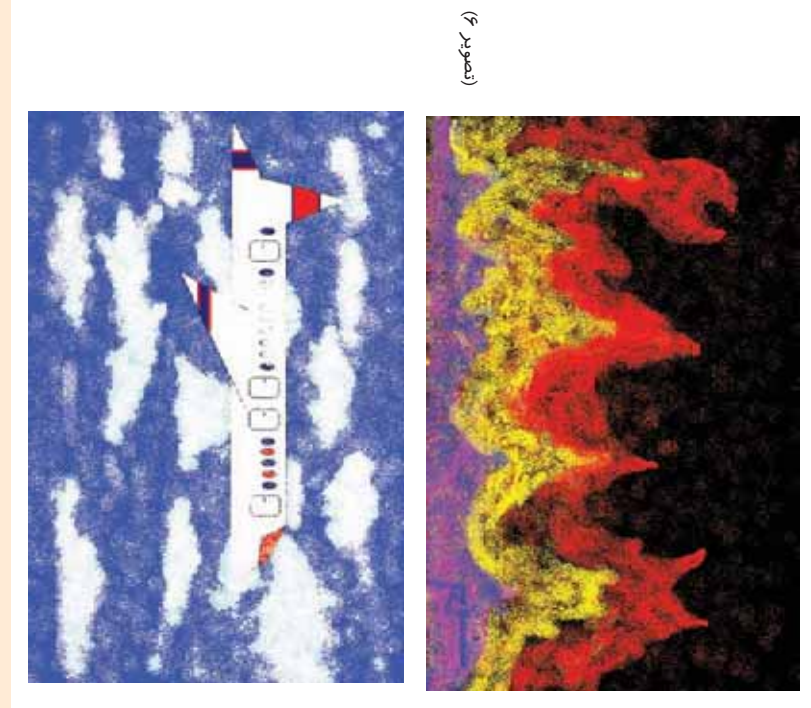

خپلې خوښې سره سم انځور کړئ. خپلي خوښي سره سم انځور کړئ.

او خپل ذهني خيالونه، ابتکاري طرحي، هندسي طرحي او ازاد شکلونه له دې پروگرام سره په اشنا کيدو کولى شئ چې بيل بيل تصويرونه نقاشي کړئ او خپل ذهني خيالونه، ابتكاري طرحي، هندسي طرحي او ازاد شكلونه له دې پروگرام سره په اشنا کيدو کولی شئ چې بيل بيل تصويرونه نقاشي کړئ نوی رنگ په رنگه پلیټ کې په اصلي صفحه ور زیاتیږي.<br>س نوى رنگ په رنگه پليټ کې په اصلي صفحه ور زياتيږي.

تر انتخابولو وروسته (COLOR CUSTOM TO ADD ( کليک ک7ئ دا فيتې په مخ د جدول ښۍ خواټه ليدلی شئ او په هريوه يې چې کليکٺ کړئ<br>او بيا د (OK)تني کليکءَ کړئ ستاسي د خوښې رنگ فعاليږي. د نوي رنگ )تني کليک کړئ ستاسي د خوښې رنگ فعاليږي. د نوي رنگ فيتې په مخ د جدول ښي خواته ليدلی شئ او په هريوه يې چې کليک کړئ کولو د جدول بېلو رنگونو درچې يعنې تياره او روښانه رنگونه د يوې نرۍ تر انتخابولو وروسته (ADD TO CUSTOM COLOR) کلیکئ کړئ دا کولو د جدول بېلو بېلو رنگونو در چې يعنې تياره او روښانه رنگونه د يوې نړۍ

غزني په مختلفو سيمو کې يې وکړې، ډير لرغونې آثار لاسته راغلل چې جلا شول. د موزيم لپاره يوه خونه و ټاکل شوه چې لرغوني آثار د نندارې لپاره 1 تړاو درلود، نو ځکه پس له هغې د غزني موزيم زيات ارزښت پيداکړ. د خينې يه اسلام څخه مخکې او ځينې نور يې په اسلامي دورو پورې غزنبي په مختلفو سيمو کې يې وکړې، ډير لرغونې آثار لاسته راغلل چې ک3 ساتل کيدې. د ايتالوي لرغون پيژندونکو د کيندلو په نتيجه چ3 د ډبرو د لوښو ټوټې وې چې د سلطان محمود غزنوي د مقبرې په ودانۍ ته راغلي دي، لکه: د بيلو بيلو زمانو لرغوني سکې، خطي نسخې، د د موزيم د تاسيس سبب شول. ددې موزيم اثار ځينې په ناڅاپي ډول لاس د لرغونو آنارو د زياتيدو په وجه چې په يوه خونه کې ساتل کيدل، دغزني د لرغونو آثارو د زياتيدو په وجه چې په يوه خونه کې ساتل کيدل، دغزني تړاو درلود، نو ځکه پس له هغې د غزني موزيم زيات ارزښت پيداکړ. د څينې يې له اسلام څخه مخکې او ځينې نور يې په اسلامي دورو پورې کې ساتل کيدې. د ايتالوي لرغون پيزندونکو د کيندلو په نتيجه چې د ډېرو د لوښو ټوټې وې چې د سلطان محمود غزنوي د مقبرې په ودانۍ ته راغلي دي، لکه: د بيلو بيلو زمانو لرغوني سکې، خطي نسخې، د مليريت پورې وتړل شو. ددې موزيم څينې آثار د دولتي ادارو لخوا اهدا شوي مديريت پورې وتړل شو. ددې موزيم څينې آثار د دولتي ادارو لخوا اهدا شوي د اقدام له مخې موزيم له ښاروالي څخه جلا له ۳۰۰ آثارو سره د پوهنې په د اقدام له مخي موزيم له ښاروالي څخه جلا له ٧٠٠ آثارو سره د پوهنې په په کې په منظم ډول کیښودل شول. په ۹ ۳ ۱ هـ ش کال کې د پوهنې وزارت په کې په منظم ډول کيښودل شول. په ۱۳۳۹ هـ ش کال کې د پوهنې وزارت جلا شول. د موزيم لپاره يوه خونه و !اکل شوه چ3 لرغوني أثار د نندارې لپاره عبدالغني خان په امر او لارښوونه د ښاروالی دفترونه او د موزیم ماموریت سره عبدالغني خان په امر او لار\*وونه د \*اروال9 دفترونه او د موزيم ماموريت سره وسيلبو سره يوځاي ساتل کيدل. په همدې کال کې د کندهار د نايب الحکومه وسايلو سره يوځاى ساتل کيدل. په همدې کال کې د کندهار د نايب الحکومه دکندهار د موزيم لرغوني لوبني او اثار تر ٢٣ ١ هـ ش کال د ښاروالی د د کندهار د موزيم لرغوني لو\*ي او اثار تر ١٣٣٤ هـ ش کال د \*اروالی د د افغانستان د ملي موزيمونو سره اشنا يي د موزيم د تاسيس سبب شول. ددې موزيم اثار ځينې په ناځايي ډول لاس د افغالستان د ملی مرزیمرونوسره اشنا  $\mathcal{C}_{\mathcal{S}}$  $\label{eq:1} \frac{1}{2} \sum_{i=1}^n \frac{1}{2} \sum_{i=1}^n \frac{1}{2} \sum_{i=1}^n \frac{1}{2} \sum_{i=1}^n \frac{1}{2} \sum_{i=1}^n \frac{1}{2} \sum_{i=1}^n \frac{1}{2} \sum_{i=1}^n \frac{1}{2} \sum_{i=1}^n \frac{1}{2} \sum_{i=1}^n \frac{1}{2} \sum_{i=1}^n \frac{1}{2} \sum_{i=1}^n \frac{1}{2} \sum_{i=1}^n \frac{1}{2} \sum_{i=1}^n \frac{1}{$ وو او ځينې نوريې له بازار څخه رانيول شوي وو. وو او ځينې نور يې له بازار ځخه رانيول شوي وو.  $\label{eq:1.1} \frac{1}{\epsilon_0} = \frac{1}{\epsilon_0} \frac{1}{\epsilon_0} \, \mathrm{e}^{-\frac{1}{\epsilon_0}}$ ia<br>P كندهار موزيم: د کندهار موزيم: د غزني موزيم:  $\bullet$ 

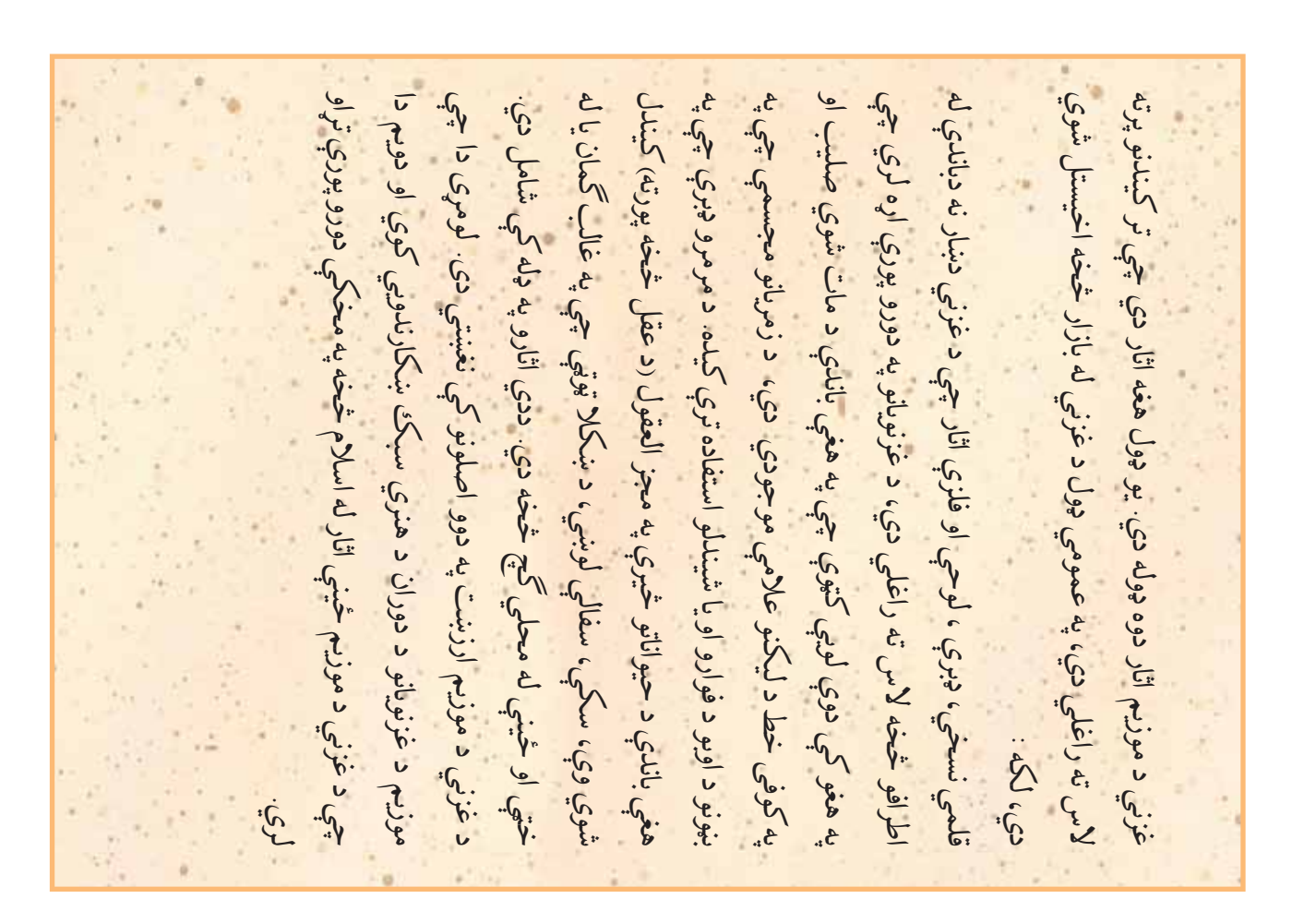

.١٤د ايران د لاسي 請نايعو سير (مقالو مجموعه) چ3 کلارک، د ايران، تهران د .١د نقاشي د تدريس لار\*ود د تنکيو \$وانانو او \$وانانو لپاره، غلام محی الدين ٩.په تاريخ کې د هنر سير ٢، د پوهنځي نه مخکې کود ٨ / ٤٩٥کال ٦٨٢٦ ٧.هنر د زمانې په اوږدو کې، هلن گاردنر. د نگاه انتشارات او گاه ٦ ٨ ١٣ ١ کال دنگاه انتشارات او گاه ۲ ۸ ۲ کال .٢د هنر د تدريس د \*وونکو لار\*ود د لوم7يو، دويمو او دريمو !ول/يو لپاره .١١په شلمه پي7ۍ ک3 اخيريني مفاهيم او رويکردونه، ادارود لوسي اسميت. .٨د نقاش9 د مکاتب سره أشناييو فني اوحرفوي کود،٤٥٠/٢ کال ١٣٨٦ こんてん .٥د ايراني کاشي کاري طرح او اجرا، محمود ماهر التقش. انتشارات موزيم JUNYAY .١٣هنر په مرکزي أسيا ک3 کالنپو-ا خپکوا، اکبر حاکيموف، ترجمه ناهيد. .٦د هنر دايرة المعارف، روئيني پاکبار. د معا請ر فرهن, نشر ١٣٨٦ کال کلارګ، د ایران، ته 0.د ايراني كاشي كاري طرح او اجرا، محمود ماهر التقش التشارات موزيـ .<br>م<br>م حاكيموف، ترجمه ناهي لپاره، غلام مح  $JSCO 9$ ١٠د هنر کارگاه ۲ د پوهنځۍ نه مخکې کود ۱/ ۵۶ م،کال ۲۸ م ۱۲ د ښوونکو لارښود د لومړيو، دويمو او دريمو ټولگ  $\frac{1}{2}$ دونه، ادارود لوسي ٣.دلاسي چاپ کارگاه فني او حرفوي کود ٢٠ ، ٨ ، ٤ ، ٤ ، ٣ ، ٣  $\frac{1}{7} \times 5$  $56c11.037$ ٤.د نگارگري کارگاه فني او حرفوي کود ۲ ۹ ۶، سال ۲۸ ۸ ۳ **JIS.09** .٤د ن/ار-ري کار-اه فني او حرفوي کود،٤٩٢ سال ١٣٨٦ فرهنگ  $56y$ . TONIT. <u>یخ</u>  $\overline{r}$ ٤١.٥ ايران دلاسي صنايعو سير (مقالو مجموعه).  $591.15$ mon 65. او رویځ  $\sum_{i=1}^{n}$ دتنكيو ځوانانو او  $56$  $\overline{\mathcal{C}}$  $\cdot$  $\overline{\mathbf{u}}$ Joseph يما کار دنر<br>آ ובה ה كالنبوكا خبأ حرفوي ا ا په شلمه پېړۍ کې اخيريني مفاهيم .<br>مي.<br>ا د نهم !ول/ي د منابعو فهرست ، د پوهن ۲ ۱ هنرمندان روبرت نیتین، نشربی .١٢هنرمندان روبرت نيتين، نشرنی ه اشناییو کارگاه ۲ د پوهنځی نه  $\mathbf{r}$  $\overline{6}$ ب روئيني لارښود ۳. د لاسي چاپ کارگاه فني ۱.هنر په مرکزي آسیا کې  $\mathcal{L}$ mis<br>S کود/٥٣/٤سال .١٣٨٥  $5657/20$  and  $0.40$ د زمانې په اوږدو ة المعارف د نقاشي د تدريس دمكانيه ملي بانك انتشارات  $\mathbf{v}$ ۲. د هن د تدريس شبنم ١٣٨٠ کال  $\mathbf{v}$  $-\sqrt{2}$ ۸.دنقاشی د .د هنر دایر رضاعباسي بهه تاریخ  $\mathbf{r}$  $\lambda \cdot \mathbf{v}$ 

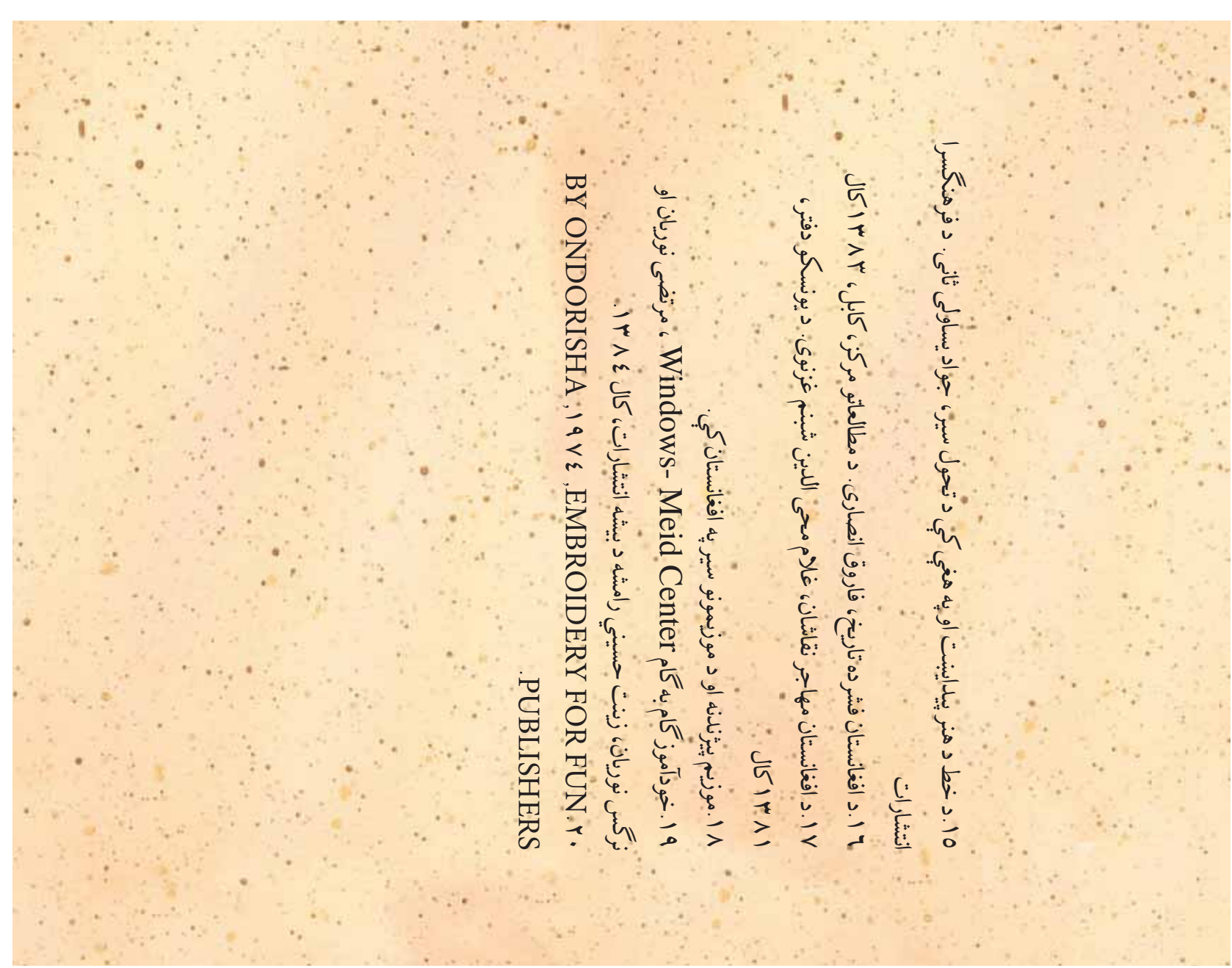

**Get more e-books from www.ketabton.com Ketabton.com: The Digital Library**